# Package 'gdalraster'

February 26, 2024

Title Bindings to the 'Geospatial Data Abstraction Library' Raster API

Version 1.9.0

Description Interface to the Raster API of the 'Geospatial Data Abstraction Library' ('GDAL', <<https://gdal.org>>). Bindings are implemented in an exposed C++ class encapsulating a 'GDALDataset' and its raster band objects, along with several stand-alone functions. These support manual creation of uninitialized datasets, creation from existing raster as template, read/set dataset parameters, low level I/O, color tables, raster attribute tables, virtual raster (VRT), and 'gdalwarp' wrapper for reprojection and mosaicing. Includes 'GDAL' algorithms ('dem\_proc()', 'polygonize()', 'rasterize()', etc.), and functions for coordinate transformation and spatial reference systems. Calling signatures resemble the native C, C++ and Python APIs provided by the 'GDAL' project. Includes raster 'calc()' to evaluate a given R expression on a layer or stack of layers, with pixel x/y available as variables in the expression; and raster 'combine()' to identify and count unique pixel combinations across multiple input layers, with optional output of the pixel-level combination IDs. Provides raster display using base 'graphics'. Bindings to a subset of the Virtual Systems Interface ('VSI') are also included to support operations on 'GDAL' virtual file systems. These are general utility functions that abstract file system operations on URLs, cloud storage services, 'Zip'/'GZip'/'7z'/'RAR' archives, and in-memory files. 'gdalraster' may be useful in applications that need scalable, low-level I/O, or prefer a direct 'GDAL' API.

License MIT + file LICENSE

Copyright See file inst/COPYRIGHTS for details.

URL <https://usdaforestservice.github.io/gdalraster/>, <https://github.com/USDAForestService/gdalraster>

BugReports <https://github.com/USDAForestService/gdalraster/issues>

### **Depends** R  $(>= 4.2.0)$

Imports graphics, grDevices, methods, Rcpp (>= 1.0.7), stats, tools, utils, xml2

LinkingTo Rcpp

**Suggests** gt, knitr, rmarkdown, scales, test that  $(>= 3.0.0)$ 

NeedsCompilation yes

**SystemRequirements** GDAL  $(>= 2.4.0)$ , PROJ, libxml2

Encoding UTF-8

RoxygenNote 7.3.1

VignetteBuilder knitr

Config/testthat/edition 3

Author Chris Toney [aut, cre] (R interface/additional functionality), Frank Warmerdam [ctb, cph] (GDAL API documentation; src/progress\_r.cpp from gdal/port/cpl\_progress.cpp), Even Rouault [ctb, cph] (GDAL API documentation), Marius Appel [ctb, cph] (configure.ac based on https://github.com/appelmar/gdalcubes), Daniel James [ctb, cph] (Boost combine hashes method in src/cmb\_table.h), Peter Dimov [ctb, cph] (Boost combine hashes method in src/cmb\_table.h)

Maintainer Chris Toney <chris.toney@usda.gov>

Repository CRAN

Date/Publication 2024-02-26 00:40:02 UTC

## R topics documented:

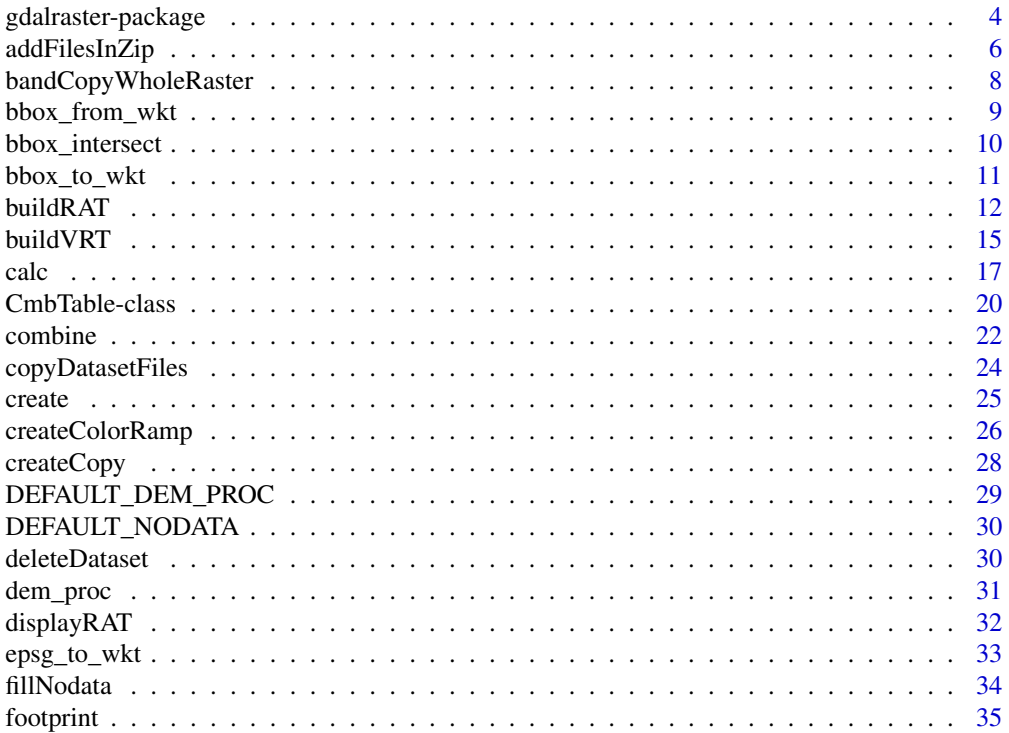

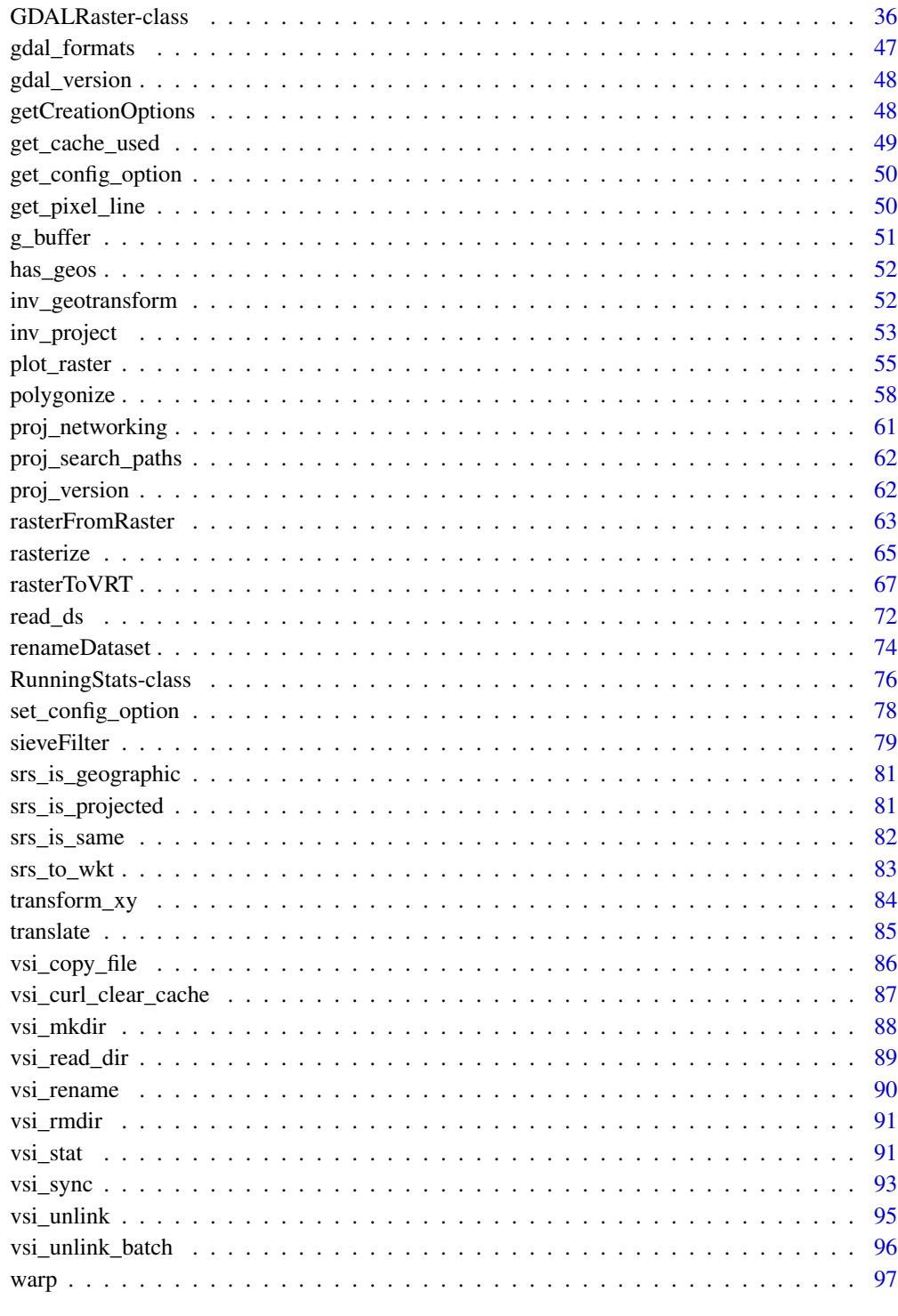

<span id="page-3-0"></span>gdalraster-package *Bindings to the GDAL Raster API*

### **Description**

gdalraster is an interface to the Geospatial Data Abstraction Library (GDAL) for low level raster I/O. Calling signatures resemble those of the native C, C++ and Python APIs provided by the GDAL project. See <https://gdal.org/api/> for details of the GDAL Raster API.

### Details

Core functionality is contained in class GDALRaster and several related stand-alone functions:

- [GDALRaster-class](#page-35-1) is an exposed C++ class that allows opening a raster dataset and calling methods on the GDALDataset, GDALDriver and GDALRasterBand objects in the underlying API (e.g., get/set parameters, read/write pixel data).
- raster creation: [create\(\)](#page-24-1), [createCopy\(\)](#page-27-1), [rasterFromRaster\(\)](#page-62-1), [translate\(\)](#page-84-1), [getCreationOptions\(\)](#page-47-1)
- virtual raster: [buildVRT\(\)](#page-14-1), [rasterToVRT\(\)](#page-66-1)
- reproject/resample/crop/mosaic: [warp\(\)](#page-96-1)
- algorithms: [dem\\_proc\(\)](#page-30-1), [fillNodata\(\)](#page-33-1), [footprint\(\)](#page-34-1), [polygonize\(\)](#page-57-1), [rasterize\(\)](#page-64-1), [sieveFilter\(\)](#page-78-1), [GDALRaster\\$getChecksum\(\)](#page-35-2)
- raster attribute tables: [buildRAT\(\)](#page-11-1), [displayRAT\(\)](#page-31-1), [GDALRaster\\$getDefaultRAT\(\)](#page-35-2), [GDALRaster\\$setDefaultRAT\(\)](#page-35-2)
- geotransform conversion: [inv\\_geotransform\(\)](#page-51-1), [get\\_pixel\\_line\(\)](#page-49-1)
- coordinate transformation: [transform\\_xy\(\)](#page-83-1), [inv\\_project\(\)](#page-52-1)
- spatial reference convenience functions: [epsg\\_to\\_wkt\(\)](#page-32-1), [srs\\_to\\_wkt\(\)](#page-82-1), [srs\\_is\\_geographic\(\)](#page-80-1), [srs\\_is\\_projected\(\)](#page-80-2), [srs\\_is\\_same\(\)](#page-81-1)
- geometry convenience functions: [bbox\\_from\\_wkt\(\)](#page-8-1), [bbox\\_to\\_wkt\(\)](#page-10-1), [bbox\\_intersect\(\)](#page-9-1), [bbox\\_union\(\)](#page-9-2), [g\\_buffer\(\)](#page-50-1), [has\\_geos\(\)](#page-51-2)
- data management:  $addFilesInZip(), copyDatabaseFiles(), deleteDatabase(),$  $addFilesInZip(), copyDatabaseFiles(), deleteDatabase(),$ [renameDataset\(\)](#page-73-1), [bandCopyWholeRaster\(\)](#page-7-1)
- virtual file systems: [vsi\\_copy\\_file\(\)](#page-85-1), [vsi\\_curl\\_clear\\_cache\(\)](#page-86-1), [vsi\\_mkdir\(\)](#page-87-1), [vsi\\_read\\_dir\(\)](#page-88-1), [vsi\\_rename\(\)](#page-89-1), [vsi\\_rmdir\(\)](#page-90-1), [vsi\\_stat\(\)](#page-90-2), [vsi\\_sync\(\)](#page-92-1), [vsi\\_unlink\(\)](#page-94-1), [vsi\\_unlink\\_batch\(\)](#page-95-1)
- GDAL configuration: [gdal\\_version\(\)](#page-47-2), [gdal\\_formats\(\)](#page-46-1), [get\\_cache\\_used\(\)](#page-48-1), [get\\_config\\_option\(\)](#page-49-2), [set\\_config\\_option\(\)](#page-77-1)
- PROJ configuration: [proj\\_version\(\)](#page-61-1), [proj\\_search\\_paths\(\)](#page-61-2), [proj\\_networking\(\)](#page-60-1)

Additional functionality includes:

- [RunningStats-class](#page-75-1) calculates mean and variance in one pass. The min, max, sum, and count are also tracked (efficient summary statistics on large data streams).
- [CmbTable-class](#page-19-1) implements a hash table for counting unique combinations of integer values.

### gdalraster-package 5

- [combine\(\)](#page-21-1) overlays multiple rasters so that a unique ID is assigned to each unique combination of input values. Pixel counts for each unique combination are obtained, and combination IDs are optionally written to an output raster.
- [calc\(\)](#page-16-1) evaluates an R expression for each pixel in a raster layer or stack of layers. Individual pixel coordinates are available as variables in the R expression, as either x/y in the raster projected coordinate system or inverse projected longitude/latitude.
- [plot\\_raster\(\)](#page-54-1) displays raster data using base R graphics. Supports single-band grayscale, RGB, color tables and color map functions (e.g., color ramp).

### Note

Documentation for GDALRaster-class and several wrapper functions borrows from the GDAL API documentation, (c) 1998-2024, Frank Warmerdam, Even Rouault, and others, [MIT license.](https://gdal.org/license.html)

Sample datasets included with the package are used in examples throughout the documentation. The sample data include [LANDFIRE](https://landfire.gov/) raster layers describing terrain, vegetation and wildland fuels (LF 2020 version), Landsat C2 Analysis Ready Data from [USGS Earth Explorer,](https://earthexplorer.usgs.gov/) and Monitoring Trends in Burn Severity [\(MTBS\)](https://www.mtbs.gov/) fire perimeters from 1984-2022. Metadata for the sample datasets are in inst/extdata/metadata.zip.

system.file() is used in the examples to access the sample datasets. This enables the code to run regardless of where R is installed. Users will normally give file names as a regular full path or relative to the current working directory.

### Author(s)

GDAL is by: Frank Warmerdam, Even Rouault and others (see <https://github.com/OSGeo/gdal/graphs/contributors>)

R interface/additional functionality: Chris Toney

Maintainer: Chris Toney <chris.toney at usda.gov>

#### See Also

GDAL Raster Data Model: [https://gdal.org/user/raster\\_data\\_model.html](https://gdal.org/user/raster_data_model.html)

Raster format descriptions: <https://gdal.org/drivers/raster/index.html>

Geotransform tutorial: [https://gdal.org/tutorials/geotransforms\\_tut.html](https://gdal.org/tutorials/geotransforms_tut.html)

GDAL Virtual File Systems: [https://gdal.org/user/virtual\\_file\\_systems.html](https://gdal.org/user/virtual_file_systems.html)

### Description

addFilesInZip() will create new or open existing ZIP file, and add one or more compressed files potentially using the seek optimization extension. This function is basically a wrapper for CPLAddFileInZip() in the GDAL Common Portability Library, but optionally creates a new ZIP file first (with CPLCreateZip()). It provides a subset of functionality in the GDAL sozip commandline utility (<https://gdal.org/programs/sozip.html>). Requires GDAL >= 3.7.

### Usage

```
addFilesInZip(
  zip_file,
  add_files,
  overwrite = FALSE,
  full_paths = TRUE,
  sozip_enabled = NULL,
  sozip_chunk_size = NULL,
  sozip_min_file_size = NULL,
  num_threads = NULL,
  content_type = NULL,
  quiet = FALSE\mathcal{E}
```
### Arguments

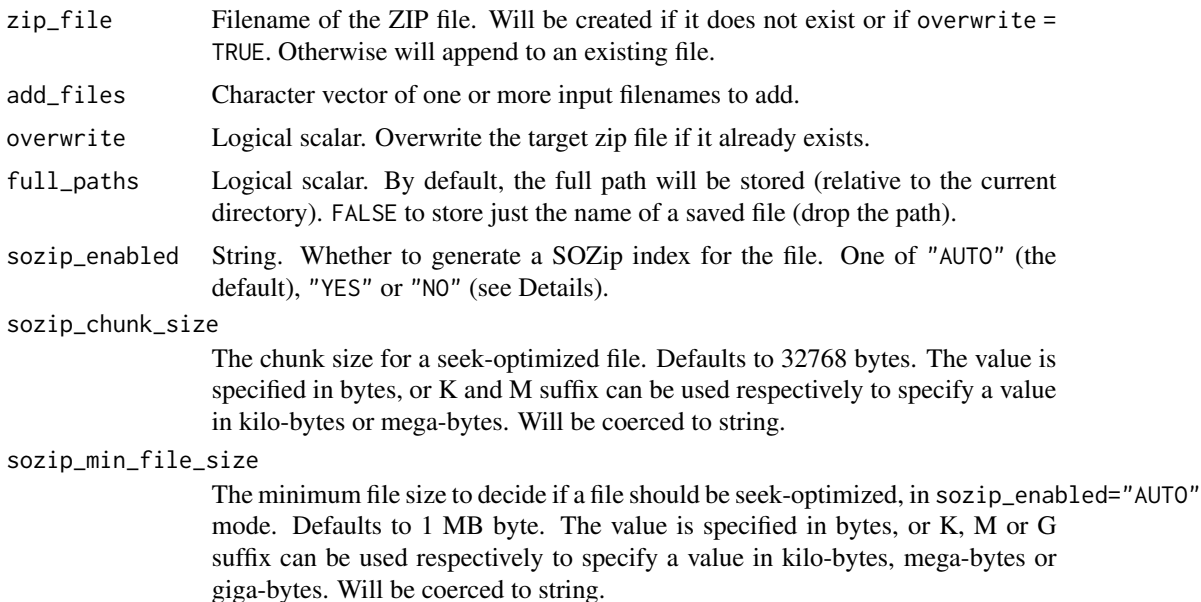

### addFilesInZip 7

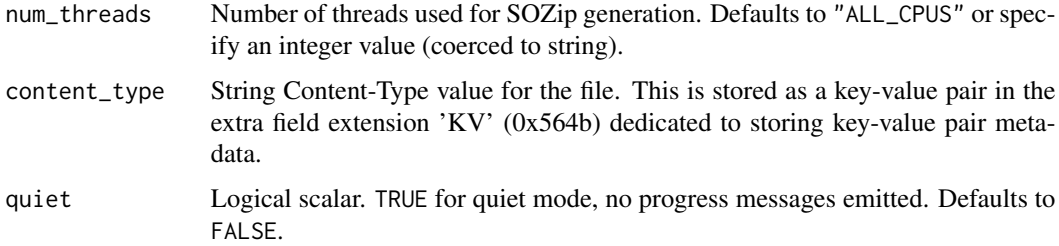

### Details

A Seek-Optimized ZIP file (SOZip) contains one or more compressed files organized and annotated such that a SOZip-aware reader can perform very fast random access within the .zip file (see [https:](https://github.com/sozip/sozip-spec) [//github.com/sozip/sozip-spec](https://github.com/sozip/sozip-spec)). Large compressed files can be accessed directly from SOZip without prior decompression. The .zip file is otherwise fully backward compatible.

If sozip\_enabled="AUTO" (the default), a file is seek-optimized only if its size is above the values of sozip\_min\_file\_size (default 1 MB) and sozip\_chunk\_size (default 32768). In "YES" mode, all input files will be seek-optimized. In "NO" mode, no input files will be seek-optimized. The default can be changed with the CPL\_SOZIP\_ENABLED configuration option.

### Value

Logical indicating success (invisible TRUE). An error is raised if the operation fails.

### Note

The GDAL\_NUM\_THREADS configuration option can be set to ALL\_CPUS or an integer value to specify the number of threads to use for SOZip-compressed files (see [set\\_config\\_option\(\)](#page-77-1)).

```
lcp_file <- system.file("extdata/storm_lake.lcp", package="gdalraster")
zip_file <- paste0(tempdir(), "/", "storml_lcp.zip")
```

```
# Requires GDAL >= 3.7
```

```
if (as.integer(gdal_version()[2]) >= 3070000) {
 # Note that the example file is too small to be seek-optimized by default
 # So this creates a regular zip file
 addFilesInZip(zip_file, lcp_file, full_paths=FALSE, num_threads=1)
 unzip(zip_file, list=TRUE)
 # Open with GDAL using Virtual File System handler '/vsizip/'
 # see: https://gdal.org/user/virtual_file_systems.html#vsizip-zip-archives
 lcp_in_zip <- paste0("/vsizip/", file.path(zip_file, "storm_lake.lcp"))
 ds <- new(GDALRaster, lcp_in_zip)
 ds$info()
 ds$close()
```
<span id="page-7-1"></span><span id="page-7-0"></span>bandCopyWholeRaster *Copy a whole raster band efficiently*

### Description

bandCopyWholeRaster() copies the complete raster contents of one band to another similarly configured band. The source and destination bands must have the same xsize and ysize. The bands do not have to have the same data type. It implements efficient copying, in particular "chunking" the copy in substantial blocks. This is a wrapper for GDALRasterBandCopyWholeRaster() in the GDAL API.

### Usage

```
bandCopyWholeRaster(
  src_filename,
  src_band,
  dst_filename,
  dst_band,
  options = NULL
)
```
### Arguments

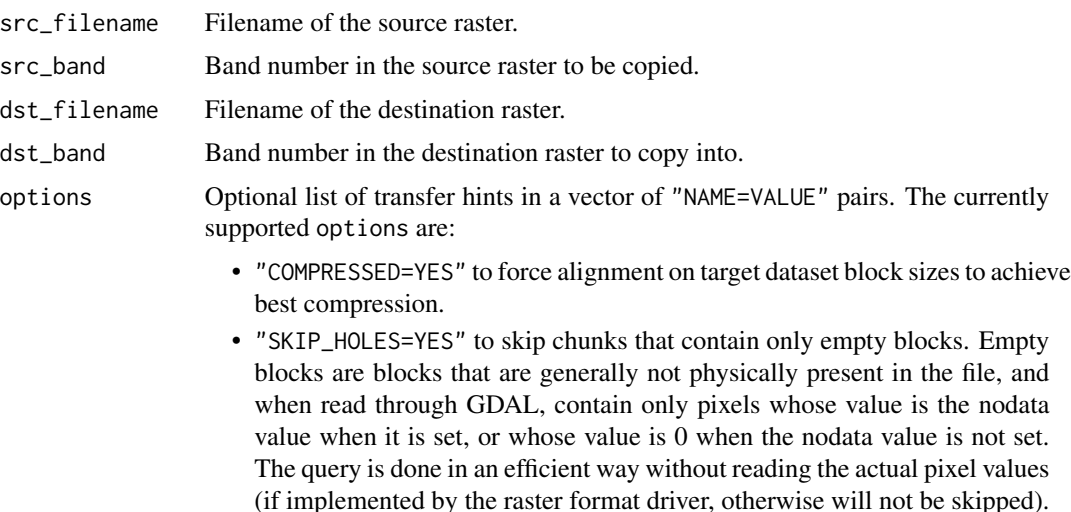

### Value

Logical indicating success (invisible TRUE). An error is raised if the operation fails.

### See Also

[GDALRaster-class](#page-35-2), [create\(\)](#page-24-1), [createCopy\(\)](#page-27-1), [rasterFromRaster\(\)](#page-62-1)

### <span id="page-8-0"></span>bbox\_from\_wkt 9

### Examples

```
## copy Landsat data from a single-band file to a new multi-band image
b5_file <- system.file("extdata/sr_b5_20200829.tif", package="gdalraster")
dst_file <- paste0(tempdir(), "/", "sr_multi.tif")
rasterFromRaster(b5_file, dst_file, nbands=7, init=0)
opt <- c("COMPRESSED=YES", "SKIP_HOLES=YES")
bandCopyWholeRaster(b5_file, 1, dst_file, 5, options=opt)
ds <- new(GDALRaster, dst_file)
ds$getStatistics(band=5, approx_ok=FALSE, force=TRUE)
ds$close()
```
<span id="page-8-1"></span>bbox\_from\_wkt *Get the bounding box of a geometry specified in OGC WKT format*

### Description

bbox\_from\_wkt() returns the bounding box of a WKT 2D geometry (e.g., LINE, POLYGON, MULTIPOLYGON).

### Usage

bbox\_from\_wkt(wkt, extend\_x =  $0$ , extend\_y =  $0$ )

#### Arguments

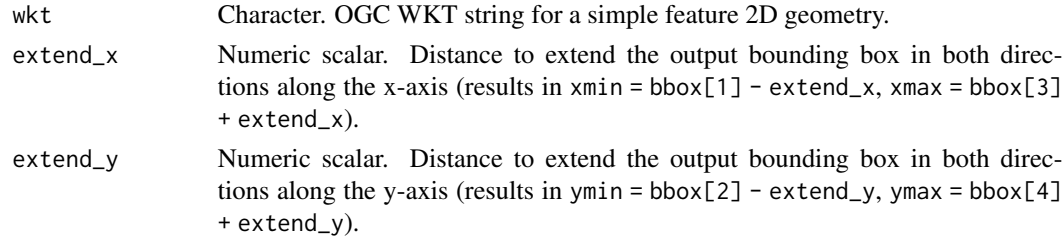

### Value

Numeric vector of length four containing the xmin, ymin, xmax, ymax of the geometry specified by wkt (possibly extended by values in extend\_x, extend\_y).

#### See Also

[bbox\\_to\\_wkt\(\)](#page-10-1)

```
bnd <- "POLYGON ((324467.3 5104814.2, 323909.4 5104365.4, 323794.2
5103455.8, 324970.7 5102885.8, 326420.0 5103595.3, 326389.6 5104747.5,
325298.1 5104929.4, 325298.1 5104929.4, 324467.3 5104814.2))"
bbox_from_wkt(bnd, 100, 100)
```
<span id="page-9-1"></span><span id="page-9-0"></span>

#### <span id="page-9-2"></span>Description

bbox\_intersect() returns the bounding box intersection, and bbox\_union() returns the bounding box union, for input of either raster file names or list of bounding boxes. All of the inputs must be in the same projected coordinate system. These functions require GDAL built with the GEOS library.

#### Usage

```
\text{bbox}_\text{intersect}(x, \text{ as\_wkt = FALSE})
```
 $\text{bbox\_union}(x, \text{as\_wkt = FALSE})$ 

### Arguments

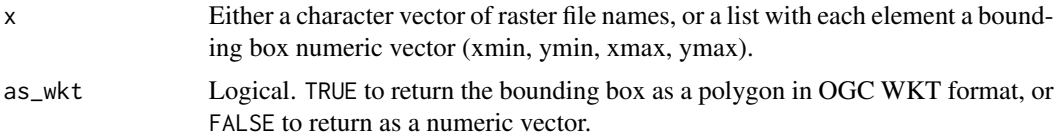

### Value

The intersection (bbox\_intersect()) or union (bbox\_union()) of inputs. If as\_wkt = FALSE, a numeric vector of length four containing xmin, ymin, xmax, ymax. If as\_wkt = TRUE, a character string containing OGC WKT for the bbox as POLYGON. NA is returned if GDAL was built without the GEOS library.

#### See Also

[bbox\\_from\\_wkt\(\)](#page-8-1), [bbox\\_to\\_wkt\(\)](#page-10-1)

```
bbox_list <-list()
```

```
elev_file <- system.file("extdata/storml_elev.tif", package="gdalraster")
ds <- new(GDALRaster, elev_file)
bbox_list[[1]] <- ds$bbox()
ds$close()
```

```
b5_file <- system.file("extdata/sr_b5_20200829.tif", package="gdalraster")
ds <- new(GDALRaster, b5_file)
bbox_list[[2]] <- ds$bbox()
ds$close()
```

```
bnd <- "POLYGON ((324467.3 5104814.2, 323909.4 5104365.4, 323794.2
```
### <span id="page-10-0"></span>bbox\_to\_wkt 11

```
5103455.8, 324970.7 5102885.8, 326420.0 5103595.3, 326389.6 5104747.5,
325298.1 5104929.4, 325298.1 5104929.4, 324467.3 5104814.2))"
bbox_list[[3]] <- bbox_from_wkt(bnd)
print(bbox_list)
bbox_intersect(bbox_list)
```
bbox\_union(bbox\_list)

<span id="page-10-1"></span>bbox\_to\_wkt *Convert a bounding box to POLYGON in OGC WKT format*

### Description

bbox\_to\_wkt() returns a WKT POLYGON string for the given bounding box. Requires GDAL built with the GEOS library.

### Usage

```
bbox_to_wkt(bbox, extend_x = 0, extend_y = 0)
```
#### Arguments

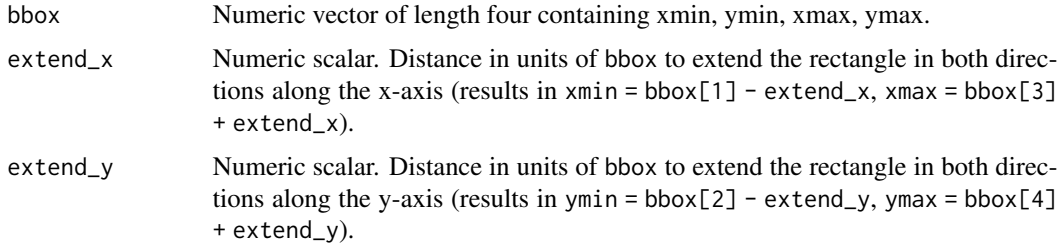

### Value

Character string for an OGC WKT polygon. NA is returned if GDAL was built without the GEOS library.

#### See Also

```
bbox_from_wkt(), g_buffer()
```

```
elev_file <- system.file("extdata/storml_elev.tif", package="gdalraster")
ds <- new(GDALRaster, elev_file, read_only=TRUE)
bbox_to_wkt(ds$bbox())
ds$close()
```
### <span id="page-11-1"></span><span id="page-11-0"></span>Description

buildRAT() reads all pixels of an input raster to obtain the set of unique values and their counts. The result is returned as a data frame suitable for use with the class method GDALRaster\$setDefaultRAT(). The returned data frame might be further modified before setting as a Raster Attribute Table in a dataset, for example, by adding columns containing class names, color values, or other information (see Details). An optional input data frame containing such attributes may be given, in which case buildRAT() will attempt to join the additional columns and automatically assign the appropriate metadata on the output data frame (i.e., assign R attributes on the data frame and its columns that define usage in a GDAL Raster Attribute Table).

### Usage

```
buildRAT(
  raster,
  band = 1L,
  col_names = c("VALUE", "COUNT"),
  table_type = "athematic",
  na_value = NULL,
  join_df = NULL
)
```
### Arguments

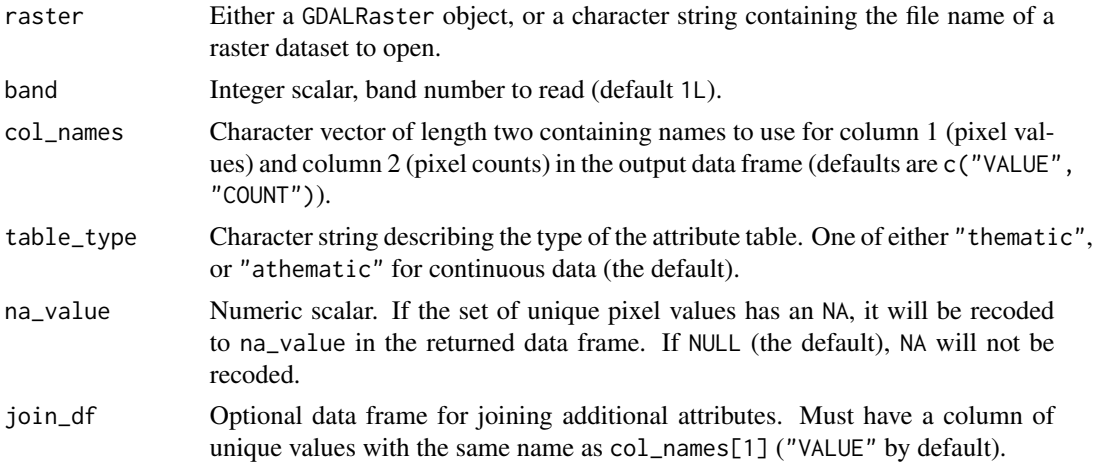

### Details

A GDAL Raster Attribute Table (or RAT) provides attribute information about pixel values. Raster attribute tables can be used to represent histograms, color tables, and classification information. Each row in the table applies to either a single pixel value or a range of values, and might have attributes such as the histogram count for that value (or range), the color that pixels of that value (or range) should be displayed, names of classes, or various other information.

Each column in a raster attribute table has a name, a type (integer, double, or string), and a GDALRATFieldUsage. The usage distinguishes columns with particular understood purposes (such as color, histogram count, class name), and columns that have other purposes not understood by the library (long labels, ancillary attributes, etc).

In the general case, each row has a field indicating the minimum pixel value falling into that category, and a field indicating the maximum pixel value. In the GDAL API, these are indicated with usage values of GFU\_Min and GFU\_Max. In the common case where each row is a discrete pixel value, a single column with usage GFU\_MinMax would be used instead. In R, the table is represented as a data frame with column attribute "GFU" containing the field usage as a string, e.g., "Max", "Min" or "MinMax" (case-sensitive). The full set of possible field usage descriptors is:

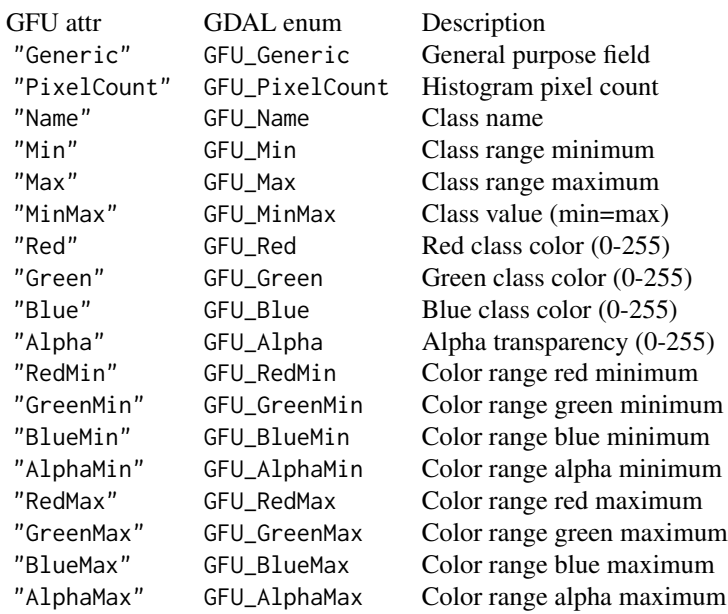

buildRAT() assigns GFU "MinMax" on the column of pixel values (named "VALUE" by default) and GFU "PixelCount" on the column of counts (named "COUNT" by default). If join\_df is given, the additional columns that result from joining will have GFU assigned automatically based on the column names (*ignoring case*). First, the additional column names are checked for containing the string "name" (e.g., "classname", "TypeName", "EVT\_NAME", etc). The first matching column (if any) will be assigned a GFU of "Name" (=GFU\_Name, the field usage descriptor for class names). Next, columns named "R" or "Red" will be assigned GFU "Red", columns named "G" or "Green" will be assigned GFU "Green", columns named "B" or "Blue" will be assigned GFU "Blue", and columns named "A" or "Alpha" will be assigned GFU "Alpha". Finally, any remaining columns that have not been assigned a GFU will be assigned "Generic".

In a variation of RAT, all the categories are of equal size and regularly spaced, and the categorization can be determined by knowing the value at which the categories start and the size of a category. This is called "Linear Binning" and the information is kept specially on the raster attribute table as a whole. In R, a RAT that uses linear binning would have the following attributes set on the data frame: attribute "Row0Min" = the numeric lower bound (pixel value) of the first category, and attribute "BinSize" = the numeric width of each category (in pixel value units). buildRAT() does not create tables with linear binning, but one could be created manually based on the specifications above, and applied to a raster with the class method GDALRaster\$setDefaultRAT().

A raster attribute table is thematic or athematic (continuous). In R, this is defined by an attribute on the data frame named "GDALRATTableType" with value of either "thematic" or "athematic".

### Value

A data frame with at least two columns containing the set of unique pixel values and their counts. These columns have attribute "GFU" set to "MinMax" for the values, and "PixelCount" for the counts. If join\_df is given, the returned data frame will have additional columns that result from merge(). The "GFU" attribute of the additional columns will be assigned automatically based on the column names (*case-insensitive* matching, see Details). The returned data frame has attribute "GDALRATTableType" set to table\_type.

#### Note

The full raster will be scanned.

If na\_value is not specified, then an NA pixel value (if present) will not be recoded in the output data frame. This may have implications if joining to other data (NA will not match), or when using the returned data frame to set a default RAT on a dataset (NA will be interpreted as the value that R uses internally to represent it for the type, e.g., -2147483648 for NA\_integer\_). In some cases, removing the row in the output data frame with value NA, rather than recoding, may be desirable (i.e., by removing manually or by side effect of joining via merge(), for example). Users should consider what is appropriate for a particular case.

### See Also

```
GDALRaster$getDefaultRAT(), GDALRaster$setDefaultRAT(), displayRAT()
```

```
vignette("raster-attribute-tables")
```
### Examples

```
evt_file <- system.file("extdata/storml_evt.tif", package="gdalraster")
# make a copy to modify
f <- paste0(tempdir(), "/", "storml_evt_tmp.tif")
file.copy(evt_file, f)
ds <- new(GDALRaster, f, read_only=FALSE)
ds$getDefaultRAT(band=1) # NULL
```

```
# get the full attribute table for LANDFIRE EVT from the CSV file
evt_csv <- system.file("extdata/LF20_EVT_220.csv", package="gdalraster")
evt_df <- read.csv(evt_csv)
nrow(evt_df)
head(evt_df)
evt_df <- evt_df[,1:7]
```
tbl <- buildRAT(ds,

```
table_type = "thematic",
                na_value = -9999,
                join_df = evt_df)
nrow(tbl)
head(tbl)
# attributes on the data frame and its columns define usage in a GDAL RAT
attributes(tbl)
attributes(tbl$VALUE)
attributes(tbl$COUNT)
attributes(tbl$EVT_NAME)
attributes(tbl$EVT_LF)
attributes(tbl$EVT_PHYS)
attributes(tbl$R)
attributes(tbl$G)
attributes(tbl$B)
ds$setDefaultRAT(band=1, tbl)
ds$flushCache()
tbl2 <- ds$getDefaultRAT(band=1)
nrow(tbl2)
head(tbl2)
ds$close()
# Display
evt_gt <- displayRAT(tbl2, title = "Raster Attribute Table for Storm Lake EVT")
class(evt_gt) # an object of class "gt_tbl" from package gt
# To show the table:
# evt_gt
# or simply call `displayRAT()` as above but without assignment
# `vignette("raster-attribute-tables")` has example output
```
<span id="page-14-1"></span>buildVRT *Build a GDAL virtual raster from a list of datasets*

### Description

buildVRT() is a wrapper of the gdalbuildvrt command-line utility for building a VRT (Virtual Dataset) that is a mosaic of the list of input GDAL datasets (see [https://gdal.org/programs/](https://gdal.org/programs/gdalbuildvrt.html) [gdalbuildvrt.html](https://gdal.org/programs/gdalbuildvrt.html)).

### Usage

```
buildVRT(vrt_filename, input_rasters, cl_arg = NULL)
```
### Arguments

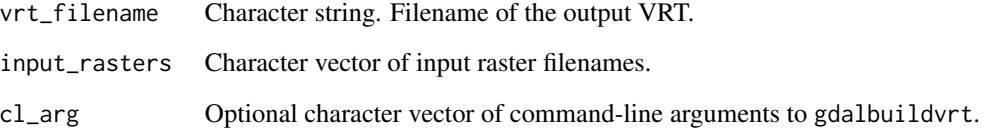

### Details

Several command-line options are described in the GDAL documentation at the URL above. By default, the input files are considered as tiles of a larger mosaic and the VRT file has as many bands as one of the input files. Alternatively, the -separate argument can be used to put each input raster into a separate band in the VRT dataset.

Some amount of checks are done to assure that all files that will be put in the resulting VRT have similar characteristics: number of bands, projection, color interpretation.... If not, files that do not match the common characteristics will be skipped. (This is true in the default mode for virtual mosaicing, and not when using the -separate option).

In a virtual mosaic, if there is spatial overlap between input rasters then the order of files appearing in the list of sources matter: files that are listed at the end are the ones from which the data will be fetched. Note that nodata will be taken into account to potentially fetch data from less priority datasets.

### Value

Logical indicating success (invisible TRUE). An error is raised if the operation fails.

### See Also

### [rasterToVRT\(\)](#page-66-1)

```
# build a virtual 3-band RGB raster from individual Landsat band files
b4_file <- system.file("extdata/sr_b4_20200829.tif", package="gdalraster")
b5_file <- system.file("extdata/sr_b5_20200829.tif", package="gdalraster")
b6_file <- system.file("extdata/sr_b6_20200829.tif", package="gdalraster")
band_files <- c(b6_file, b5_file, b4_file)
vrt_file <- paste0(tempdir(), "/", "storml_b6_b5_b4.vrt")
buildVRT(vrt_file, band_files, cl_arg = "-separate")
ds <- new(GDALRaster, vrt_file)
ds$getRasterCount()
plot_raster(ds, nbands=3, main="Landsat 6-5-4 (vegetative analysis)")
ds$close()
```
### Description

calc() evaluates an R expression for each pixel in a raster layer or stack of layers. Each layer is defined by a raster filename, band number, and a variable name to use in the R expression. If not specified, band defaults to 1 for each input raster. Variable names default to LETTERS if not specified (A (layer 1), B (layer 2), ...). All of the input layers must have the same extent and cell size. The projection will be read from the first raster in the list of inputs. Individual pixel coordinates are also available as variables in the R expression, as either x/y in the raster projected coordinate system or inverse projected longitude/latitude.

### Usage

```
calc(
  expr,
  rasterfiles,
  bands = NULL,var.names = NULL,
  dstfile = tempfile("rastcalc", fileext = ".tif"),
  fmt = NULL,dtName = "Int16",
  out_band = NULL,
  options = NULL,
  nodata_value = NULL,
  setRasterNodataValue = FALSE,
  usePixelLonLat = FALSE,
  write_mode = "safe"
\mathcal{L}
```
### Arguments

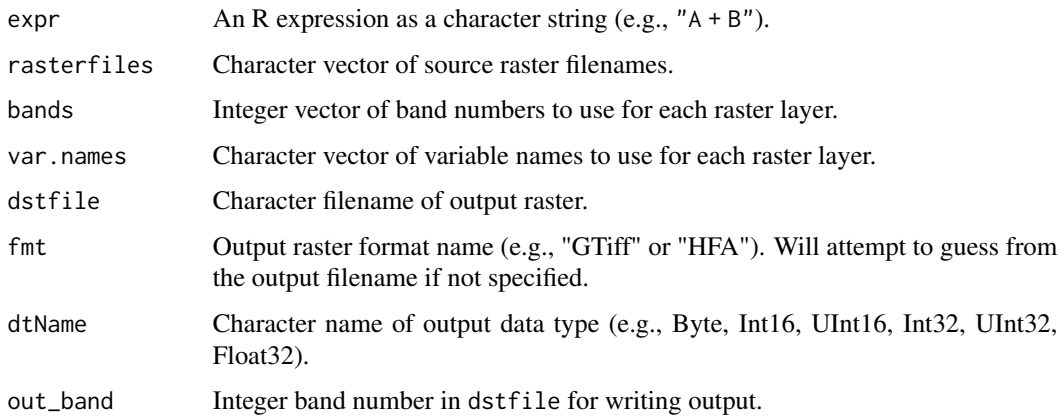

<span id="page-16-1"></span><span id="page-16-0"></span>calc and the contract of the contract of the contract of the contract of the contract of the contract of the contract of the contract of the contract of the contract of the contract of the contract of the contract of the c

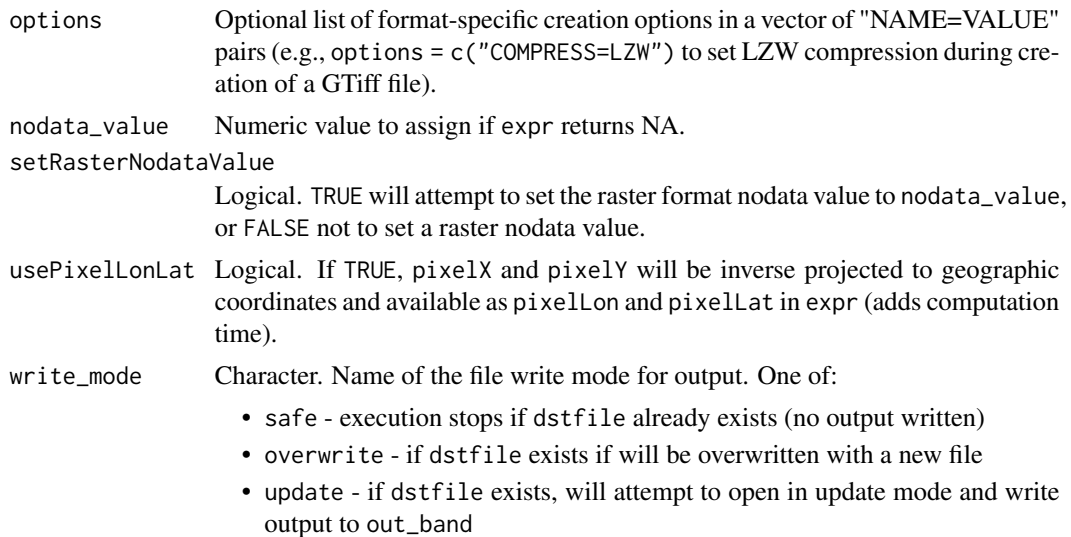

### Details

The variables in expr are vectors of length raster xsize (row vectors of the input raster layer(s)). The expression should return a vector also of length raster xsize (an output row). Two special variable names are available in expr by default: pixelX and pixelY provide the pixel center coordinate in projection units. If usePixelLonLat = TRUE, the pixel x/y coordinates will also be inverse projected to longitude/latitude and available in expr as pixelLon and pixelLat (in the same geographic coordinate system used by the input projection, which is read from the first input raster).

To refer to specific bands in a multi-band file, repeat the filename in rasterfiles and specify corresponding band numbers in bands, along with optional variable names in var.names, for example,

```
rasterfiles = c("multiband.tif", "multiband.tif")
bands = c(4, 5)var.names = c("B4", "B5")
```
Output will be written to dstfile. To update a file that already exists, set write\_mode = "update" and set out\_band to an existing band number in dstfile (new bands cannot be created in dstfile).

### Value

Returns the output filename invisibly.

#### See Also

[GDALRaster-class](#page-35-2), [combine\(\)](#page-21-1), [rasterToVRT\(\)](#page-66-1)

### Examples

## Using pixel longitude/latitude

# Hopkins bioclimatic index (HI) as described in:

# Bechtold, 2004, West. J. Appl. For. 19(4):245-251.

```
# Integrates elevation, latitude and longitude into an index of the
# phenological occurrence of springtime. Here it is relativized to
# mean values for an eight-state region in the western US.
# Positive HI means spring is delayed by that number of days relative
# to the reference position, while negative values indicate spring is
# advanced. The original equation had elevation units as feet, so
# converting m to ft in `expr`.
elev_file <- system.file("extdata/storml_elev.tif", package="gdalraster")
# expression to calculate HI
expr <- "round( ((ELEV_M * 3.281 - 5449) / 100) +
                ((pixelLat - 42.16) * 4) +((-116.39 - pixelLon) * 1.25) )"
# calc() writes to a tempfile by default
hi_file <- calc(expr = expr,
                rasterfiles = elev_file,
                var.names = "ELEV_M",
                dtName = "Int16",
                nodata_value = -32767,setRasterNodataValue = TRUE,
                usePixelLonLat = TRUE)
ds <- new(GDALRaster, hi_file)
# min, max, mean, sd
ds$getStatistics(band=1, approx_ok=FALSE, force=TRUE)
ds$close()
## Calculate normalized difference vegetation index (NDVI)
# Landast band 4 (red) and band 5 (near infrared):
b4_file <- system.file("extdata/sr_b4_20200829.tif", package="gdalraster")
b5_file <- system.file("extdata/sr_b5_20200829.tif", package="gdalraster")
expr <- "((B5 * 0.0000275 - 0.2) - (B4 * 0.0000275 - 0.2)) /
         ((B5 * 0.0000275 - 0.2) + (B4 * 0.0000275 - 0.2))"
ndvi_file <- calc(expr = expr,
                  rasterfiles = c(b4_file, b5_file),var.names = c("B4", "B5"),
                  dtName = "Float32",
                  nodata_value = -32767,setRasterNodataValue = TRUE)
ds <- new(GDALRaster, ndvi_file)
ds$getStatistics(band=1, approx_ok=FALSE, force=TRUE)
ds$close()
## Reclassify a variable by rule set
# Combine two raster layers and look for specific combinations. Then
```

```
# recode to a new value by rule set.
#
# Based on example in:
# Stratton, R.D. 2009. Guidebook on LANDFIRE fuels data acquisition,
# critique, modification, maintenance, and model calibration.
# Gen. Tech. Rep. RMRS-GTR-220. U.S. Department of Agriculture,
# Forest Service, Rocky Mountain Research Station. 54 p.
# Context: Refine national-scale fuels data to improve fire simulation
# results in localized applications.
# Issue: Areas with steep slopes (40+ degrees) were mapped as
# GR1 (101; short, sparse dry climate grass) and
# GR2 (102; low load, dry climate grass) but were not carrying fire.
# Resolution: After viewing these areas in Google Earth,
# NB9 (99; bare ground) was selected as the replacement fuel model.
# look for combinations of slope >= 40 and FBFM 101 or 102
lcp_file <- system.file("extdata/storm_lake.lcp", package="gdalraster")
rasterfiles <- c(lcp_file, lcp_file)
var.names <- c("SLP", "FBFM")
bands \leq c(2, 4)
tbl <- combine(rasterfiles, var.names, bands)
nrow(tbl)
tbl_subset <- subset(tbl, SLP >= 40 & FBFM %in% c(101,102))
print(tbl_subset) # twelve combinations meet the criteria
sum(tbl_subset$count) # 85 total pixels
# recode these pixels to 99 (bare ground)
# the LCP driver does not support in-place write so make a copy as GTiff
tif_file <- paste0(tempdir(), "/", "storml_lndscp.tif")
createCopy("GTiff", tif_file, lcp_file)
expr <- "ifelse( SLP >= 40 & FBFM %in% c(101,102), 99, FBFM)"
calc(exp = expr,rasterfiles = c(lcp_file, lcp_file),
     bands = c(2, 4),
     var.names = c("SLP", "FBFM"),
     dstfile = tif_file,
     out\_band = 4,
     write_mode = "update")
# verify the ouput
rasterfiles <- c(tif_file, tif_file)
tbl <- combine(rasterfiles, var.names, bands)
tbl_subset <- subset(tbl, SLP >= 40 & FBFM %in% c(101,102))
print(tbl_subset)
sum(tbl_subset$count)
# if LCP file format is needed:
# createCopy("LCP", "storml_edited.lcp", tif_file)
```
<span id="page-19-1"></span>CmbTable-class *Class for counting unique combinations of integers*

<span id="page-19-0"></span>

### CmbTable-class 21

### <span id="page-20-0"></span>Description

CmbTable implements a hash table having a vector of integers as the key, and the count of occurrences of each unique integer combination as the value. A unique ID is assigned to each unique combination of input values.

### Arguments

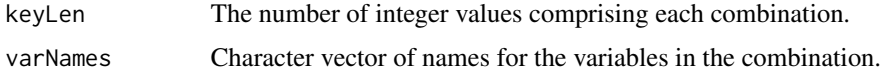

#### Value

An object of class CmbTable. Contains a hash table having a vector of keyLen integers as the key and the count of occurrences of each unique integer combination as the value, along with methods that operate on the table as described in Details. CmbTable is a C++ class exposed directly to R (via RCPP\_EXPOSED\_CLASS). Methods of the class are accessed in R using the \$ operator.

#### Usage

```
cmb <- new(CmbTable, keyLen, varNames)
```

```
## Methods (see Details)
cmb$update(int_cmb, incr)
cmb$updateFromMatrix(int_cmbs, incr)
cmb$updateFromMatrixByRow(int_cmbs, incr)
cmb$asDataFrame()
cmb$asMatrix()
```
#### Details

new(CmbTable, keyLen, varNames) Constructor. Returns an object of class CmbTable.

\$update(int\_cmb, incr) Updates the hash table for the integer combination in the numeric vector int\_cmb (coerced to integer by truncation). If this combination exists in the table, its count will be incremented by incr. If the combination is not found in the table, it will be inserted with count set to incr. Returns the unique ID assigned to this combination. Combination IDs are sequential integers starting at 1.

\$updateFromMatrix(int\_cmbs, incr) This method is the same as \$update() but for a numeric matrix of integer combinations int\_cmbs (coerced to integer by truncation). The matrix is arranged with each column vector forming an integer combination. For example, the rows of the matrix could be one row each from a set of keyLen rasters all read at the same extent and pixel resolution (i.e., row-by-row raster overlay). The method calls \$update() on each combination (each column of int\_cmbs), incrementing count by incr for existing combinations, or inserting new combinations with count set to incr. Returns a numeric vector of length ncol(int\_cmbs) containing the IDs assigned to the combinations.

\$updateFromMatrixByRow(int\_cmbs, incr) This method is the same as \$updateFromMatrix() above except the integer combinations are in rows of the matrix int\_cmbs (columns are the variables). The method calls \$update() on each combination (each row of int\_cmbs), incrementing count by incr for existing combinations, or inserting new combinations with count set to incr. Returns a numeric vector of length nrow(int\_cmbs) containing the IDs assigned to the combinations.

\$asDataFrame() Returns the CmbTable as a data frame with column "cmbid" containing the unique combination IDs, column "count" containing the counts of occurrences, and keyLen columns named varNames containing the integer values comprising each unique combination.

\$asMatrix() Returns the CmbTable as a matrix with column 1 ("cmbid") containing the unique combination IDs, column 2 ("count") containing the counts of occurrences, and columns 3:keyLen+2 named varNames containing the integer values comprising each unique combination.

#### Examples

```
m <- matrix(c(1,2,3,1,2,3,4,5,6,1,3,2,4,5,6,1,1,1), 3, 6, byrow=FALSE)
rownames(m) <- c("layer1","layer2","layer3")
print(m)
cmb <- new(CmbTable, 3, rownames(m))
cmb$updateFromMatrix(m, 1)
cmb$asDataFrame()
cmb$update(c(4,5,6), 1)
cmb$update(c(1,3,5), 1)
cmb$asDataFrame()
# same as above but matrix arranged with integer combinations in the rows
m \leftarrow matrix(c(1, 2, 3, 1, 2, 3, 4, 5, 6, 1, 3, 2, 4, 5, 6, 1, 1, 1), 6, 3, byrow = TRUE)colnames(m) <- c("v1","v2","v3")
print(m)
cmb <- new(CmbTable, 3, colnames(m))
cmb$updateFromMatrixByRow(m, 1)
cmb$asDataFrame()
cmb$update(c(4,5,6), 1)
cmb$update(c(1,3,5), 1)
cmb$asDataFrame()
```
<span id="page-21-1"></span>combine *Raster overlay for unique combinations*

#### **Description**

combine() overlays multiple rasters so that a unique ID is assigned to each unique combination of input values. The input raster layers typically have integer data types (floating point will be coerced to integer by truncation), and must have the same projection, extent and cell size. Pixel counts for each unique combination are obtained, and combination IDs are optionally written to an output raster.

### Usage

```
combine(
  rasterfiles,
 var.names = NULL,
```
<span id="page-21-0"></span>

#### combine 23

```
bands = NULL,
  dstfile = NULL,
  fmt = NULL,dtName = "UInt32",
  options = NULL
)
```
### Arguments

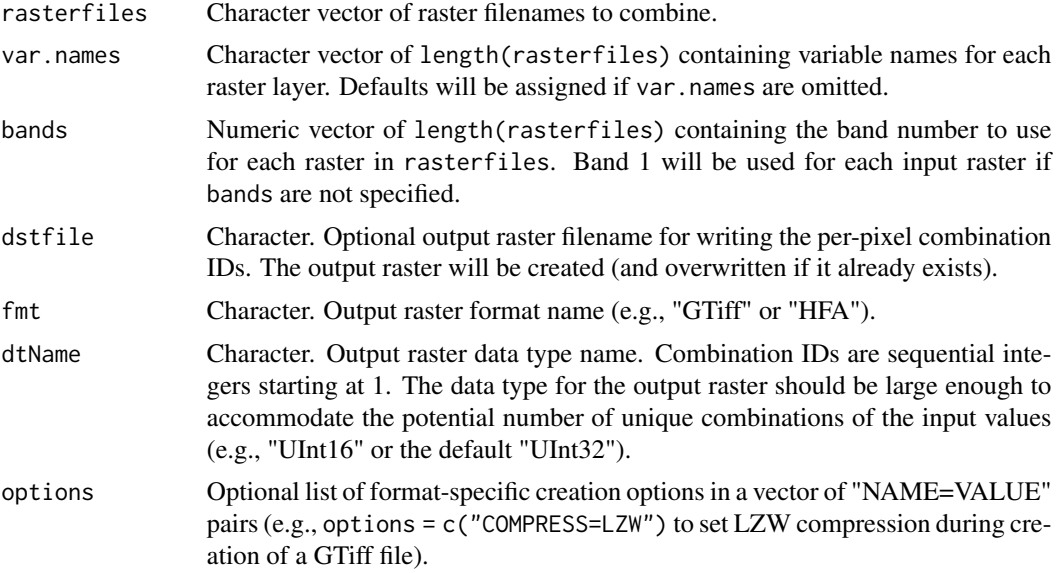

### Details

To specify input raster layers that are bands of a multi-band raster file, repeat the filename in rasterfiles and provide the corresponding band numbers in bands. For example:

```
rasterfiles <- c("multi-band.tif", "multi-band.tif", "other.tif")
bands \leq -c(4, 5, 1)var.names <- c("multi_b4", "multi_b5", "other")
```
[rasterToVRT\(\)](#page-66-1) provides options for virtual clipping, resampling and pixel alignment, which may be helpful here if the input rasters are not already aligned on a common extent and cell size.

If an output raster of combination IDs is written, the user should verify that the number of combinations obtained did not exceed the range of the output data type. Combination IDs are sequential integers starting at 1. Typical output data types are the unsigned types: Byte (0 to 255), UInt16 (0 to 65,535) and UInt32 (the default, 0 to 4,294,967,295).

### Value

A data frame with column cmbid containing the combination IDs, column count containing the pixel counts for each combination, and length(rasterfiles) columns named var.names containing the integer values comprising each unique combination.

### See Also

```
CmbTable-class, GDALRaster-class, calc(), rasterToVRT()
```
[buildRAT\(\)](#page-11-1) to compute a table of the unique pixel values and their counts for a single raster layer

### Examples

```
evt_file <- system.file("extdata/storml_evt.tif", package="gdalraster")
evc_file <- system.file("extdata/storml_evc.tif", package="gdalraster")
evh_file <- system.file("extdata/storml_evh.tif", package="gdalraster")
rasterfiles <- c(evt_file, evc_file, evh_file)
var.names <- c("veg_type", "veg_cov", "veg_ht")
tbl <- combine(rasterfiles, var.names)
nrow(tbl)
tbl <- tbl[order(-tbl$count),]
head(tbl, n = 20)
# combine two bands from a multi-band file and write the combination IDs
# to an output raster
lcp_file <- system.file("extdata/storm_lake.lcp", package="gdalraster")
rasterfiles <- c(lcp_file, lcp_file)
bands \leq c(4, 5)
var.names <- c("fbfm", "tree_cov")
cmb_file <- paste0(tempdir(), "/", "fbfm_cov_cmbid.tif")
opt <- c("COMPRESS=LZW")
tbl <- combine(rasterfiles, var.names, bands, cmb_file, options = opt)
head(tbl)
ds <- new(GDALRaster, cmb_file)
ds$info()
ds$close()
```
<span id="page-23-1"></span>copyDatasetFiles *Copy the files of a dataset*

### Description

copyDatasetFiles() copies all the files associated with a dataset. Wrapper for GDALCopyDatasetFiles() in the GDAL API.

#### Usage

```
copyDatasetFiles(new_filename, old_filename, format = "")
```
### Arguments

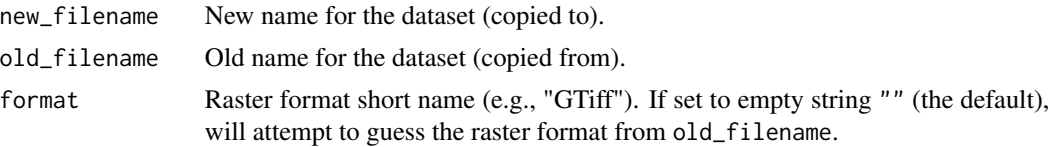

<span id="page-23-0"></span>

### <span id="page-24-0"></span>create 25

### Value

Logical TRUE if no error or FALSE on failure.

### Note

If format is set to an empty string "" (the default) then the function will try to identify the driver from old\_filename. This is done internally in GDAL by invoking the Identify method of each registered GDALDriver in turn. The first driver that successful identifies the file name will be returned. An error is raised if a format cannot be determined from the passed file name.

### See Also

```
GDALRaster-class, create(), createCopy(), deleteDataset(), renameDataset(), vsi_copy_file()
```
### Examples

```
lcp_file <- system.file("extdata/storm_lake.lcp", package="gdalraster")
ds <- new(GDALRaster, lcp_file)
ds$getFileList()
ds$close()
lcp_tmp <- paste0(tempdir(), "/", "storm_lake_copy.lcp")
copyDatasetFiles(lcp_tmp, lcp_file)
ds_copy <- new(GDALRaster, lcp_tmp)
ds_copy$getFileList()
ds_copy$close()
```
<span id="page-24-1"></span>

#### create *Create a new uninitialized raster*

### Description

create() makes an empty raster in the specified format.

### Usage

```
create(format, dst_filename, xsize, ysize, nbands, dataType, options = NULL)
```
### Arguments

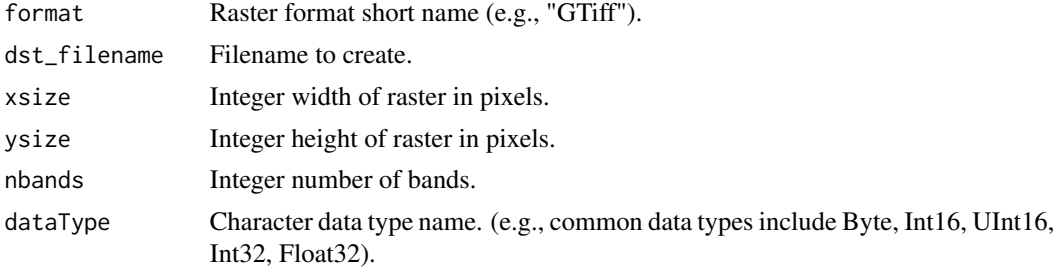

<span id="page-25-0"></span>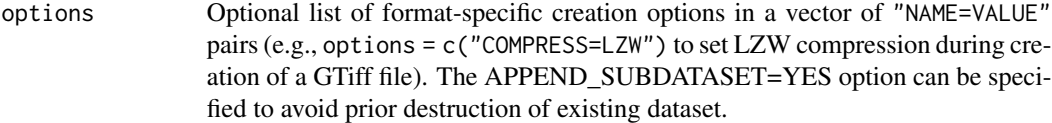

### Value

Logical indicating success (invisible TRUE). An error is raised if the operation fails.

### See Also

[GDALRaster-class](#page-35-2), [createCopy\(\)](#page-27-1), [rasterFromRaster\(\)](#page-62-1), [getCreationOptions\(\)](#page-47-1)

### Examples

```
new_file <- paste0(tempdir(), "/", "newdata.tif")
create(format="GTiff", dst_filename=new_file, xsize=143, ysize=107,
       nbands=1, dataType="Int16")
ds <- new(GDALRaster, new_file, read_only=FALSE)
## EPSG:26912 - NAD83 / UTM zone 12N
ds$setProjection(epsg_to_wkt(26912))
gt <- c(323476.1, 30, 0, 5105082.0, 0, -30)
ds$setGeoTransform(gt)
ds$setNoDataValue(band = 1, -9999)
ds$fillRaster(band = 1, -9999, 0)
## ...
## close the dataset when done
ds$close()
```
createColorRamp *Create a color ramp*

### Description

createColorRamp() is a wrapper for GDALCreateColorRamp() in the GDAL API. It automatically creates a color ramp from one color entry to another. Output is an integer matrix in color table format for use with [GDALRaster\\$setColorTable\(\)](#page-35-2).

### Usage

```
createColorRamp(
  start_index,
  start_color,
  end_index,
  end_color,
  palette_interp = "RGB"
)
```
### createColorRamp 27

### **Arguments**

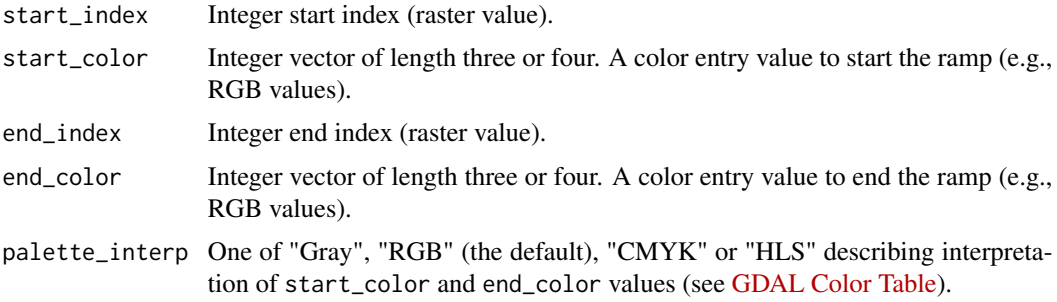

### Value

Integer matrix with five columns containing the color ramp from start\_index to end\_index, with raster index values in column 1 and color entries in columns 2:5).

#### Note

createColorRamp() could be called several times, using rbind() to combine multiple ramps into the same color table. Possible duplicate rows in the resulting table are not a problem when used in GDALRaster\$setColorTable() (i.e., when end\_color of one ramp is the same as start\_color of the next ramp).

### See Also

[GDALRaster\\$getColorTable\(\)](#page-35-2), [GDALRaster\\$getPaletteInterp\(\)](#page-35-2)

### Examples

```
# create a color ramp for tree canopy cover percent
# band 5 of an LCP file contains canopy cover
lcp_file <- system.file("extdata/storm_lake.lcp", package="gdalraster")
ds <- new(GDALRaster, lcp_file)
ds$getDescription(band=5)
ds$getMetadata(band=5, domain="")
ds$close()
# create a GTiff file with Byte data type for the canopy cover band
# recode nodata -9999 to 255
tcc_file <- calc(expr = "ifelse(CANCOV == -9999, 255, CANCOV)",
                 rasterfiles = lcp_file,
                 bands = 5,
                 var.names = "CANCOV",
                 fmt = "GTiff",dtName = "Byte",
                 nodata_value = 255,
                 setRasterNodataValue = TRUE)
```
ds\_tcc <- new(GDALRaster, tcc\_file, read\_only=FALSE)

```
# create a color ramp from 0 to 100 and set as the color table
colors <- createColorRamp(start_index = 0,
                          start_color = c(211, 211, 211),
                          end_index = 100,
                          end_{color} = c(0, 100, 0))print(colors)
ds_tcc$setColorTable(band=1, col_tbl=colors, palette_interp="RGB")
ds_tcc$setRasterColorInterp(band=1, col_interp="Palette")
# close and re-open the dataset in read_only mode
ds_tcc$open(read_only=TRUE)
plot_raster(ds_tcc, interpolate=FALSE, legend=TRUE,
            main="Storm Lake Tree Canopy Cover (%)")
ds_tcc$close()
```
<span id="page-27-1"></span>createCopy *Create a copy of a raster*

### Description

createCopy() copies a raster dataset, optionally changing the format. The extent, cell size, number of bands, data type, projection, and geotransform are all copied from the source raster.

### Usage

```
createCopy(format, dst_filename, src_filename, strict = FALSE, options = NULL)
```
### Arguments

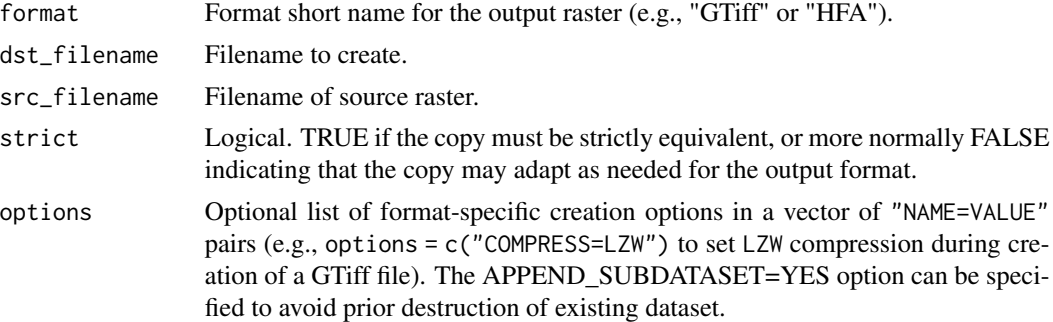

### Value

Logical indicating success (invisible TRUE). An error is raised if the operation fails.

### See Also

[GDALRaster-class](#page-35-2), [create\(\)](#page-24-1), [rasterFromRaster\(\)](#page-62-1), [getCreationOptions\(\)](#page-47-1), [translate\(\)](#page-84-1)

### <span id="page-28-0"></span>DEFAULT\_DEM\_PROC 29

### Examples

```
lcp_file <- system.file("extdata/storm_lake.lcp", package="gdalraster")
tif_file <- paste0(tempdir(), "/", "storml_lndscp.tif")
opt <- c("COMPRESS=LZW")
createCopy(format="GTiff", dst_filename=tif_file, src_filename=lcp_file,
           options=opt)
file.size(lcp_file)
file.size(tif_file)
ds <- new(GDALRaster, tif_file, read_only=FALSE)
ds$getMetadata(band=0, domain="IMAGE_STRUCTURE")
for (band in 1:ds$getRasterCount())
    ds$setNoDataValue(band, -9999)
ds$getStatistics(band=1, approx_ok=FALSE, force=TRUE)
ds$close()
```
<span id="page-28-1"></span>DEFAULT\_DEM\_PROC *List of default DEM processing options*

### Description

These values are used in dem\_proc() as the default processing options:

```
list(hillshade = c("-z", "1", "-s", "1", "-az", "315",
                   "-alt", "45", "-alg", "Horn",
                   "-combined", "-compute_edges"),
     slope = c("-s", "1", "-alg", "Horn", "-compute_eedges"),aspect = c("-alg", "Horn", "-compute_edges"),
     color_{relief} = character(),TRI = c("-alg", "Riley", "-compute_edges"),
    TPI = c("-compute_eedges"),roughness = c("-compute_edges"))
```
### Usage

DEFAULT\_DEM\_PROC

#### Format

An object of class list of length 7.

### See Also

[dem\\_proc\(\)](#page-30-1)

<https://gdal.org/programs/gdaldem.html> for a description of all available command-line options for each processing mode

<span id="page-29-0"></span>

### Description

These values are currently used in gdalraster when a nodata value is needed but has not been specified:

```
list("Byte" = 255, "Int8" = -128,"UInt16" = 65535, "Int16" = -32767,
     "UInt32" = 4294967293, "Int32" = -2147483647,
     "Float32" = -99999.0, "Float64" = -99999.0)
```
### Usage

DEFAULT\_NODATA

### Format

An object of class list of length 8.

<span id="page-29-1"></span>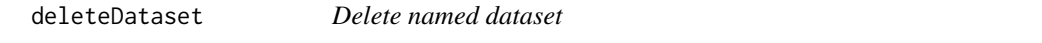

### Description

deleteDataset() will attempt to delete the named dataset in a format specific fashion. Full featured drivers will delete all associated files, database objects, or whatever is appropriate. The default behavior when no format specific behavior is provided is to attempt to delete all the files that would be returned by GDALRaster\$getFileList() on the dataset. The named dataset should not be open in any existing GDALRaster objects when deleteDataset() is called. Wrapper for GDALDeleteDataset() in the GDAL API.

### Usage

```
deleteDataset(filename, format = "")
```
### Arguments

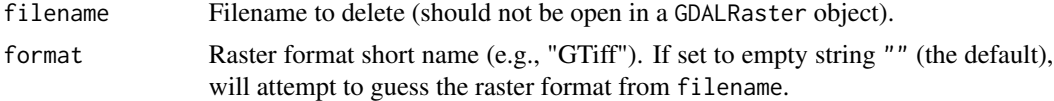

### Value

Logical TRUE if no error or FALSE on failure.

#### <span id="page-30-0"></span>dem\_proc 31

### Note

If format is set to an empty string "" (the default) then the function will try to identify the driver from filename. This is done internally in GDAL by invoking the Identify method of each registered GDALDriver in turn. The first driver that successful identifies the file name will be returned. An error is raised if a format cannot be determined from the passed file name.

### See Also

[GDALRaster-class](#page-35-2), [create\(\)](#page-24-1), [createCopy\(\)](#page-27-1), [copyDatasetFiles\(\)](#page-23-1), [renameDataset\(\)](#page-73-1)

### Examples

```
b5_file <- system.file("extdata/sr_b5_20200829.tif", package="gdalraster")
b5_tmp <- paste0(tempdir(), "/", "b5_tmp.tif")
file.copy(b5_file, b5_tmp)
ds <- new(GDALRaster, b5_tmp)
ds$buildOverviews("BILINEAR", levels = c(2, 4, 8), bands = c(1))
files <- ds$getFileList()
print(files)
ds$close()
file.exists(files)
deleteDataset(b5_tmp)
file.exists(files)
```
<span id="page-30-1"></span>dem\_proc *GDAL DEM processing*

#### **Description**

dem\_proc() generates DEM derivatives from an input elevation raster. This function is a wrapper for the gdaldem command-line utility. See <https://gdal.org/programs/gdaldem.html> for details.

#### Usage

```
dem_proc(
 mode,
 srcfile,
 dstfile,
 mode_options = DEFAULT_DEM_PROC[[mode]],
  color_file = NULL
)
```
### <span id="page-31-0"></span>Arguments

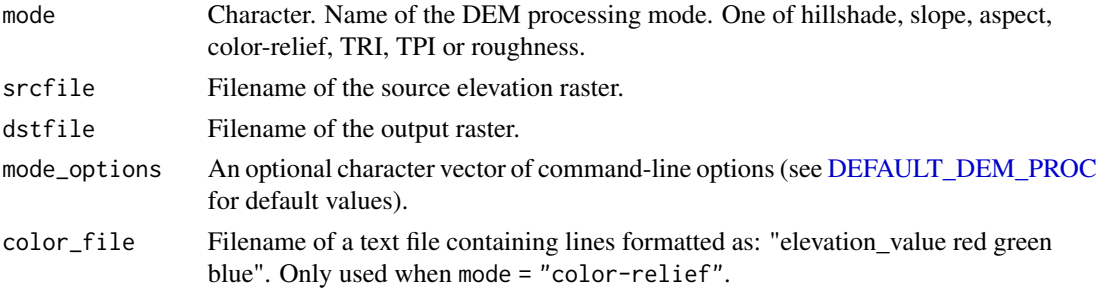

### Value

Logical indicating success (invisible TRUE). An error is raised if the operation fails.

### Note

Band 1 of the source elevation raster is read by default, but this can be changed by including a -b command-line argument in mode\_options. See the [documentation for](https://gdal.org/programs/gdaldem.html) gdaldem for a description of all available options for each processing mode.

### Examples

```
elev_file <- system.file("extdata/storml_elev.tif", package="gdalraster")
slp_file <- paste0(tempdir(), "/", "storml_slp.tif")
dem_proc("slope", elev_file, slp_file)
```
<span id="page-31-1"></span>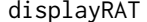

Display a GDAL Raster Attribute Table

### Description

displayRAT() generates a presentation table. Colors are shown if the Raster Attribute Table contains RGB columns. This function requires package gt.

### Usage

```
displayRAT(tbl, title = "Raster Attribute Table")
```
### Arguments

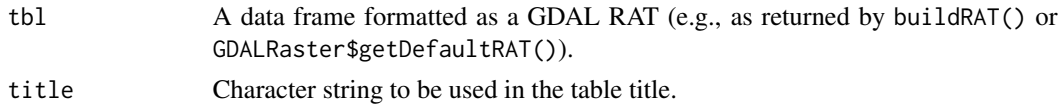

### Value

An object of class "gt\_tbl" (i.e., a table created with  $gt$  ::gt()).

### <span id="page-32-0"></span>epsg\_to\_wkt 33

### See Also

```
buildRAT(), GDALRaster$getDefaultRAT()
vignette("raster-attribute-tables")
```
#### Examples

```
# see examples for `buildRAT()`
```
<span id="page-32-1"></span>epsg\_to\_wkt *Convert spatial reference from EPSG code to OGC Well Known Text*

### Description

epsg\_to\_wkt() exports the spatial reference for an EPSG code to WKT format.

### Usage

epsg\_to\_wkt(epsg, pretty = FALSE)

### Arguments

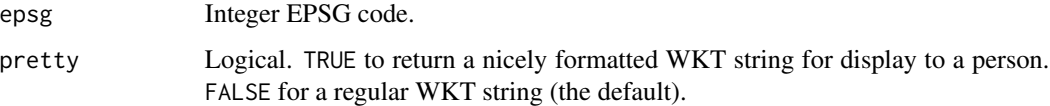

### Details

As of GDAL 3.0, the default format for WKT export is OGC WKT 1. The WKT version can be overridden by using the OSR\_WKT\_FORMAT configuration option (see [set\\_config\\_option\(\)](#page-77-1)). Valid values are one of: SFSQL, WKT1\_SIMPLE, WKT1, WKT1\_GDAL, WKT1\_ESRI, WKT2\_2015, WKT2\_2018, WKT2, DEFAULT. If SFSQL, a WKT1 string without AXIS, TOWGS84, AUTHOR-ITY or EXTENSION node is returned. If WKT1\_SIMPLE, a WKT1 string without AXIS, AU-THORITY or EXTENSION node is returned. WKT1 is an alias of WKT1\_GDAL. WKT2 will default to the latest revision implemented (currently WKT2\_2018). WKT2\_2019 can be used as an alias of WKT2\_2018 since GDAL 3.2

#### Value

Character string containing OGC WKT.

#### See Also

[srs\\_to\\_wkt\(\)](#page-82-1)

### Examples

```
epsg_to_wkt(5070)
writeLines(epsg_to_wkt(5070, pretty=TRUE))
set_config_option("OSR_WKT_FORMAT", "WKT2")
writeLines(epsg_to_wkt(5070, pretty=TRUE))
set_config_option("OSR_WKT_FORMAT", "")
```
<span id="page-33-1"></span>fillNodata *Fill selected pixels by interpolation from surrounding areas*

### Description

fillNodata() is a wrapper for GDALFillNodata() in the GDAL Algorithms API. This algorithm will interpolate values for all designated nodata pixels (pixels having an intrinsic nodata value, or marked by zero-valued pixels in the optional raster specified in mask\_file). For each nodata pixel, a four direction conic search is done to find values to interpolate from (using inverse distance weighting). Once all values are interpolated, zero or more smoothing iterations (3x3 average filters on interpolated pixels) are applied to smooth out artifacts.

### Usage

```
fillNodata(
  filename,
 band,
 mask_file = "",
 max\_dist = 100,
  smooth_iterations = 0L
)
```
### Arguments

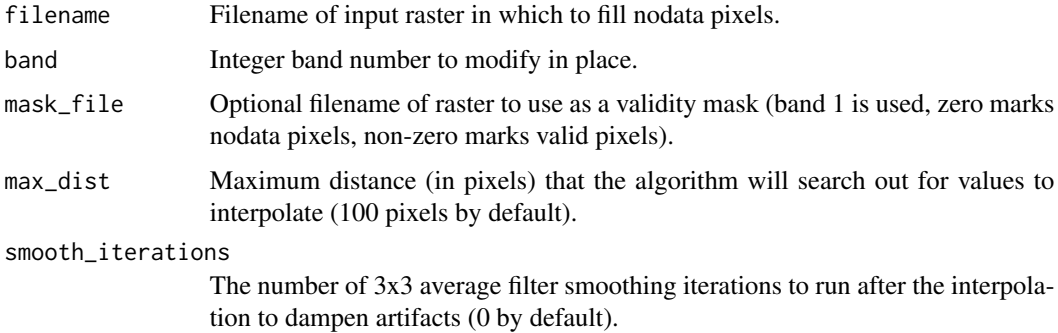

### Value

Logical indicating success (invisible TRUE). An error is raised if the operation fails.

<span id="page-33-0"></span>

#### <span id="page-34-0"></span>footprint 35

### Note

The input raster will be modified in place. It should not be open in a GDALRaster object while processing with fillNodata().

### Examples

```
## fill nodata edge pixels in the elevation raster
elev_file <- system.file("extdata/storml_elev.tif", package="gdalraster")
## get count of nodata
tbl <- buildRAT(elev_file)
head(tbl)
tbl[is.na(tbl$VALUE),]
## make a copy that will be modified
mod_file <- paste0(tempdir(), "/", "storml_elev_fill.tif")
file.copy(elev_file, mod_file)
fillNodata(mod_file, band=1)
mod_tbl = buildRAT(mod_file)
head(mod_tbl)
mod_tbl[is.na(mod_tbl$VALUE),]
```
<span id="page-34-1"></span>

footprint *Compute footprint of a raster*

### Description

footprint() is a wrapper of the gdal\_footprint command-line utility (see [https://gdal.org/](https://gdal.org/programs/gdal_footprint.html) [programs/gdal\\_footprint.html](https://gdal.org/programs/gdal_footprint.html)). The function can be used to compute the footprint of a raster file, taking into account nodata values (or more generally the mask band attached to the raster bands), and generating polygons/multipolygons corresponding to areas where pixels are valid, and write to an output vector file. Refer to the GDAL documentation at the URL above for a list of command-line arguments that can be passed in cl\_arg. Requires GDAL >= 3.8.

### Usage

```
footprint(src_filename, dst_filename, cl_arg = NULL)
```
### Arguments

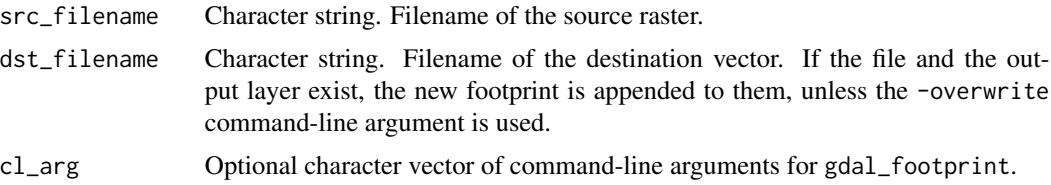

### <span id="page-35-0"></span>Details

Post-vectorization geometric operations are applied in the following order:

- optional splitting (-split\_polys)
- optional densification (-densify)
- optional reprojection  $(-t\_srs)$
- optional filtering by minimum ring area (-min\_ring\_area)
- optional application of convex hull (-convex\_hull)
- optional simplification (-simplify)
- limitation of number of points (-max\_points)

### Value

Logical indicating success (invisible TRUE). An error is raised if the operation fails.

### See Also

[polygonize\(\)](#page-57-1)

### Examples

```
evt_file <- system.file("extdata/storml_evt.tif", package="gdalraster")
out_file <- paste0(tempdir(), "/", "storml.geojson")
# Requires GDAL >= 3.8
if (as.integer(gdal_version()[2]) >= 3080000) {
  # command-line arguments for gdal_footprint
  args <- c("-t_srs", "EPSG:4326")
  footprint(evt_file, out_file, args)
}
```
<span id="page-35-1"></span>GDALRaster-class *Class encapsulating a raster dataset and its associated raster bands*

### <span id="page-35-2"></span>**Description**

GDALRaster provides an interface for accessing a raster dataset via GDAL and calling methods on the underlying GDALDataset, GDALDriver and GDALRasterBand objects. See [https://gdal.org/](https://gdal.org/api/index.html) [api/index.html](https://gdal.org/api/index.html) for details of the GDAL Raster API.
# Arguments

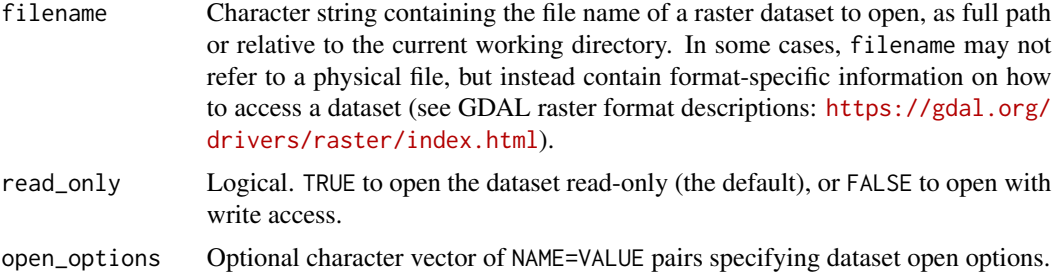

# Value

An object of class GDALRaster which contains a pointer to the opened dataset, and methods that operate on the dataset as described in Details. GDALRaster is a C++ class exposed directly to R (via RCPP\_EXPOSED\_CLASS). Methods of the class are accessed in R using the \$ operator.

#### Usage

```
ds <- new(GDALRaster, filename, read_only=TRUE)
# or, using dataset open options:
ds <- new(GDALRaster, filename, read_only, open_options)
## Methods (see Details)
ds$getFilename()
ds$open(read_only)
ds$isOpen()
ds$getFileList()
ds$info()
ds$infoAsJSON()
ds$getDriverShortName()
ds$getDriverLongName()
ds$getRasterXSize()
ds$getRasterYSize()
ds$getGeoTransform()
ds$setGeoTransform(transform)
ds$getProjectionRef()
ds$setProjection(projection)
ds$bbox()
ds$res()
ds$dim()
ds$getRasterCount()
ds$getDescription(band)
ds$setDescription(band)
ds$getBlockSize(band)
```

```
ds$getOverviewCount(band)
ds$buildOverviews(resampling, levels, bands)
ds$getDataTypeName(band)
ds$getNoDataValue(band)
ds$setNoDataValue(band, nodata_value)
ds$deleteNoDataValue(band)
ds$getUnitType(band)
ds$setUnitType(band, unit_type)
ds$getScale(band)
ds$setScale(band, scale)
ds$getOffset(band)
ds$setOffset(band, offset)
ds$getRasterColorInterp(band)
ds$setRasterColorInterp(band, col_interp)
ds$getMinMax(band, approx_ok)
ds$getStatistics(band, approx_ok, force)
ds$clearStatistics()
ds$getHistogram(band, min, max, num_buckets, incl_out_of_range, approx_ok)
ds$getDefaultHistogram(band, force)
ds$getMetadata(band, domain)
ds$getMetadataItem(band, mdi_name, domain)
ds$setMetadataItem(band, mdi_name, mdi_value, domain)
ds$getMetadataDomainList(band)
ds$read(band, xoff, yoff, xsize, ysize, out_xsize, out_ysize)
ds$write(band, xoff, yoff, xsize, ysize, rasterData)
ds$fillRaster(value, ivalue)
ds$getColorTable(band)
ds$getPaletteInterp(band)
ds$setColorTable(band, col_tbl, palette_interp)
ds$getDefaultRAT(band)
ds$setDefaultRAT(band, df)
ds$flushCache()
ds$getChecksum(band, xoff, yoff, xsize, ysize)
ds$close()
```
# Details

new(GDALRaster, filename, read\_only) Constructor. Returns an object of class GDALRaster. read\_only defaults to TRUE if not specified.

new(GDALRaster, filename, read\_only, open\_options) Alternate constructor for passing dataset

# GDALRaster-class 39

open\_options, a character vector of NAME=VALUE pairs. read\_only is required for this form of the constructor, TRUE for read-only, or FALSE to open with write access. Returns an object of class GDALRaster.

\$getFilename() Returns a character string containing the filename associated with this GDALRaster object (filename originally used to open the dataset).

\$open(read\_only) (Re-)opens the raster dataset on the existing filename. Use this method to open a dataset that has been closed using \$close(). May be used to re-open a dataset with a different read/write access (read\_only set to TRUE or FALSE). The method will first close an open dataset, so it is not required to call \$close() explicitly in this case. No return value, called for side effects.

\$isOpen() Returns logical indicating whether the associated raster dataset is open.

\$getFileList() Returns a character vector of files believed to be part of this dataset. If it returns an empty string ("") it means there is believed to be no local file system files associated with the dataset (e.g., a virtual file system). The returned filenames will normally be relative or absolute paths depending on the path used to originally open the dataset.

\$info() Prints various information about the raster dataset to the console (no return value, called for that side effect only). Equivalent to the output of the gdalinfo command-line utility (gdalinfo -norat -noct filename). Intended here as an informational convenience function.

\$infoAsJSON() Returns information about the raster dataset as a JSON-formatted string. Contains full output of the gdalinfo command-line utility (gdalinfo -json -stats -hist filename).

\$getDriverShortName() Returns the short name of the raster format driver (e.g., "HFA").

\$getDriverLongName() Returns the long name of the raster format driver (e.g., "Erdas Imagine Images (.img)").

\$getRasterXSize() Returns the number of pixels along the x dimension.

\$getRasterYSize() Returns the number of pixels along the y dimension.

\$getGeoTransform() Returns the affine transformation coefficients for transforming between pixel/line raster space (column/row) and projection coordinate space (geospatial x/y). The return value is a numeric vector of length six. See [https://gdal.org/tutorials/geotransforms\\_tut.html](https://gdal.org/tutorials/geotransforms_tut.html) for details of the affine transformation. *With 1-based indexing in R*, the geotransform vector contains (in map units of the raster spatial reference system):

- GT[1] x-coordinate of upper-left corner of the upper-left pixel
- GT[2] x-component of pixel width
- GT[3] row rotation (zero for north-up raster)
- GT[4] y-coordinate of upper-left corner of the upper-left pixel
- GT[5] column rotation (zero for north-up raster)
- GT[6] y-component of pixel height (negative for north-up raster)

\$setGeoTransform(transform) Sets the affine transformation coefficients on this dataset. transform is a numeric vector of length six. Returns logical TRUE on success or FALSE if the geotransform could not be set.

\$getProjectionRef() Returns the coordinate reference system of the raster as an OGC WKT format string. An empty string is returned when a projection definition is not available.

\$setProjection(projection) Sets the projection reference for this dataset. projection is a string in OGC WKT format. Returns logical TRUE on success or FALSE if the projection could not \$bbox() Returns a numeric vector of length four containing the bounding box (xmin, ymin, xmax, ymax) assuming this is a north-up raster.

\$res() Returns a numeric vector of length two containing the resolution (pixel width, pixel height as positive values) assuming this is a north-up raster.

\$dim() Returns an integer vector of length three containing the raster dimensions. Equivalent to: c(ds\$getRasterXSize(), ds\$getRasterYSize(), ds\$getRasterCount())

\$getRasterCount() Returns the number of raster bands on this dataset. For the methods described below that operate on individual bands, the band argument is the integer band number (1-based).

\$getDescription(band) Returns a string containing the description for band. An empty string is returned if no description is set for the band. (Setting band  $= 0$  will return the dataset-level description.)

\$setDescription(band, desc) Sets a description for band. desc is the character string to set. No return value.

\$getBlockSize(band) Returns an integer vector of length two (xsize, ysize) containing the "natural" block size of band. GDAL has a concept of the natural block size of rasters so that applications can organize data access efficiently for some file formats. The natural block size is the block size that is most efficient for accessing the format. For many formats this is simply a whole row in which case block xsize is the same as \$getRasterXSize() and block ysize is 1. However, for tiled images block size will typically be the tile size. Note that the X and Y block sizes don't have to divide the image size evenly, meaning that right and bottom edge blocks may be incomplete.

\$getOverviewCount(band) Returns the number of overview layers (a.k.a. pyramids) available for band.

\$buildOverviews(resampling, levels, bands) Build one or more raster overview images using the specified downsampling algorithm. resampling is a character string, one of AVERAGE, AVERAGE\_MAGPHASE, RMS, BILINEAR, CUBIC, CUBICSPLINE, GAUSS, LANCZOS, MODE, NEAREST or NONE. levels is an integer vector giving the list of overview decimation factors to build (e.g.,  $c(2, 4, 8)$ ), or 0 to delete all overviews (at least for external overviews (.ovr) and GTiff internal overviews). bands is an integer vector giving a list of band numbers to build overviews for, or 0 to build for all bands. Note that for GTiff, overviews will be created internally if the dataset is open in update mode, while external overviews (.ovr) will be created if the dataset is open read-only. External overviews created in GTiff format may be compressed using the COMPRESS\_OVERVIEW configuration option. All compression methods supported by the GTiff driver are available (e.g., set\_config\_option("COMPRESS\_OVERVIEW", "LZW")). Since GDAL 3.6, COMPRESS\_OVERVIEW is honoured when creating internal overviews of GTiff files. The [GDAL documentation for](https://gdal.org/programs/gdaladdo.html) gdaladdo command-line utility describes additional configuration for overview building. See also [set\\_config\\_option\(\)](#page-77-0). No return value, called for side effects.

\$getDataTypeName(band) Returns the name of the pixel data type for band. The possible data types are:

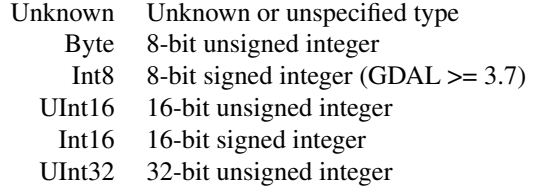

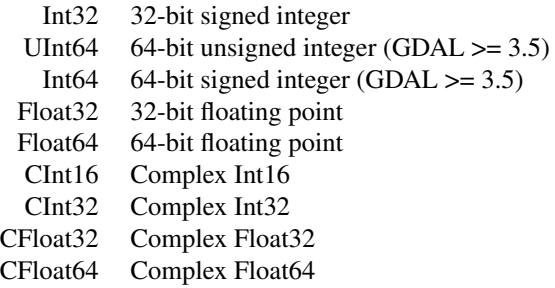

Some raster formats including GeoTIFF ("GTiff") and Erdas Imagine .img ("HFA") support subbyte data types. Rasters can be created with these data types by specifying the "NBITS=n" creation option where  $n=1...7$  for GTiff or  $n=1/2/4$  for HFA. In these cases, \$getDataTypeName() reports the apparent type "Byte". GTiff also supports n=9...15 (UInt16 type) and n=17...31 (UInt32 type), and n=16 is accepted for Float32 to generate half-precision floating point values.

\$getNoDataValue(band) Returns the nodata value for band if one exists. This is generally a special value defined to mark pixels that are not valid data. NA is returned if a nodata value is not defined for band. Not all raster formats support a designated nodata value.

\$setNoDataValue(band, nodata\_value) Sets the nodata value for band. nodata\_value is a numeric value to be defined as the nodata marker. Depending on the format, changing the nodata value may or may not have an effect on the pixel values of a raster that has just been created (often not). It is thus advised to call \$fillRaster() explicitly if the intent is to initialize the raster to the nodata value. In any case, changing an existing nodata value, when one already exists on an initialized dataset, has no effect on the pixels whose values matched the previous nodata value. Returns logical TRUE on success or FALSE if the nodata value could not be set.

\$deleteNoDataValue(band) Removes the nodata value for band. This affects only the definition of the nodata value for raster formats that support one (does not modify pixel values). No return value. An error is raised if the nodata value cannot be removed.

\$getUnitType(band) Returns the name of the unit type of the pixel values for band (e.g., "m" or "ft"). An empty string "" is returned if no units are available.

\$setUnitType(band, unit\_type) Sets the name of the unit type of the pixel values for band. unit\_type should be one of empty string "" (the default indicating it is unknown), "m" indicating meters, or "ft" indicating feet, though other nonstandard values are allowed. Returns logical TRUE on success or FALSE if the unit type could not be set.

 $\text{getscale}$  (band) Returns the pixel value scale (units value = (raw value \* scale) + offset) for band. This value (in combination with the \$getOffset() value) can be used to transform raw pixel values into the units returned by \$getUnitType(). Returns NA if a scale value is not defined for this band.

 $$setScale(band, scale) Sets the pixel value scale (units value = (raw value * scale) + offset)$ for band. Many raster formats do not implement this method. Returns logical TRUE on success or FALSE if the scale could not be set.

 $$getOffset(band)$  Returns the pixel value offset (units value = (raw value  $*$  scale) + offset) for band. This value (in combination with the \$getScale() value) can be used to transform raw pixel values into the units returned by \$getUnitType(). Returns NA if an offset value is not defined for this band.

 $$setOffset(band, offset)$  Sets the pixel value offset (units value = (raw value  $*$  scale) + offset) for band. Many raster formats do not implement this method. Returns logical TRUE on success or FALSE if the offset could not be set.

\$getRasterColorInterp(band) Returns a string describing the color interpretation for band. The color interpretation values and their meanings are:

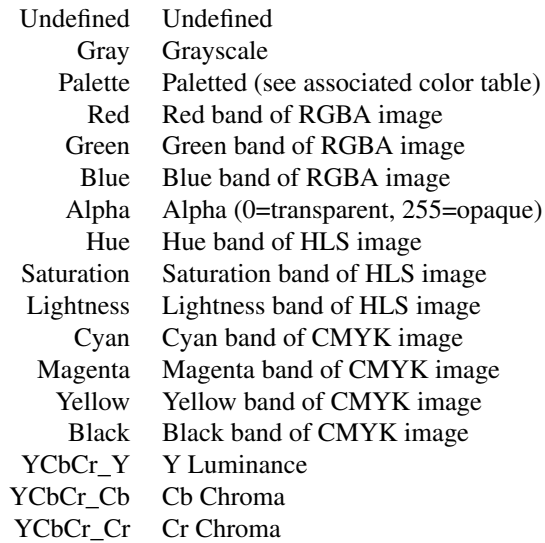

\$setRasterColorInterp(band, col\_interp) Sets the color interpretation for band. See above for the list of valid values for col\_interp (passed as a string).

\$getMinMax(band, approx\_ok) Returns a numeric vector of length two containing the min/max values for band. If approx\_ok is TRUE and the raster format knows these values intrinsically then those values will be returned. If that doesn't work, a subsample of blocks will be read to get an approximate min/max. If the band has a nodata value it will be excluded from the minimum and maximum. If approx\_ok is FALSE, then all pixels will be read and used to compute an exact range.

\$getStatistics(band, approx\_ok, force) Returns a numeric vector of length four containing the minimum, maximum, mean and standard deviation of pixel values in band (excluding nodata pixels). Some raster formats will cache statistics allowing fast retrieval after the first request.

approx\_ok:

- TRUE: Approximate statistics are sufficient, in which case overviews or a subset of raster tiles may be used in computing the statistics.
- FALSE: All pixels will be read and used to compute statistics (if computation is forced).

force:

• TRUE: The raster will be scanned to compute statistics. Once computed, statistics will generally be "set" back on the raster band if the format supports caching statistics. (Note: ComputeStatistics() in the GDAL API is called automatically here. This is a change in the behavior of GetStatistics() in the API, to a definitive force.)

• FALSE: Results will only be returned if it can be done quickly (i.e., without scanning the raster, typically by using pre-existing STATISTICS\_xxx metadata items). NAs will be returned if statistics cannot be obtained quickly.

\$clearStatistics() Clear statistics. Only implemented for now in PAM supported datasets (Persistable Auxiliary Metadata via .aux.xml file). GDAL >= 3.2.

\$getHistogram(band, min, max, num\_buckets, incl\_out\_of\_range, approx\_ok)

Computes raster histogram for band. min is the lower bound of the histogram. max is the upper bound of the histogram. num\_buckets is the number of buckets to use (bucket size is (max - min) / num\_buckets). incl\_out\_of\_range is a logical scalar: if TRUE values below the histogram range will be mapped into the first bucket and values above will be mapped into the last bucket, if FALSE out of range values are discarded. approx\_ok is a logical scalar: TRUE if an approximate histogram is OK (generally faster), or FALSE for an exactly computed histogram. Returns the histogram as a numeric vector of length num\_buckets.

\$getDefaultHistogram(band, force) Returns a default raster histogram for band. In the GDAL API, this method is overridden by derived classes (such as GDALPamRasterBand, VRTDataset, HFADataset...) that may be able to fetch efficiently an already stored histogram. force is a logical scalar: TRUE to force the computation of a default histogram; or if FALSE and no default histogram is available, a warning is emitted and the returned list has a 0-length histogram vector. Returns a list of length four containing named elements \$min (lower bound), \$max (upper bound), \$num\_buckets (number of buckets), and \$histogram (a numeric vector of length num\_buckets).

\$getMetadata(band, domain) Returns a character vector of all metadata name=value pairs that exist in the specified domain, or "" (empty string) if there are no metadata items in domain (metadata in the context of the GDAL Raster Data Model: [https://gdal.org/user/raster\\_data\\_](https://gdal.org/user/raster_data_model.html) [model.html](https://gdal.org/user/raster_data_model.html)). Set band =  $\theta$  to retrieve dataset-level metadata, or to an integer band number to retrieve band-level metadata. Set domain = "" (empty string) to retrieve metadata in the default domain.

\$getMetadataItem(band, mdi\_name, domain) Returns the value of a specific metadata item named mdi\_name in the specified domain, or "" (empty string) if no matching item is found. Set band = 0 to retrieve dataset-level metadata, or to an integer band number to retrieve band-level metadata. Set domain = "" (empty string) to retrieve an item in the default domain.

\$setMetadataItem(band, mdi\_name, mdi\_value, domain) Sets the value (mdi\_value) of a specific metadata item named mdi\_name in the specified domain. Set band = 0 to set dataset-level metadata, or to an integer band number to set band-level metadata. Set domain = "" (empty string) to set an item in the default domain.

\$getMetadataDomainList(band) Returns a character vector of metadata domains or "" (empty string). Set band = 0 to retrieve dataset-level domains, or to an integer band number to retrieve band-level domains.

\$read(band, xoff, yoff, xsize, ysize, out\_xsize, out\_ysize) Reads a region of raster data from band. The method takes care of pixel decimation / replication if the output size (out\_xsize \* out\_ysize) is different than the size of the region being accessed (xsize \* ysize). xoff is the pixel (column) offset to the top left corner of the region of the band to be accessed (zero to start from the left side). yoff is the line (row) offset to the top left corner of the region of the band to be accessed (zero to start from the top). *Note that raster row/column offsets use 0-based indexing.* xsize is the width in pixels of the region to be accessed. ysize is the height in pixels of the region to be accessed. out\_xsize is the width of the output array into which the desired region will be read (typically the same value as xsize). out\_ysize is the height of the output array into which the

desired region will be read (typically the same value as ysize). Returns a numeric or complex vector containing the values that were read. It is organized in left to right, top to bottom pixel order. NA will be returned in place of the nodata value if the raster dataset has a nodata value defined for this band. Data are read as R integer type when possible for the raster data type (Byte, Int8, Int16, UInt16, Int32), otherwise as type double (UInt32, Float32, Float64). No rescaling of the data is performed (see \$getScale() and \$getOffset() above). An error is raised if the read operation fails.

\$write(band, xoff, yoff, xsize, ysize, rasterData) Writes a region of raster data to band. xoff is the pixel (column) offset to the top left corner of the region of the band to be accessed (zero to start from the left side). yoff is the line (row) offset to the top left corner of the region of the band to be accessed (zero to start from the top). *Note that raster row/column offsets use 0-based indexing.* xsize is the width in pixels of the region to write. ysize is the height in pixels of the region to write. rasterData is a numeric or complex vector containing values to write. It is organized in left to right, top to bottom pixel order. NA in rasterData should be replaced with a suitable nodata value prior to writing (see \$getNoDataValue() and \$setNoDataValue() above). An error is raised if the operation fails (no return value).

\$getColorTable(band) Returns the color table associated with band, or NULL if there is no associated color table. The color table is returned as an integer matrix with five columns. To associate a color with a raster pixel, the pixel value is used as a subscript into the color table. This means that the colors are always applied starting at zero and ascending (see [GDAL Color Table\)](https://gdal.org/user/raster_data_model.html#color-table). Column 1 contains the pixel values. Interpretation of columns 2:5 depends on the value of \$getPaletteInterp() (see below). For "RGB", columns 2:5 contain red, green, blue, alpha as 0-255 integer values.

\$getPaletteInterp(band) If band has an associated color table, this method returns a character string with the palette interpretation for columns 2:5 of the table. An empty string ("") is returned if band does not have an associated color table. The palette interpretation values and their meanings are:

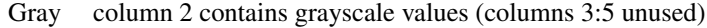

RGB columns 2:5 contain red, green, blue, alpha

- CMYK columns 2:5 contain cyan, magenta, yellow, black
- HLS columns 2:4 contain hue, lightness, saturation (column 5 unused)

\$setColorTable(band, col\_tbl, palette\_interp) Sets the raster color table for band (see [GDA](https://gdal.org/user/raster_data_model.html#color-table)L [Color Table\)](https://gdal.org/user/raster_data_model.html#color-table). col\_tbl is an integer matrix or data frame with either four or five columns (see \$getColorTable() above). Column 1 contains the pixel values. Valid values are integers 0 and larger (note that GTiff format supports color tables only for Byte and UInt16 bands). Negative values will be skipped with a warning emitted. Interpretation of columns 2:5 depends on the value of \$getPaletteInterp() (see above). For RGB, columns 2:4 contain red, green, blue as 0-255 integer values, and an optional column 5 contains alpha transparency values (defaults to 255 opaque). palette\_interp is a string, one of Gray, RGB, CMYK or HLS (see \$getPaletteInterp() above). Returns logical TRUE on success or FALSE if the color table could not be set.

\$getDefaultRAT(band) Returns the Raster Attribute Table for band as a data frame, or NULL if there is no associated Raster Attribute Table. See the stand-alone function [buildRAT\(\)](#page-11-0) for details of the Raster Attribute Table format.

\$setDefaultRAT(band, df) Sets a default Raster Attribute Table for band from data frame df. The input data frame will be checked for attribute "GDALRATTableType" which can have values of "thematic" or "athematic" (for continuous data). Columns of the data frame will be checked for attribute "GFU" (for "GDAL field usage"). If the "GFU" attribute is missing, a value of "Generic" will be used (corresponding to GFU\_Generic in the GDAL API, for general purpose field). Columns with other, specific field usage values should generally be present in df, such as fields containing the set of unique (discrete) pixel values (GFU "MinMax"), pixel counts (GFU "PixelCount"), class names (GFU "Name"), color values (GFUs "Red", "Green", "Blue"), etc. The data frame will also be checked for attributes "Row0Min" and "BinSize" which can have numeric values that describe linear binning. See the stand-alone function [buildRAT\(\)](#page-11-0) for details of the GDAL Raster Attribute Table format and its representation as data frame.

\$flushCache() Flush all write cached data to disk. Any raster data written via GDAL calls, but buffered internally will be written to disk. Using this method does not preclude calling \$close() to properly close the dataset and ensure that important data not addressed by \$flushCache() is written in the file (see also \$open() above). No return value, called for side effect.

\$getChecksum(band, xoff, yoff, xsize, ysize) Returns a 16-bit integer (0-65535) checksum from a region of raster data on band. Floating point data are converted to 32-bit integer so decimal portions of such raster data will not affect the checksum. Real and imaginary components of complex bands influence the result. xoff is the pixel (column) offset of the window to read. yoff is the line (row) offset of the window to read. *Raster row/column offsets use 0-based indexing.* xsize is the width in pixels of the window to read. ysize is the height in pixels of the window to read.

\$close() Closes the GDAL dataset (no return value, called for side effects). Calling \$close() results in proper cleanup, and flushing of any pending writes. Forgetting to close a dataset opened in update mode on some formats such as GTiff could result in being unable to open it afterwards. The GDALRaster object is still available after calling \$close(). The dataset can be re-opened on the existing filename with \$open(read\_only=TRUE) or \$open(read\_only=FALSE).

#### Note

The \$read() method will perform automatic resampling if the specified output size (out\_xsize  $\star$ out\_ysize) is different than the size of the region being read (xsize  $\star$  ysize). In that case, the GDAL\_RASTERIO\_RESAMPLING configuration option could also be defined to override the default resampling to one of BILINEAR, CUBIC, CUBICSPLINE, LANCZOS, AVERAGE or MODE (see [set\\_config\\_option\(\)](#page-77-0)).

### See Also

Package overview in [help\("gdalraster-package"\)](#page-3-0)

vignette("raster-api-tutorial")

[read\\_ds\(\)](#page-71-0) convenience wrapper for GDALRaster\$read()

#### Examples

```
lcp_file <- system.file("extdata/storm_lake.lcp", package="gdalraster")
ds <- new(GDALRaster, lcp_file)
## print information about the dataset to the console
ds$info()
```

```
## retrieve the raster format name
ds$getDriverShortName()
ds$getDriverLongName()
```

```
## retrieve a list of files composing the dataset
ds$getFileList()
## retrieve dataset parameters
ds$getRasterXSize()
ds$getRasterYSize()
ds$getGeoTransform()
ds$getProjectionRef()
ds$getRasterCount()
ds$bbox()
ds$res()
ds$dim()
## retrieve some band-level parameters
ds$getDescription(band=1)
ds$getBlockSize(band=1)
ds$getOverviewCount(band=1)
ds$getDataTypeName(band=1)
# LCP format does not support an intrinsic nodata value so this returns NA:
ds$getNoDataValue(band=1)
## LCP driver reports several dataset- and band-level metadata
## see the format description at https://gdal.org/drivers/raster/lcp.html
## set band=0 to retrieve dataset-level metadata
## set domain="" (empty string) for the default metadata domain
ds$getMetadata(band=0, domain="")
## retrieve metadata for a band as a vector of name=value pairs
ds$getMetadata(band=4, domain="")
## retrieve the value of a specific metadata item
ds$getMetadataItem(band=2, mdi_name="SLOPE_UNIT_NAME", domain="")
## read one row of pixel values from band 1 (elevation)
## raster row/column index are 0-based
## the upper left corner is the origin
## read the tenth row:
ncols <- ds$getRasterXSize()
rowdata <- ds$read(band=1, xoff=0, yoff=9,
                    xsize=ncols, ysize=1,
                    out_xsize=ncols, out_ysize=1)
head(rowdata)
ds$close()
## create a new raster using lcp_file as a template
new_file <- paste0(tempdir(), "/", "storml_newdata.tif")
rasterFromRaster(srcfile = lcp_file,
                 dstfile = new_file,
                 nbands = 1,
                 dtName = "Byte",
                 init = -9999)
```

```
ds_new <- new(GDALRaster, new_file, read_only=FALSE)
## write random values to all pixels
set.seed(42)
ncols <- ds_new$getRasterXSize()
nrows <- ds_new$getRasterYSize()
for (row in 0:(nrows-1)) {
    rowdata <- round(runif(ncols, 0, 100))
    ds_new$write(band=1, xoff=0, yoff=row, xsize=ncols, ysize=1, rowdata)
}
## re-open in read-only mode when done writing
## this will ensure flushing of any pending writes (implicit $close)
ds_new$open(read_only=TRUE)
## getStatistics returns min, max, mean, sd, and sets stats in the metadata
ds_new$getStatistics(band=1, approx_ok=FALSE, force=TRUE)
ds_new$getMetadataItem(band=1, "STATISTICS_MEAN", "")
## close the dataset for proper cleanup
ds_new$close()
## using a GDAL Virtual File System handler '/vsicurl/'
## see: https://gdal.org/user/virtual_file_systems.html
url <- "/vsicurl/https://raw.githubusercontent.com/"
url <- paste0(url, "usdaforestservice/gdalraster/main/sample-data/")
url <- paste0(url, "lf_elev_220_mt_hood_utm.tif")
ds <- new(GDALRaster, url)
plot_raster(ds, legend=TRUE, main="Mount Hood elevation (m)")
ds$close()
```
gdal\_formats *Report all configured GDAL drivers for raster formats*

# Description

gdal\_formats() prints to the console a list of the supported raster formats.

#### Usage

```
gdal_formats()
```
#### Value

No return value, called for reporting only.

### Examples

gdal\_formats()

<span id="page-47-0"></span>gdal\_version *Get GDAL version*

#### Description

gdal\_version() returns runtime version information.

### Usage

gdal\_version()

#### Value

Character vector of length four containing:

- "–version" one line version message, e.g., "GDAL 3.6.3, released 2023/03/12"
- "GDAL\_VERSION\_NUM" formatted as a string, e.g., "3060300" for GDAL 3.6.3.0
- "GDAL\_RELEASE\_DATE" formatted as a string, e.g., "20230312"
- "GDAL\_RELEASE\_NAME" e.g., "3.6.3"

#### Examples

gdal\_version()

getCreationOptions *Return the list of creation options of a GDAL driver*

# Description

getCreationOptions() returns the list of creation options supported by a GDAL format driver as an XML string (invisibly). Wrapper for GDALGetDriverCreationOptionList() in the GDAL API. Information about the available creation options is also printed to the console by default.

#### Usage

```
getCreationOptions(format, filter = NULL)
```
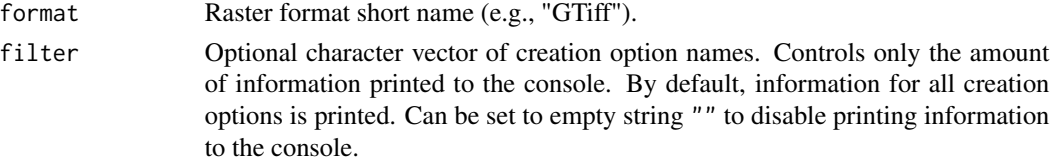

get\_cache\_used 49

# Value

Invisibly, an XML string that describes the full list of creation options or empty string "" (full output of GDALGetDriverCreationOptionList() in the GDAL API).

# See Also

[GDALRaster-class](#page-35-0), [create\(\)](#page-24-0), [createCopy\(\)](#page-27-0)

# Examples

getCreationOptions("GTiff", filter="COMPRESS")

get\_cache\_used *Get the size of memory in use by the GDAL block cache*

# Description

get\_cache\_used() returns the amount of memory currently in use for GDAL block caching. This a wrapper for GDALGetCacheUsed64() with return value as MB.

### Usage

get\_cache\_used()

# Value

Integer. Amount of cache memory in use in MB.

### See Also

[GDAL Block Cache](https://usdaforestservice.github.io/gdalraster/articles/gdal-block-cache.html)

### Examples

get\_cache\_used()

get\_config\_option *Get GDAL configuration option*

#### Description

get\_config\_option() gets the value of GDAL runtime configuration option. Configuration options are essentially global variables the user can set. They are used to alter the default behavior of certain raster format drivers, and in some cases the GDAL core. For a full description and listing of available options see <https://gdal.org/user/configoptions.html>.

#### Usage

```
get_config_option(key)
```
#### Arguments

key Character name of a configuration option.

### Value

Character. The value of a (key, value) option previously set with set\_config\_option(). An empty string ("") is returned if key is not found.

#### See Also

```
set_config_option()
```
vignette("gdal-config-quick-ref")

# Examples

## this option is set during initialization of the gdalraster package get\_config\_option("OGR\_CT\_FORCE\_TRADITIONAL\_GIS\_ORDER")

<span id="page-49-0"></span>get\_pixel\_line *Raster pixel/line from geospatial x,y coordinates*

### Description

get\_pixel\_line() converts geospatial coordinates to pixel/line (raster column, row numbers). The upper left corner pixel is the raster origin (0,0) with column, row increasing left to right, top to bottom.

### Usage

get\_pixel\_line(xy, gt)

#### g\_buffer  $51$

### Arguments

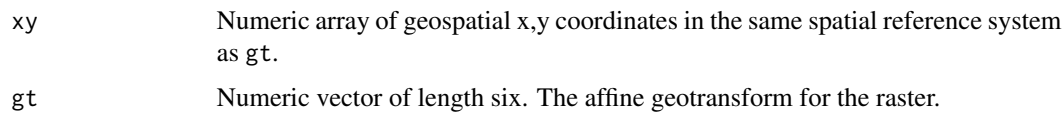

# Value

Integer array of raster pixel/line.

### See Also

[GDALRaster\\$getGeoTransform\(\)](#page-35-0), [inv\\_geotransform\(\)](#page-51-0)

#### Examples

```
pt_file <- system.file("extdata/storml_pts.csv", package="gdalraster")
## id, x, y in NAD83 / UTM zone 12N
pts <- read.csv(pt_file)
print(pts)
raster_file <- system.file("extdata/storm_lake.lcp", package="gdalraster")
ds <- new(GDALRaster, raster_file)
gt <- ds$getGeoTransform()
get_pixel_line(as.matrix(pts[,-1]), gt)
ds$close()
```
g\_buffer *Compute buffer of a WKT geometry*

# Description

g\_buffer() builds a new geometry containing the buffer region around the geometry on which it is invoked. The buffer is a polygon containing the region within the buffer distance of the original geometry. Requires GDAL built with the GEOS library.

# Usage

```
g_buffer(wkt, dist, quad_segs = 30)
```
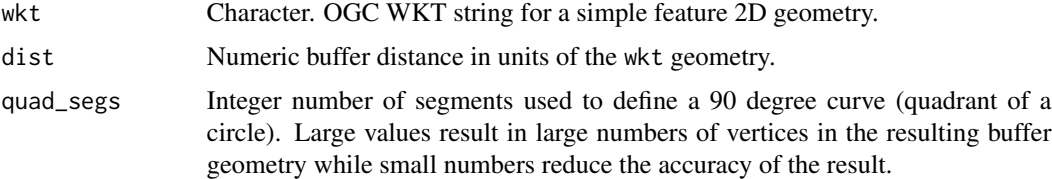

# Value

Character string for an OGC WKT polygon. NA is returned if GDAL was built without the GEOS library.

### See Also

[bbox\\_from\\_wkt\(\)](#page-8-0), [bbox\\_to\\_wkt\(\)](#page-10-0)

# Examples

 $g_buffer(wkt = "P0INT (0 0)", dist = 10)$ 

has\_geos *Is GEOS available?*

# Description

has\_geos() returns a logical value indicating whether GDAL was built against the GEOS library.

# Usage

has\_geos()

# Value

Logical. TRUE if GEOS is available, otherwise FALSE.

# Examples

has\_geos()

<span id="page-51-0"></span>inv\_geotransform *Invert geotransform*

# Description

inv\_geotransform() inverts a vector of geotransform coefficients. This converts the equation from being:

raster pixel/line (column/row) -> geospatial x/y coordinate

to:

geospatial x/y coordinate -> raster pixel/line (column/row)

# Usage

inv\_geotransform(gt)

# inv\_project 53

#### Arguments

gt Numeric vector of length six containing the geotransform to invert.

#### Value

Numeric vector of length six containing the inverted geotransform. The output vector will contain NAs if the input geotransform is uninvertable.

### See Also

[GDALRaster\\$getGeoTransform\(\)](#page-35-0), [get\\_pixel\\_line\(\)](#page-49-0)

#### Examples

```
elev_file <- system.file("extdata/storml_elev.tif", package="gdalraster")
ds <- new(GDALRaster, elev_file)
gt <- ds$getGeoTransform()
ds$close()
invgt <- inv_geotransform(gt)
ptX = 324181.7
ptY = 5103901.4
## for a point x, y in the spatial reference system of elev_file
## raster pixel (column number):
pixel <- floor(invgt[1] +
               invgt[2] * ptX +invgt[3] * ptY## raster line (row number):
line <- floor(invgt[4] +
              invgt[5] * ptX +invgt[6] * ptY)
## get_pixel_line() applies this conversion
```
inv\_project *Inverse project geospatial x/y coordinates to longitude/latitude*

# **Description**

inv\_project() transforms geospatial x/y coordinates to longitude/latitude in the same geographic coordinate system used by the given projected spatial reference system. The output long/lat can optionally be set to a specific geographic coordinate system by specifying a well known name (see Details).

### Usage

```
inv_project(pts, srs, well_known_gcs = "")
```
### **Arguments**

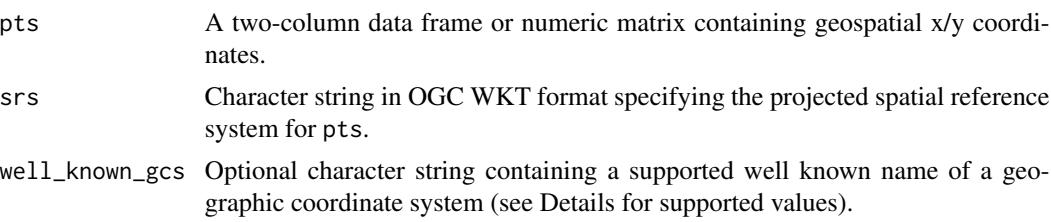

# Details

By default, the geographic coordinate system of the projection specified by srs will be used. If a specific geographic coordinate system is desired, then well\_known\_gcs can be set to one of the values below:

> EPSG:n where n is the code of a geographic coordinate system WGS84 same as EPSG:4326 WGS72 same as EPSG:4322 NAD83 same as EPSG:4269 NAD27 same as EPSG:4267 CRS84 same as WGS84 CRS72 same as WGS72 CRS27 same as NAD27

The returned array will always be in longitude, latitude order (traditional GIS order) regardless of the axis order defined for the names above.

# Value

Numeric array of longitude, latitude. An error is raised if the transformation cannot be performed.

### See Also

[transform\\_xy\(\)](#page-83-0)

### Examples

```
pt_file <- system.file("extdata/storml_pts.csv", package="gdalraster")
## id, x, y in NAD83 / UTM zone 12N
pts <- read.csv(pt_file)
print(pts)
inv_project(pts[,-1], epsg_to_wkt(26912))
inv_project(pts[,-1], epsg_to_wkt(26912), "NAD27")
```
<span id="page-54-0"></span>

# Description

plot\_raster() displays raster data using base graphics.

### Usage

```
plot_raster(
  data,
  xsize = NULL,
 ysize = NULL,
  nbands = 1,
 max_pixels = 2.5e+07,
  col_{th} = NULL,maxColorValue = 1,
  normalize = TRUE,
 minmax_def = NULL,
 minmax_pct_cut = NULL,
  col_map_fn = NULL,
  xlim = NULL,ylim = NULL,
  interpolate = TRUE,
  asp = 1,axes = TRUE,main = "",xlab = "x",
 ylab = "y",
 xaxs = "i",yaxs = "i",legend = FALSE,
 digits = 2,
 na_{col} = rgb(0, 0, 0, 0),...
\mathcal{L}
```
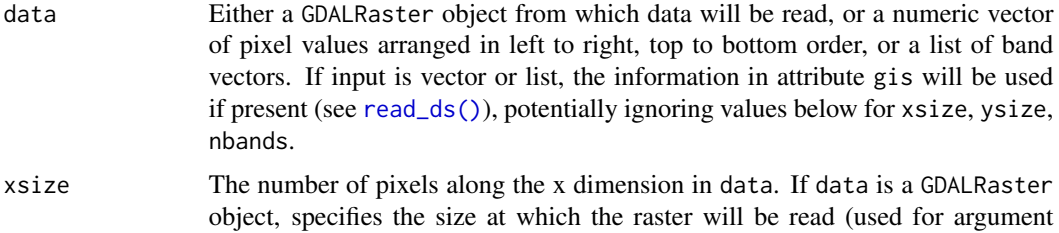

out\_xsize in GDALRaster\$read()). By default, the entire raster will be read at full resolution.

- ysize The number of pixels along the y dimension in data. If data is a GDALRaster object, specifies the size at which the raster will be read (used for argument out\_ysize in GDALRaster\$read()). By default, the entire raster will be read at full resolution.
- nbands The number of bands in data. Must be either 1 (grayscale) or 3 (RGB). For RGB, data are interleaved by band.
- max\_pixels The maximum number of pixels that the function will attempt to display (per band). An error is raised if (xsize \* ysize) exceeds this value. Setting to NULL turns off this check.
- col\_tbl A color table as a matrix or data frame with four or five columns. Column 1 contains the numeric pixel values. Columns 2:4 contain the intensities of the red, green and blue primaries (0:1 by default, or use integer 0:255 by setting maxColorValue = 255). An optional column 5 may contain alpha transparency values, 0 for fully transparent to 1 (or maxColorValue) for opaque (the default if column 5 is missing). If data is a GDALRaster object, a built-in color table will be used automatically if one exists in the dataset.
- maxColorValue A number giving the maximum of the color values range in col\_tbl (see above). The default is 1.
- normalize Logical. TRUE to rescale pixel values so that their range is  $[0,1]$ , normalized to the full range of the pixel data by default (min(data), max(data), per band). Ignored if col\_tbl is used. Set normalize to FALSE if a color map function is used that operates on raw pixel values (see col\_map\_fn below).
- minmax\_def Normalize to user-defined min/max values (in terms of the pixel data, per band). For single-band grayscale, a numeric vector of length two containing min, max. For 3-band RGB, a numeric vector of length six containing b1\_min, b2\_min, b3\_min, b1\_max, b2\_max, b3\_max.
- minmax\_pct\_cut Normalize to a truncated range of the pixel data using percentile cutoffs (removes outliers). A numeric vector of length two giving the percentiles to use (e.g., c(2, 98)). Applied per band. Ignored if minmax\_def is used.
- col\_map\_fn An optional color map function (default is grDevices::gray for single-band data or grDevices::rgb for 3-band). Ignored if col\_tbl is used. Set normalize to FALSE if using a color map function that operates on raw pixel values.
- xlim Numeric vector of length two giving the x coordinate range. If data is a GDALRaster object, the default is the raster xmin, xmax in georeferenced coordinates, otherwise the default uses pixel/line coordinates  $(c(0, xsize))$ .
- ylim Numeric vector of length two giving the y coordinate range. If data is a GDALRaster object, the default is the raster ymin, ymax in georeferenced coordinates, otherwise the default uses pixel/line coordinates (c(ysize, 0)).
- interpolate Logical indicating whether to apply linear interpolation to the image when drawing (default TRUE).
- asp Numeric. The aspect ratio y/x (see ?plot.window).
- axes Logical. TRUE to draw axes (the default).

#### plot\_raster 57

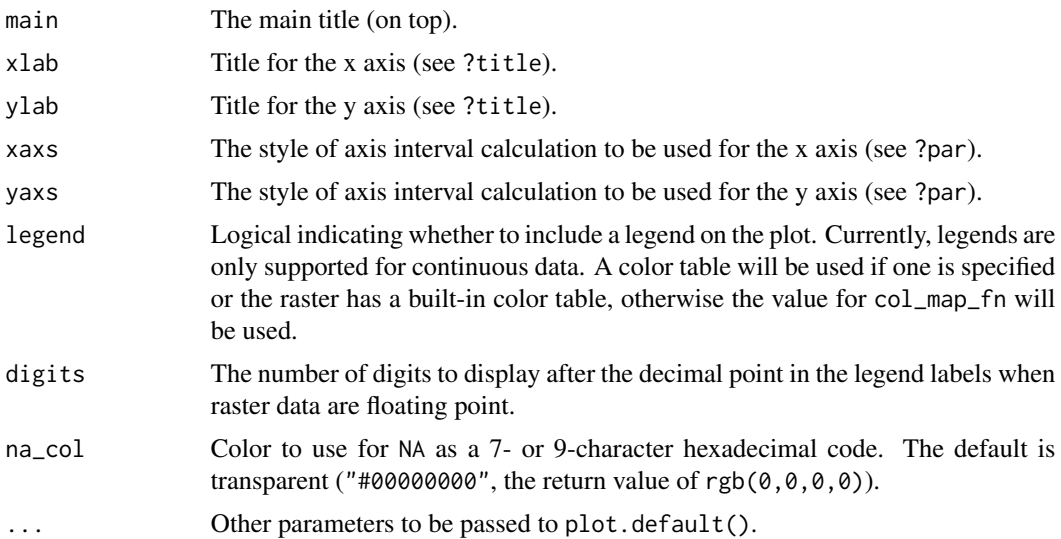

### Note

plot\_raster() uses the function graphics::rasterImage() for plotting which is not supported on some devices (see ?rasterImage).

If data is an object of class GDALRaster, then plot\_raster() will attempt to read the entire raster into memory by default (unless the number of pixels per band would exceed max\_pixels). A reduced resolution overview can be read by setting xsize, ysize smaller than the raster size on disk. (If data is instead specified as a vector of pixel values, a reduced resolution overview would be read by setting out\_xsize and out\_ysize smaller than the raster region defined by xsize, ysize in a call to GDALRaster\$read()). The GDAL\_RASTERIO\_RESAMPLING configuration option can be defined to override the default resampling (NEAREST) to one of BILINEAR, CUBIC, CUBICSPLINE, LANCZOS, AVERAGE or MODE, for example:

```
set_config_option("GDAL_RASTERIO_RESAMPLING", "BILINEAR")
```
#### See Also

[GDALRaster\\$read\(\)](#page-35-0), [read\\_ds\(\)](#page-71-0), [set\\_config\\_option\(\)](#page-77-0)

# Examples

```
## Elevation
elev_file <- system.file("extdata/storml_elev.tif", package="gdalraster")
ds <- new(GDALRaster, elev_file)
# grayscale
plot_raster(ds, legend=TRUE, main="Storm Lake elevation (m)")
# color ramp from user-defined palette
elev_pal <- c("#00A60E","#63C600","#E6E600","#E9BD3B",
              "#ECB176","#EFC2B3","#F2F2F2")
ramp <- scales::colour_ramp(elev_pal, alpha=FALSE)
```

```
plot_raster(ds, col_map_fn=ramp, legend=TRUE,
            main="Storm Lake elevation (m)")
ds$close()
## Landsat band combination
b4_file <- system.file("extdata/sr_b4_20200829.tif", package="gdalraster")
b5_file <- system.file("extdata/sr_b5_20200829.tif", package="gdalraster")
b6_file <- system.file("extdata/sr_b6_20200829.tif", package="gdalraster")
band_files <- c(b6_file, b5_file, b4_file)
r <- vector("integer")
for (f in band_files) {
  ds <- new(GDALRaster, f)
  dm <- ds$dim()
  r < -c(r, read\_ds(ds))ds$close()
}
plot_raster(r, xsize=dm[1], ysize=dm[2], nbands=3,
            main="Landsat 6-5-4 (vegetative analysis)")
## LANDFIRE Existing Vegetation Cover (EVC) with color map
evc_file <- system.file("extdata/storml_evc.tif", package="gdalraster")
# colors from the CSV attribute table distributed by LANDFIRE
evc_csv <- system.file("extdata/LF20_EVC_220.csv", package="gdalraster")
vat <- read.csv(evc_csv)
head(vat)
vat <- vat[,c(1,6:8)]
ds <- new(GDALRaster, evc_file)
plot_raster(ds, col_tbl=vat, interpolate=FALSE,
            main="Storm Lake LANDFIRE EVC")
ds$close()
```
<span id="page-57-0"></span>

polygonize *Create a polygon feature layer from raster data*

### Description

polygonize() creates vector polygons for all connected regions of pixels in a source raster sharing a common pixel value. Each polygon is created with an attribute indicating the pixel value of that polygon. A raster mask may also be provided to determine which pixels are eligible for processing. The function will create the output vector layer if it does not already exist, otherwise it will try to append to an existing one. This function is a wrapper of GDALPolygonize in the GDAL Algorithms API. It provides essentially the same functionality as the gdal\_polygonize.py command-line program ([https://gdal.org/programs/gdal\\_polygonize.html](https://gdal.org/programs/gdal_polygonize.html)).

# polygonize 59

# Usage

```
polygonize(
  raster_file,
  out_dsn,
  out_layer,
  fld_name = "DN",out_fmt = NULL,
  connectedness = 4,
  src\_band = 1,
  mask_file = NULL,
  nomask = FALSE,
  overwrite = FALSE,
  dsco = NULL,
  lco = NULL
)
```
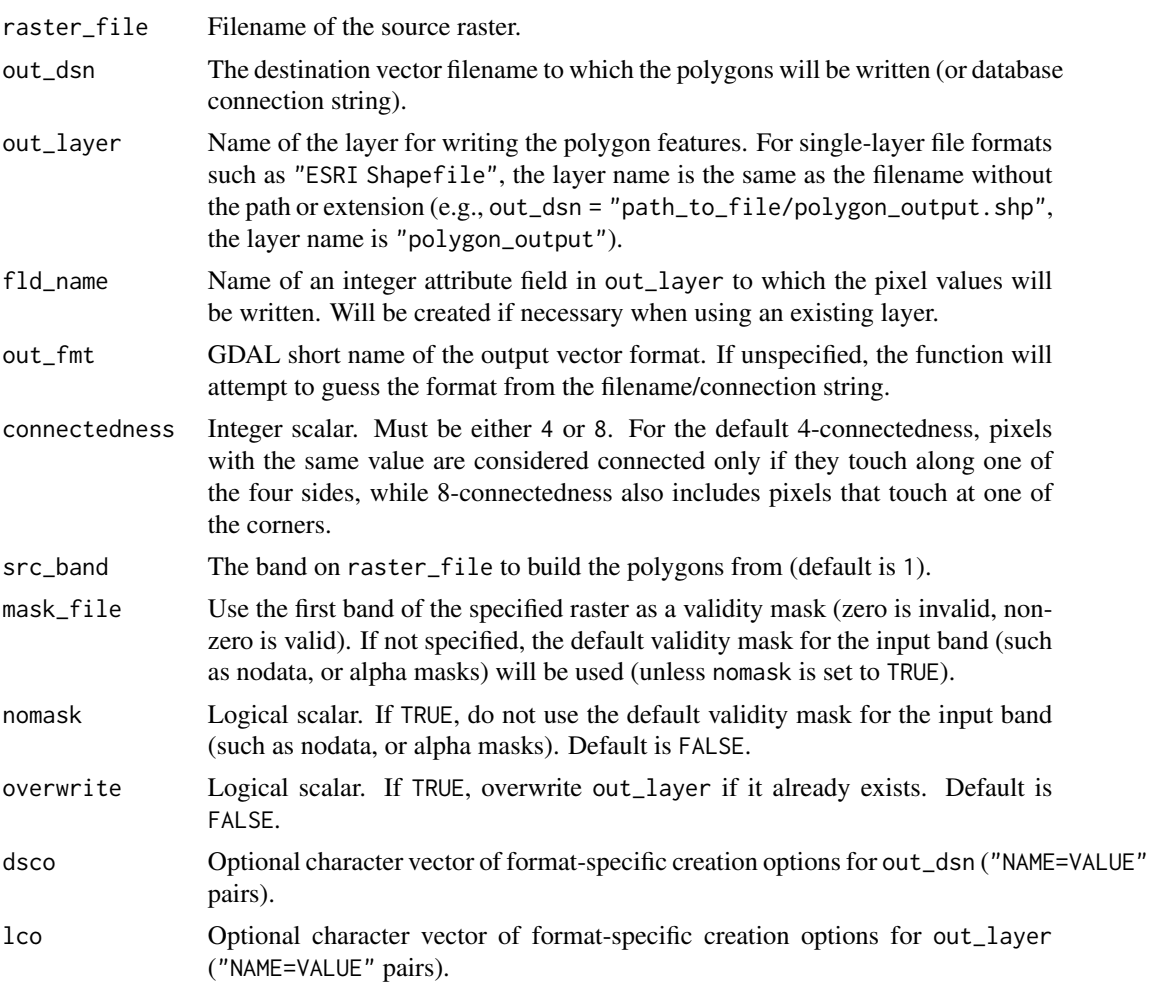

#### Details

Polygon features will be created on the output layer, with polygon geometries representing the polygons. The polygon geometries will be in the georeferenced coordinate system of the raster (based on the geotransform of the source dataset). It is acceptable for the output layer to already have features. If the output layer does not already exist, it will be created with coordinate system matching the source raster.

The algorithm attempts to minimize memory use so that very large rasters can be processed. However, if the raster has many polygons or very large/complex polygons, the memory use for holding polygon enumerations and active polygon geometries may grow to be quite large.

The algorithm will generally produce very dense polygon geometries, with edges that follow exactly on pixel boundaries for all non-interior pixels. For non-thematic raster data (such as satellite images) the result will essentially be one small polygon per pixel, and memory and output layer sizes will be substantial. The algorithm is primarily intended for relatively simple thematic rasters, masks, and classification results.

### Note

The source pixel band values are read into a signed 64-bit integer buffer (Int64) by GDALPolygonize, so floating point or complex bands will be implicitly truncated before processing.

When 8-connectedness is used, many of the resulting polygons will likely be invalid due to ring self-intersection (in the strict OGC definition of polygon validity). They may be suitable as-is for certain purposes such as calculating geometry attributes (area, perimeter). Package sf has st\_make\_valid(), PostGIS has ST\_MakeValid(), and QGIS has vector processing utility "Fix geometries" (single polygons can become MultiPolygon in the case of self-intersections).

If writing to a SQLite database format as either GPKG (GeoPackage vector) or SQLite (Spatialite vector), setting the SQLITE\_USE\_OGR\_VFS and OGR\_SQLITE\_JOURNAL configuration options may increase performance substantially. If writing to PostgreSQL (PostGIS vector), setting PG\_USE\_COPY=YES is faster:

```
# SQLite: GPKG (.gpkg) and Spatialite (.sqlite)
# enable extra buffering/caching by the GDAL/OGR I/O layer
set_config_option("SQLITE_USE_OGR_VFS", "YES")}
# set the journal mode for the SQLite database to MEMORY
set_config_option("OGR_SQLITE_JOURNAL", "MEMORY")
```

```
# PostgreSQL / PostGIS
# use COPY for inserting data rather than INSERT
set_config_option("PG_USE_COPY", "YES")
```
# See Also

```
rasterize()
```

```
vignette("gdal-config-quick-ref")
```
### Examples

```
evt_file <- system.file("extdata/storml_evt.tif", package="gdalraster")
```
# proj\_networking 61

```
dsn <- paste0(tempdir(), "/", "storm_lake.gpkg")
layer <- "lf_evt"
fld <- "evt_value"
set_config_option("SQLITE_USE_OGR_VFS", "YES")
set_config_option("OGR_SQLITE_JOURNAL", "MEMORY")
polygonize(evt_file, dsn, layer, fld)
set_config_option("SQLITE_USE_OGR_VFS", "")
set_config_option("OGR_SQLITE_JOURNAL", "")
```
<span id="page-60-0"></span>proj\_networking *Check, enable or disable PROJ networking capabilities*

### Description

proj\_networking() returns the status of PROJ networking capabilities, optionally enabling or disabling first. Requires GDAL 3.4 or later and PROJ 7 or later.

# Usage

proj\_networking(enabled = NULL)

#### Arguments

enabled Optional logical scalar. Set to TRUE to enable networking capabilities or FALSE to disable.

#### Value

Logical TRUE if PROJ networking capabilities are enabled (as indicated by the return value of OSRGetPROJEnableNetwork() in the GDAL Spatial Reference System C API). Logical NA is returned if GDAL < 3.4.

# See Also

[gdal\\_version\(\)](#page-47-0), [proj\\_version\(\)](#page-61-0), [proj\\_search\\_paths\(\)](#page-61-1)

[PROJ-data on GitHub,](https://github.com/OSGeo/PROJ-data) [PROJ Content Delivery Network](https://cdn.proj.org/)

# Examples

proj\_networking()

<span id="page-61-1"></span>proj\_search\_paths *Get or set search path(s) for PROJ resource files*

# Description

proj\_search\_paths() returns the search path(s) for PROJ resource files, optionally setting them first. Requires GDAL 3.0.3 or later.

#### Usage

proj\_search\_paths(paths = NULL)

### Arguments

paths Optional character vector containing one or more directory paths to set.

### Value

A character vector containing the currently used search path(s) for PROJ resource files. An empty string ("") is returned if no search paths are returned by the function OSRGetPROJSearchPaths() in the GDAL Spatial Reference System C API. NA is returned if GDAL < 3.0.3.

# See Also

[gdal\\_version\(\)](#page-47-0), [proj\\_version\(\)](#page-61-0), [proj\\_networking\(\)](#page-60-0)

# Examples

```
proj_search_paths()
```
<span id="page-61-0"></span>proj\_version *Get PROJ version*

### Description

proj\_version() returns version information for the PROJ library in use by GDAL. Requires  $GDAL \ge 3.0.1$ .

#### Usage

proj\_version()

# rasterFromRaster 63

# Value

A list of length four containing:

- name a string formatted as "major.minor.patch"
- major major version as integer
- minor minor version as integer
- patch patch version as integer

List elements will be NA if GDAL < 3.0.1.

# See Also

[gdal\\_version\(\)](#page-47-0), [proj\\_search\\_paths\(\)](#page-61-1), [proj\\_networking\(\)](#page-60-0)

### Examples

proj\_version()

rasterFromRaster *Create a raster from an existing raster as template*

# Description

rasterFromRaster() creates a new raster with spatial reference, extent and resolution taken from a template raster, without copying data. Optionally changes the format, number of bands, data type and nodata value, sets driver-specific dataset creation options, and initializes to a value.

# Usage

```
rasterFromRaster(
  srcfile,
 dstfile,
  fmt = NULL,nbands = NULL,
  dtName = NULL,
 options = NULL,
  init = NULL,dstnodata = init
)
```
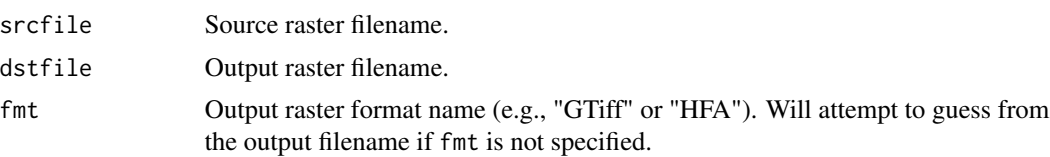

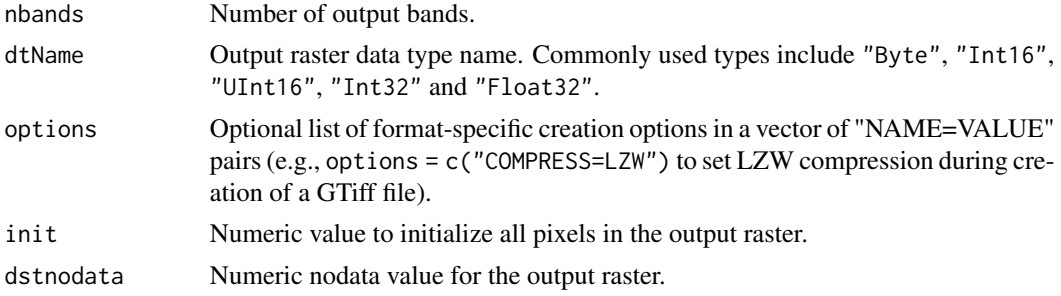

### Value

Returns the destination filename invisibly.

#### See Also

[GDALRaster-class](#page-35-0), [create\(\)](#page-24-0), [createCopy\(\)](#page-27-0), [bandCopyWholeRaster\(\)](#page-7-0), [translate\(\)](#page-84-0)

#### Examples

```
# band 2 in a FARSITE landscape file has slope degrees
# convert slope degrees to slope percent in a new raster
lcp_file <- system.file("extdata/storm_lake.lcp", package="gdalraster")
ds_lcp <- new(GDALRaster, lcp_file)
ds_lcp$getMetadata(band=2, domain="")
slpp_file <- paste0(tempdir(), "/", "storml_slpp.tif")
opt = c("COMPRESS=LZW")
rasterFromRaster(srcfile = lcp_file,
                 dstfile = slpp_file,
                 nbands = 1,
                 dtName = "Int16",
                 options = opt,
                 init = -32767ds_slp <- new(GDALRaster, slpp_file, read_only=FALSE)
# slpp_file is initialized to -32767 and nodata value set
ds_slp$getNoDataValue(band=1)
# extent and cell size are the same as lcp_file
ds_lcp$bbox()
ds_lcp$res()
ds_slp$bbox()
ds_slp$res()
# convert slope degrees in lcp_file band 2 to slope percent in slpp_file
# bring through LCP nodata -9999 to the output nodata value
ncols <- ds_slp$getRasterXSize()
nrows <- ds_slp$getRasterYSize()
for (row in 0:(nrows-1)) {
    rowdata <- ds_lcp$read(band=2,
                           xoff=0, yoff=row,
```
#### **rasterize** 65

```
xsize=ncols, ysize=1,
                           out_xsize=ncols, out_ysize=1)
    rowslpp <- tan(rowdata*pi/180) * 100
   rowslpp[rowdata==-9999] <- -32767
   dim(rowslpp) <- c(1, ncols)
   ds_slp$write(band=1, xoff=0, yoff=row, xsize=ncols, ysize=1, rowslpp)
}
# min, max, mean, sd
ds_slp$getStatistics(band=1, approx_ok=FALSE, force=TRUE)
ds_slp$close()
ds_lcp$close()
```
<span id="page-64-0"></span>rasterize *Burn vector geometries into a raster*

### Description

rasterize() burns vector geometries (points, lines, or polygons) into the band(s) of a raster dataset. Vectors are read from any GDAL OGR-supported vector format. This function is a wrapper for the gdal\_rasterize command-line utility ([https://gdal.org/programs/gdal\\_rasterize.](https://gdal.org/programs/gdal_rasterize.html) [html](https://gdal.org/programs/gdal_rasterize.html)).

# Usage

```
rasterize(
  src_dsn,
  dstfile,
 band = NULL,layer = NULL,
 where = NULL,sql = NULL,burn_value = NULL,
 burn_attr = NULL,
  invert = NULL,
  te = NULL,tr = NULL,tap = NULL,
  ts = NULL,dtName = NULL,
  dstnodata = NULL,
  init = NULL,
  fmt = NULL,co = NULL,add_options = NULL
)
```
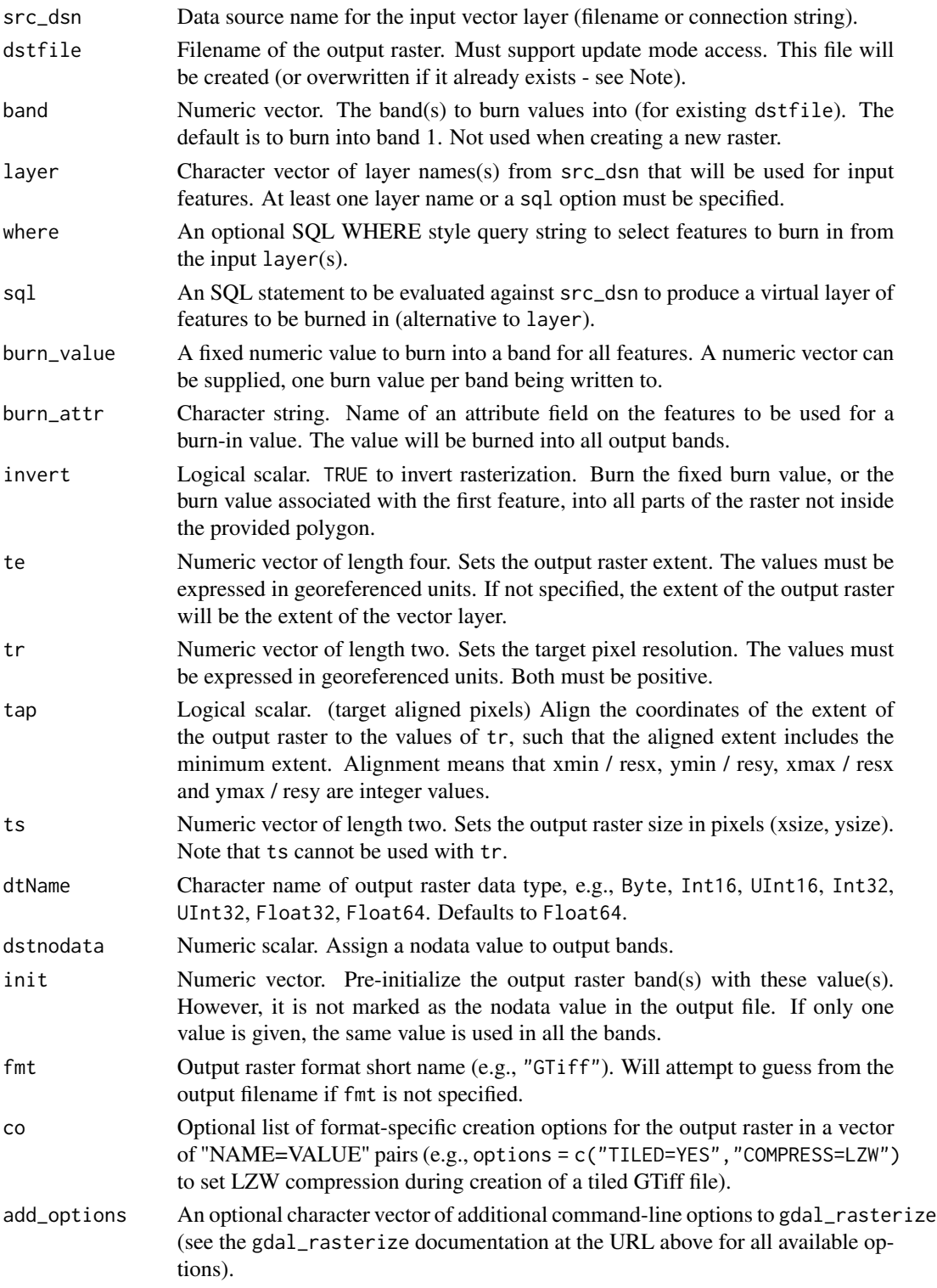

#### rasterToVRT 67

# Value

Logical indicating success (invisible TRUE). An error is raised if the operation fails.

#### Note

The function creates a new target raster when any of the fmt, dstnodata, init, co, te, tr, tap, ts, or dtName arguments are used. The resolution or size must be specified using the tr or ts argument for all new rasters. The target raster will be overwritten if it already exists and any of these creation-related options are used.

### See Also

[polygonize\(\)](#page-57-0)

### Examples

```
# MTBS fire perimeters for Yellowstone National Park 1984-2022
dsn <- system.file("extdata/ynp_fires_1984_2022.gpkg", package="gdalraster")
sql <- "SELECT * FROM mtbs_perims ORDER BY mtbs_perims.ig_year"
out_file <- paste0(tempdir(), "/", "ynp_fires_1984_2022.tif")
rasterize(src_dsn = dsn,
         dstfile = out_file,
          sql = sql,burn_attr = "ig_year",
          tr = c(90, 90),
          tap = TRUE,dtName = "Int16".
          dstnodata = -9999.
          init = -9999.co = c("TILED=YES","COMPRESS=LZW"))
ds <- new(GDALRaster, out_file)
pal \le scales::viridis_pal(end = 0.8, direction = -1)(6)
ramp <- scales::colour_ramp(pal)
plot_raster(ds, legend = TRUE, col_map_fn = ramp, na_col = "#d9d9d9",
            main="YNP Fires 1984-2022 - Most Recent Burn Year")
ds$close()
```
rasterToVRT *Create a GDAL virtual raster derived from one source dataset*

#### **Description**

rasterToVRT() creates a virtual raster dataset (VRT format) derived from one source dataset with options for virtual subsetting, virtually resampling the source data at a different pixel resolution, or applying a virtual kernel filter. (See [buildVRT\(\)](#page-14-0) for virtual mosaicing.)

# Usage

```
rasterToVRT(
  srcfile,
  relativeToVRT = FALSE,
  vrtfile = tempfile("tmprast", fileext = ".vrt"),
  resolution = NULL,
  subwindow = NULL,
  src_align = TRUE,
  resampling = "nearest",
  krnl = NULL,normalized = TRUE
\mathcal{L}
```
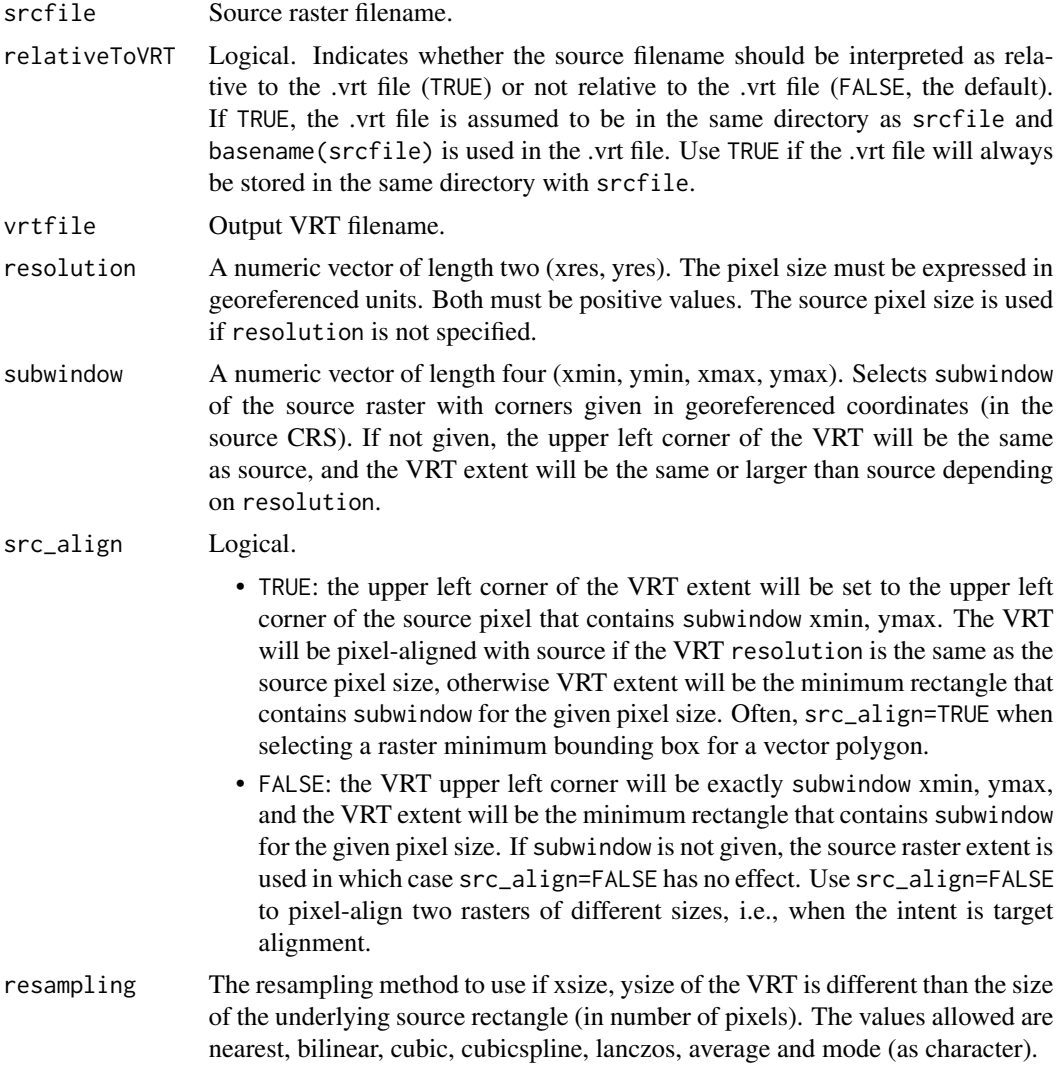

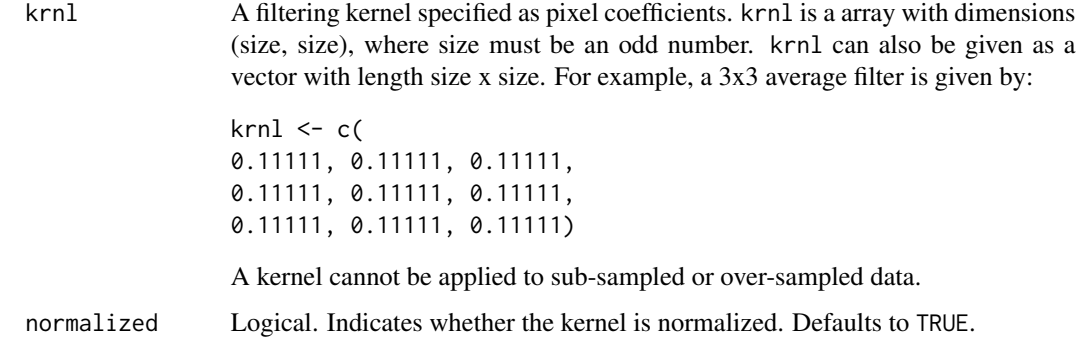

#### Details

rasterToVRT() can be used to virtually clip and pixel-align various raster layers with each other or in relation to vector polygon boundaries. It also supports VRT kernel filtering.

A VRT dataset is saved as a plain-text file with extension .vrt. This file contains a description of the dataset in an XML format. The description includes the source raster filename which can be a full path (relativeToVRT = FALSE) or relative path (relativeToVRT = TRUE). For relative path, rasterToVRT() assumes that the .vrt file will be in the same directory as the source file and uses basename(srcfile). The elements of the XML schema describe how the source data will be read, along with algorithms potentially applied and so forth. Documentation of the XML format for .vrt is at: <https://gdal.org/drivers/raster/vrt.html>.

Since .vrt is a small plain-text file it is fast to write and requires little storage space. Read performance is not degraded for certain simple operations (e.g., virtual clip without resampling). Reading will be slower for virtual resampling to a different pixel resolution or virtual kernel filtering since the operations are performed on-the-fly (but .vrt does not require the up front writing of a resampled or kernel-filtered raster to a regular format). VRT is sometimes useful as an intermediate raster in a series of processing steps, e.g., as a tempfile (the default).

GDAL VRT format has several capabilities and uses beyond those covered by rasterToVRT(). See the URL above for a full discussion.

#### Value

Returns the VRT filename invisibly.

# Note

Pixel alignment is specified in terms of the source raster pixels (i.e., srcfile of the virtual raster). The use case in mind is virtually clipping a raster to the bounding box of a vector polygon and keeping pixels aligned with srcfile (src\_align = TRUE). src\_align would be set to FALSE if the intent is "target alignment". For example, if subwindow is the bounding box of another raster with a different layout, then also setting resolution to the pixel resolution of the target raster and src\_align = FALSE will result in a virtual raster pixel-aligned with the target (i.e., pixels in the virtual raster are no longer aligned with its srcfile). Resampling defaults to nearest if not specified. Examples for both cases of src\_align are given below.

rasterToVRT() assumes srcfile is a north-up raster.

# See Also

```
GDALRaster-class, bbox_from_wkt(), buildVRT()
```
[warp\(\)](#page-96-0) can write VRT for virtual reprojection

#### Examples

```
## resample
```

```
evt_file <- system.file("extdata/storml_evt.tif", package="gdalraster")
ds <- new(GDALRaster, evt_file)
ds$res()
ds$bbox()
ds$close()
# table of the unique pixel values and their counts
tbl <- buildRAT(evt_file)
print(tbl)
sum(tbl$COUNT)
# resample at 90-m resolution
# EVT is thematic vegetation type so use a majority value
vrt_file <- rasterToVRT(evt_file,
                        resolution=c(90,90),
                        resampling="mode")
# .vrt is a small xml file pointing to the source raster
file.size(vrt_file)
tbl90m <- buildRAT(vrt_file)
print(tbl90m)
sum(tbl90m$COUNT)
ds <- new(GDALRaster, vrt_file)
ds$res()
ds$bbox()
ds$close()
## clip
evt_file <- system.file("extdata/storml_evt.tif", package="gdalraster")
ds_evt <- new(GDALRaster, evt_file)
ds_evt$bbox()
# WKT string for a boundary within the EVT extent
bnd = "POLYGON ((324467.3 5104814.2, 323909.4 5104365.4, 323794.2
```

```
5103455.8, 324970.7 5102885.8, 326420.0 5103595.3, 326389.6 5104747.5,
325298.1 5104929.4, 325298.1 5104929.4, 324467.3 5104814.2))"
```

```
# src_align = TRUE
vrt_file <- rasterToVRT(evt_file,
                        subwindow = bbox_from_wkt(bnd),
```

```
src_align=TRUE)
ds_vrt <- new(GDALRaster, vrt_file)
# VRT is a virtual clip, pixel-aligned with the EVT raster
bbox_from_wkt(bnd)
ds_vrt$bbox()
ds_vrt$res()
# src_align = FALSE
vrt_file <- rasterToVRT(evt_file,
                        subwindow = bbox_from_wkt(bnd),
                        src_align=FALSE)
ds_vrt_noalign <- new(GDALRaster, vrt_file)
# VRT upper left corner (xmin, ymax) is exactly bnd xmin, ymax
ds_vrt_noalign$bbox()
ds_vrt_noalign$res()
ds_vrt$close()
ds_vrt_noalign$close()
ds_evt$close()
## subset and pixel align two rasters
# FARSITE landscape file for the Storm Lake area
lcp_file <- system.file("extdata/storm_lake.lcp", package="gdalraster")
ds_lcp <- new(GDALRaster, lcp_file)
# Landsat band 5 file covering the Storm Lake area
b5_file <- system.file("extdata/sr_b5_20200829.tif", package="gdalraster")
ds_b5 <- new(GDALRaster, b5_file)
ds_lcp$bbox() # 323476.1 5101872.0 327766.1 5105082.0
ds_lcp$res() # 30 30
ds_b5$bbox() # 323400.9 5101815.8 327870.9 5105175.8
ds_b5$res() # 30 30
# src_align = FALSE because we need target alignment in this case:
vrt_file <- rasterToVRT(b5_file,
                        resolution = ds_lcp$res(),
                        subwindow = ds_lcp$bbox(),
                        src_align = FALSE)
ds_b5vrt <- new(GDALRaster, vrt_file)
ds_b5vrt$bbox() # 323476.1 5101872.0 327766.1 5105082.0
ds_b5vrt$res() # 30 30
# read the the Landsat file pixel-aligned with the LCP file
# summarize band 5 reflectance where FBFM = 165
# LCP band 4 contains FBFM (a classification of fuel beds):
ds_lcp$getMetadata(band=4, domain="")
```

```
# verify Landsat nodata (0):
ds_b5vrt$getNoDataValue(band=1)
# will be read as NA and omitted from stats
rs <- new(RunningStats, na_rm=TRUE)
ncols <- ds_lcp$getRasterXSize()
nrows <- ds_lcp$getRasterYSize()
for (row in 0:(nrows-1)) {
    row_fbfm <- ds_lcp$read(band=4, xoff=0, yoff=row,
                            xsize=ncols, ysize=1,
                            out_xsize=ncols, out_ysize=1)
    row_b5 <- ds_b5vrt$read(band=1, xoff=0, yoff=row,
                            xsize=ncols, ysize=1,
                            out_xsize=ncols, out_ysize=1)
   rs$update(row_b5[row_fbfm == 165])
}
rs$get_count()
rs$get_mean()
rs$get_min()
rs$get_max()
rs$get_sum()
rs$get_var()
rs$get_sd()
ds_b5vrt$close()
ds_lcp$close()
ds_b5$close()
```
<span id="page-71-0"></span>read\_ds *Convenience wrapper for* GDALRaster\$read()

### Description

read\_ds() will read from a raster dataset that is already open in a GDALRaster object. By default, it attempts to read the full raster extent from all bands at full resolution. read\_ds() is sometimes more convenient than GDALRaster\$read(), e.g., to read specific multiple bands for display with [plot\\_raster\(\)](#page-54-0), or simply for the argument defaults to read an entire raster into memory (see Note).

### Usage

```
read_ds(
  ds,
 bands = NULL,
 xoff = 0,
 voff = \theta,
  xsize = ds$getRasterXSize(),
  ysize = ds$getRasterYSize(),
 out_xsize = xsize,
```
#### <span id="page-72-0"></span>read\_ds 73

```
out_ysize = ysize,
  as_list = FALSE
\lambda
```
# Arguments

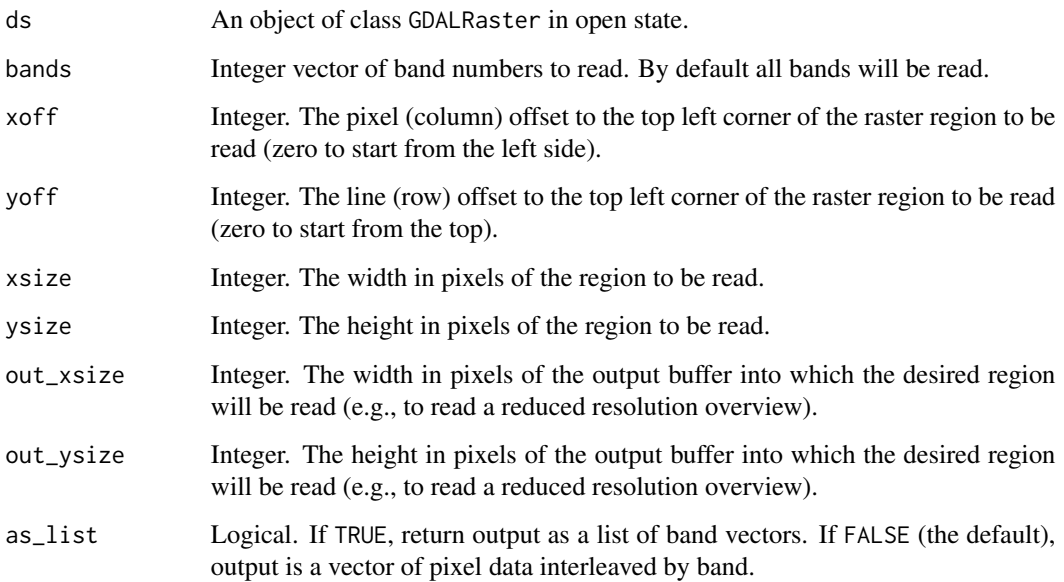

# Details

NA will be returned in place of the nodata value if the raster dataset has a nodata value defined for the band. Data are read as R integer type when possible for the raster data type (Byte, Int8, Int16, UInt16, Int32), otherwise as type double (UInt32, Float32, Float64).

The output object has attribute gis, a list containing:

```
$type = "raster"
$bbox = c(xmin, ymin, xmax, ymax)
$dim = c(xsize, ysize, nbands)
$srs = <projection as WKT2 string>
```
The WKT version used for the projection string can be overridden by setting the OSR\_WKT\_FORMAT configuration option. See [srs\\_to\\_wkt\(\)](#page-82-0) for a list of supported values.

# Value

If as\_list = FALSE (the default), a numeric or complex vector containing the values that were read. It is organized in left to right, top to bottom pixel order, interleaved by band. If as\_list = TRUE, a list with number of elements equal to the number of bands read. Each element contains a numeric or complex vector containing the pixel data read for the band.

There is small overhead in calling read\_ds() compared with calling GDALRaster\$read() directly. This would only matter if calling the function repeatedly to read a raster in chunks. For the case of reading a large raster in many chunks, it will be optimal performance-wise to call GDALRaster\$read() directly.

By default, this function will attempt to read the full raster into memory. It generally should not be called on large raster datasets using the default argument values. The memory size in bytes of the returned vector will be approximately (xsize \* ysize \* number of bands \* 4) for data read as integer, and (xsize \* ysize \* number of bands \* 8) for data read as double (plus small object overhead for the vector).

#### See Also

[GDALRaster\\$read\(\)](#page-35-0)

#### Examples

```
# read three bands from a multi-band dataset
lcp_file <- system.file("extdata/storm_lake.lcp", package="gdalraster")
ds <- new(GDALRaster, lcp_file)
# as a vector of pixel data interleaved by band
r \leq -\text{read}_ds(ds, bands=c(6,5,4))typeof(r)
length(r)
object.size(r)
# as a list of band vectors
r < - read_ds(ds, bands=c(6,5,4), as_list=TRUE)
typeof(r)
length(r)
object.size(r)
# gis attribute list
attr(r, "gis")
ds$close()
```
<span id="page-73-0"></span>renameDataset *Rename a dataset*

#### Description

renameDataset() renames a dataset in a format-specific way (e.g., rename associated files as appropriate). This could include moving the dataset to a new directory or even a new filesystem. The dataset should not be open in any existing GDALRaster objects when renameDataset() is called. Wrapper for GDALRenameDataset() in the GDAL API.

<span id="page-73-1"></span>

# Note

# <span id="page-74-0"></span>renameDataset 75

#### Usage

```
renameDataset(new_filename, old_filename, format = "")
```
# Arguments

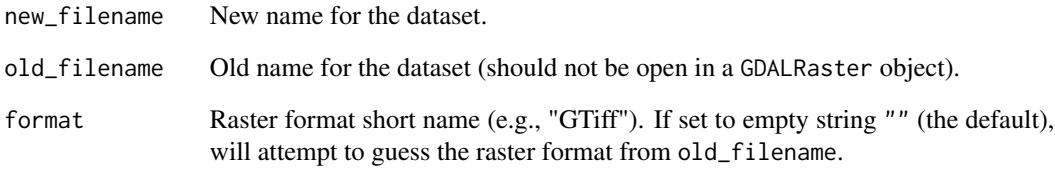

#### Value

Logical TRUE if no error or FALSE on failure.

#### Note

If format is set to an empty string "" (the default) then the function will try to identify the driver from old\_filename. This is done internally in GDAL by invoking the Identify method of each registered GDALDriver in turn. The first driver that successful identifies the file name will be returned. An error is raised if a format cannot be determined from the passed file name.

# See Also

[GDALRaster-class](#page-35-0), [create\(\)](#page-24-0), [createCopy\(\)](#page-27-0), [deleteDataset\(\)](#page-29-0), [copyDatasetFiles\(\)](#page-23-0)

```
b5_file <- system.file("extdata/sr_b5_20200829.tif", package="gdalraster")
b5_tmp <- paste0(tempdir(), "/", "b5_tmp.tif")
file.copy(b5_file, b5_tmp)
ds <- new(GDALRaster, b5_tmp)
ds$buildOverviews("BILINEAR", levels = c(2, 4, 8), bands = c(1))
ds$getFileList()
ds$close()
b5_tmp2 <- paste0(tempdir(), "/", "b5_tmp_renamed.tif")
renameDataset(b5_tmp2, b5_tmp)
ds <- new(GDALRaster, b5_tmp2)
ds$getFileList()
ds$close()
```
<span id="page-75-0"></span>RunningStats-class *Class to calculate mean and variance in one pass*

#### Description

RunningStats computes summary statistics on a data stream efficiently. Mean and variance are calculated with Welford's online algorithm ([https://en.wikipedia.org/wiki/Algorithms\\_for\\_](https://en.wikipedia.org/wiki/Algorithms_for_calculating_variance) [calculating\\_variance](https://en.wikipedia.org/wiki/Algorithms_for_calculating_variance)). The min, max, sum and count are also tracked. The input data values are not stored in memory, so this class can be used to compute statistics for very large data streams.

#### Arguments

na\_rm Logical scalar. TRUE to remove NA from the input data or FALSE to retain NA (defaults to TRUE).

#### Value

An object of class RunningStats. A RunningStats object maintains the current minimum, maximum, mean, variance, sum and count of values that have been read from the stream. It can be updated repeatedly with new values (i.e., chunks of data read from the input stream), but its memory footprint is negligible. Class methods for updating with new values and retrieving current values of statistics are described in Details. RunningStats is a C++ class exposed directly to R (via RCPP\_EXPOSED\_CLASS). Methods of the class are accessed in R using the \$ operator.

## Usage

```
rs <- new(RunningStats, na_rm)
## Methods (see Details)
rs$update(newvalues)
rs$get_count()
rs$get_mean()
```

```
rs$get_min()
rs$get_max()
rs$get_sum()
rs$get_var()
rs$get_sd()
rs$reset()
```
# Details

new(RunningStats, na\_rm) Constructor. Returns an object of class RunningStats.

\$update(newvalues) Updates the RunningStats object with a numeric vector of newvalues (i.e., a chunk of values from the data stream). No return value, called for side effects.

\$get\_count() Returns the count of values received from the data stream.

\$get\_mean() Returns the mean of values received from the data stream.

\$get\_min() Returns the minimum value received from the data stream.

\$get\_max() Returns the maximum value received from the data stream.

\$get\_sum() Returns the sum of values received from the data stream.

\$get\_var() Returns the variance of values from the data stream (denominator n - 1).

\$get\_sd() Returns the standard deviation of values from the data stream (denominator n - 1).

 ${\text{Steset}}$  Clears the RunningStats object to its initialized state (count = 0). No return value, called for side effects.

#### Note

The intended use is computing summary statistics for specific subsets or zones of a raster that could be defined in various ways and are generally not contiguous. The algorithm as implemented here incurs the cost of floating point division for each new value updated (i.e., per pixel), but is reasonably efficient for the use case. Note that GDAL internally uses an optimized version of Welford's algorithm to compute raster statistics as described in detail by Rouault, 2016 (<https://github.com/OSGeo/gdal/blob/master/gcore/statistics.txt>). The class method GDALRaster\$getStatistics() is a GDAL API wrapper that computes statistics for a whole raster band.

```
set.seed(42)
```

```
rs <- new(RunningStats, na_rm=TRUE)
chunk <- runif(1000)
rs$update(chunk)
object.size(rs)
rs$get_count()
length(chunk)
rs$get_mean()
mean(chunk)
rs$get_min()
min(chunk)
rs$get_max()
max(chunk)
rs$get_var()
var(chunk)
rs$get_sd()
sd(chunk)
## 10^9 values read in 10,000 chunks
## should take under 1 minute on most PC hardware
for (i in 1:1e4) {
```

```
chunk <- runif(1e5)
  rs$update(chunk)
}
rs$get_count()
rs$get_mean()
rs$get_var()
object.size(rs)
```
<span id="page-77-0"></span>set\_config\_option *Set GDAL configuration option*

# Description

set\_config\_option() sets a GDAL runtime configuration option. Configuration options are essentially global variables the user can set. They are used to alter the default behavior of certain raster format drivers, and in some cases the GDAL core. For a full description and listing of available options see <https://gdal.org/user/configoptions.html>.

#### Usage

set\_config\_option(key, value)

# Arguments

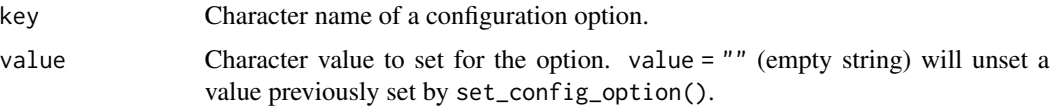

# Value

No return value, called for side effects.

# See Also

```
get_config_option()
```
vignette("gdal-config-quick-ref")

```
set_config_option("GDAL_CACHEMAX", "10%")
get_config_option("GDAL_CACHEMAX")
## unset:
set_config_option("GDAL_CACHEMAX", "")
```
<span id="page-77-1"></span>

<span id="page-78-0"></span>

# Description

sieveFilter() is a wrapper for GDALSieveFilter() in the GDAL Algorithms API. It removes raster polygons smaller than a provided threshold size (in pixels) and replaces them with the pixel value of the largest neighbour polygon.

# Usage

```
sieveFilter(
  src_filename,
 src_band,
 dst_filename,
 dst_band,
 size_threshold,
 connectedness,
 mask_filename = "",
 mask\_band = 0L,
 options = NULL
)
```
# Arguments

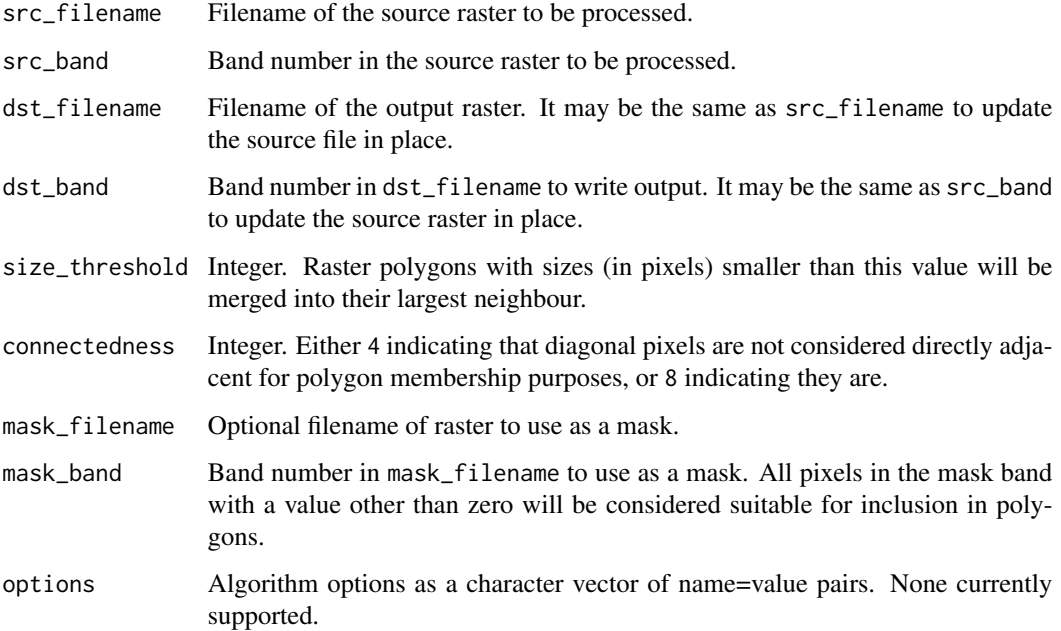

# Details

Polygons are determined as regions of the raster where the pixels all have the same value, and that are contiguous (connected). Pixels determined to be "nodata" per the mask band will not be treated as part of a polygon regardless of their pixel values. Nodata areas will never be changed nor affect polygon sizes. Polygons smaller than the threshold with no neighbours that are as large as the threshold will not be altered. Polygons surrounded by nodata areas will therefore not be altered.

The algorithm makes three passes over the input file to enumerate the polygons and collect limited information about them. Memory use is proportional to the number of polygons (roughly 24 bytes per polygon), but is not directly related to the size of the raster. So very large raster files can be processed effectively if there aren't too many polygons. But extremely noisy rasters with many one pixel polygons will end up being expensive (in memory) to process.

The input dataset is read as integer data which means that floating point values are rounded to integers.

# Value

Logical indicating success (invisible TRUE). An error is raised if the operation fails.

#### Examples

```
## remove single-pixel polygons from the vegetation type layer (EVT)
evt_file <- system.file("extdata/storml_evt.tif", package="gdalraster")
# create a blank raster to hold the output
evt_mmu_file <- paste0(tempdir(), "/", "storml_evt_mmu2.tif")
rasterFromRaster(srcfile = evt_file,
                 dstfile = evt_mmu_file,
                 init = 32767)
# create a mask to exclude water pixels from the algorithm
# recode water (7292) to 0
expr <- "ifelse(EVT == 7292, 0, EVT)"
mask_file <- calc(expr = expr,
                  rasterfiles = evt_file,
                  var.names = "EVT")
# create a version of EVT with two-pixel minimum mapping unit
sieveFilter(src_filename = evt_file,
            src\_band = 1,
            dst_filename = evt_mmu_file,
            dst\_band = 1,
            size_threshold = 2,
            connectedness = 8,
            mask_filename = mask_file,
```
 $mask\_band = 1)$ 

<span id="page-80-2"></span><span id="page-80-1"></span>srs\_is\_geographic *Check if WKT definition is a geographic coordinate system*

#### Description

srs\_is\_geographic() will attempt to import the given WKT string as a spatial reference system, and returns TRUE if the root is a GEOGCS node. This is a wrapper for OSRIsGeographic() in the GDAL Spatial Reference System C API.

#### Usage

```
srs_is_geographic(srs)
```
#### Arguments

srs Character OGC WKT string for a spatial reference system

#### Value

Logical. TRUE if srs is geographic, otherwise FALSE

# See Also

[srs\\_is\\_projected\(\)](#page-80-0), [srs\\_is\\_same\(\)](#page-81-0)

#### Examples

```
srs_is_geographic(epsg_to_wkt(5070))
srs_is_geographic(srs_to_wkt("WGS84"))
```
<span id="page-80-0"></span>srs\_is\_projected *Check if WKT definition is a projected coordinate system*

# Description

srs\_is\_projected() will attempt to import the given WKT string as a spatial reference system (SRS), and returns TRUE if the SRS contains a PROJCS node indicating a it is a projected coordinate system. This is a wrapper for OSRIsProjected() in the GDAL Spatial Reference System C API.

#### Usage

```
srs_is_projected(srs)
```
#### Arguments

srs Character OGC WKT string for a spatial reference system

# <span id="page-81-1"></span>Value

Logical. TRUE if srs is projected, otherwise FALSE

# See Also

[srs\\_is\\_geographic\(\)](#page-80-1), [srs\\_is\\_same\(\)](#page-81-0)

# Examples

```
srs_is_projected(epsg_to_wkt(5070))
srs_is_projected(srs_to_wkt("WGS84"))
```
<span id="page-81-0"></span>srs\_is\_same *Do these two spatial references describe the same system?*

# Description

srs\_is\_same() returns TRUE if these two spatial references describe the same system. This is a wrapper for OSRIsSame() in the GDAL Spatial Reference System C API.

# Usage

```
srs_is_same(
  srs1,
  srs2,
  criterion = ",
  ignore_axis_mapping = FALSE,
  ignore_coord_epoch = FALSE
)
```
#### Arguments

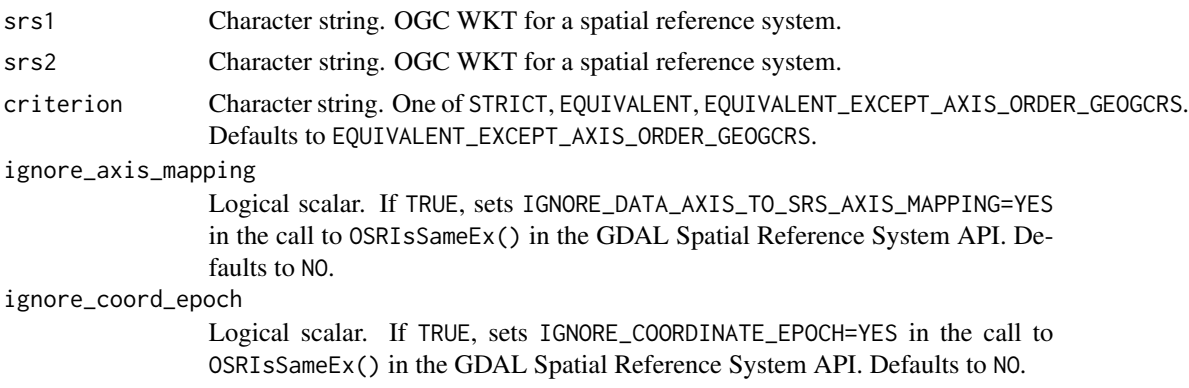

# Value

Logical. TRUE if these two spatial references describe the same system, otherwise FALSE.

# <span id="page-82-1"></span>srs\_to\_wkt 83

# See Also

[srs\\_is\\_geographic\(\)](#page-80-1), [srs\\_is\\_projected\(\)](#page-80-0)

#### Examples

```
elev_file <- system.file("extdata/storml_elev.tif", package="gdalraster")
ds <- new(GDALRaster, elev_file, TRUE)
srs_is_same(ds$getProjectionRef(), epsg_to_wkt(26912))
srs_is_same(ds$getProjectionRef(), epsg_to_wkt(5070))
ds$close()
```
<span id="page-82-0"></span>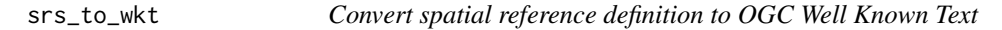

#### Description

srs\_to\_wkt() converts a spatial reference system (SRS) definition in various text formats to WKT. The function will examine the input SRS, try to deduce the format, and then export it to WKT.

#### Usage

srs\_to\_wkt(srs, pretty = FALSE)

#### Arguments

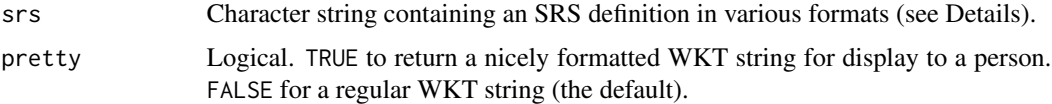

#### Details

This is a wrapper for OSRSetFromUserInput() in the GDAL Spatial Reference System C API with output to WKT. The input SRS may take the following forms:

- WKT to convert WKT versions (see below)
- EPSG:n EPSG code n
- AUTO:proj\_id,unit\_id,lon0,lat0 WMS auto projections
- urn:ogc:def:crs:EPSG::n OGC URNs
- PROJ.4 definitions
- filename file to read for WKT, XML or PROJ.4 definition
- well known name such as NAD27, NAD83, WGS84 or WGS72
- IGNF:xxxx, ESRI:xxxx definitions from the PROJ database
- PROJJSON (PROJ $>= 6.2$ )

This function is intended to be flexible, but by its nature it is imprecise as it must guess information about the format intended. [epsg\\_to\\_wkt\(\)](#page-32-0) could be used instead for EPSG codes.

As of GDAL 3.0, the default format for WKT export is OGC WKT 1. The WKT version can be overridden by using the OSR\_WKT\_FORMAT configuration option (see [set\\_config\\_option\(\)](#page-77-0)). Valid values are one of: SFSQL, WKT1\_SIMPLE, WKT1, WKT1\_GDAL, WKT1\_ESRI, WKT2\_2015, WKT2\_2018, WKT2, DEFAULT. If SFSQL, a WKT1 string without AXIS, TOWGS84, AUTHOR-ITY or EXTENSION node is returned. If WKT1\_SIMPLE, a WKT1 string without AXIS, AU-THORITY or EXTENSION node is returned. WKT1 is an alias of WKT1\_GDAL. WKT2 will default to the latest revision implemented (currently WKT2\_2018). WKT2\_2019 can be used as an alias of WKT2\_2018 since GDAL 3.2

#### Value

Character string containing OGC WKT.

# See Also

```
epsg_to_wkt()
```
#### Examples

```
srs_to_wkt("NAD83")
writeLines(srs_to_wkt("NAD83", pretty=TRUE))
set_config_option("OSR_WKT_FORMAT", "WKT2")
writeLines(srs_to_wkt("NAD83", pretty=TRUE))
set_config_option("OSR_WKT_FORMAT", "")
```
transform\_xy *Transform geospatial x/y coordinates*

#### Description

transform\_xy() transforms geospatial x/y coordinates to a new projection.

# Usage

```
transform_xy(pts, srs_from, srs_to)
```
# Arguments

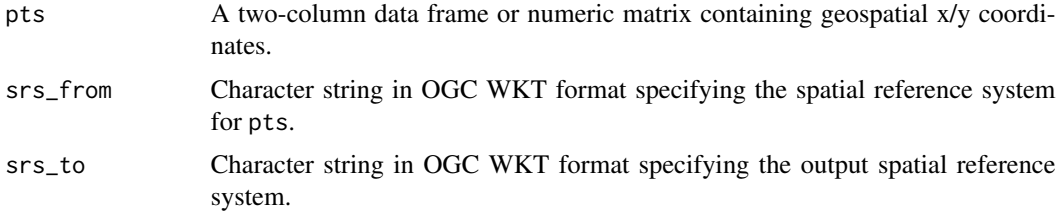

<span id="page-83-0"></span>

#### <span id="page-84-1"></span>translate 85

# Value

Numeric array of geospatial x/y coordinates in the projection specified by srs\_to.

# See Also

[epsg\\_to\\_wkt\(\)](#page-32-0), [srs\\_to\\_wkt\(\)](#page-82-0), [inv\\_project\(\)](#page-52-0)

# Examples

```
pt_file <- system.file("extdata/storml_pts.csv", package="gdalraster")
pts <- read.csv(pt_file)
print(pts)
## id, x, y in NAD83 / UTM zone 12N
## transform to NAD83 / CONUS Albers
transform_{xy}(pts = pts[, -1],srs_from = epsg_to_wkt(26912),
             srs_to = <math>epsg_to_wkt(5070)
```
<span id="page-84-0"></span>translate *Convert raster data between different formats*

#### Description

translate() is a wrapper of the gdal\_translate command-line utility (see [https://gdal.org/](https://gdal.org/programs/gdal_translate.html) [programs/gdal\\_translate.html](https://gdal.org/programs/gdal_translate.html)). The function can be used to convert raster data between different formats, potentially performing some operations like subsetting, resampling, and rescaling pixels in the process. Refer to the GDAL documentation at the URL above for a list of commandline arguments that can be passed in cl\_arg.

# Usage

```
translate(src_filename, dst_filename, cl_arg = NULL)
```
## Arguments

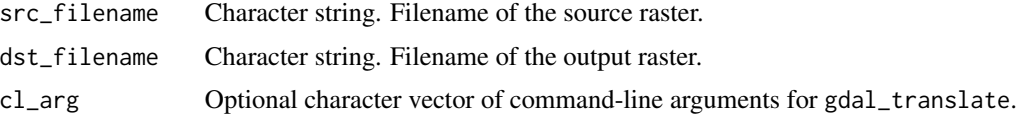

# Value

Logical indicating success (invisible TRUE). An error is raised if the operation fails.

#### See Also

[GDALRaster-class](#page-35-0), [rasterFromRaster\(\)](#page-62-0), [warp\(\)](#page-96-0)

#### Examples

```
# convert the elevation raster to Erdas Imagine format and resample to 90m
elev_file <- system.file("extdata/storml_elev.tif", package="gdalraster")
# command-line arguments for gdal_translate
args <- c("-tr", "90", "90", "-r", "average")
args <- c(args, "-of", "HFA", "-co", "COMPRESSED=YES")
img_file <- paste0(tempdir(), "/", "storml_elev_90m.img")
translate(elev_file, img_file, args)
ds <- new(GDALRaster, img_file)
ds$getDriverLongName()
ds$bbox()
ds$res()
ds$getStatistics(band=1, approx_ok=FALSE, force=TRUE)
ds$close()
```
<span id="page-85-0"></span>vsi\_copy\_file *Copy a source file to a target filename*

#### Description

vsi\_copy\_file() is a wrapper for VSICopyFile() in the GDAL Common Portability Library. The GDAL VSI functions allow virtualization of disk I/O so that non file data sources can be made to appear as files. See [https://gdal.org/user/virtual\\_file\\_systems.html](https://gdal.org/user/virtual_file_systems.html). Requires GDAL  $>= 3.7.$ 

#### Usage

```
vsi_copy_file(src_file, target_file, show_progess = FALSE)
```
#### Arguments

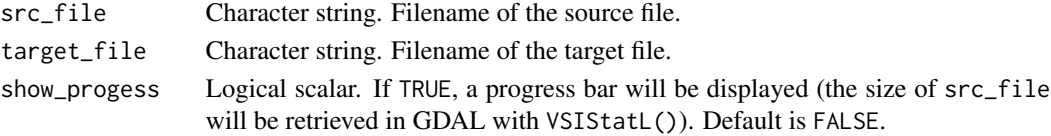

# Details

The following copies are made fully on the target server, without local download from source and upload to target:

- $/vsis3/ \rightarrow/vsis3/$
- $/vsis/$  ->  $/vsis/$
- /vsiaz/ -> /vsiaz/
- /vsiadls/ -> /vsiadls/
- any of the above or /vsicurl/ -> /vsiaz/ (starting with GDAL 3.8)

<span id="page-85-1"></span>

# <span id="page-86-0"></span>Value

Invisibly, 0 on success or -1 on an error.

# Note

If target\_file has the form /vsizip/foo.zip/bar, the default options described for the function addFilesInZip() will be in effect.

# See Also

```
copyDatasetFiles(), vsi_stat(), vsi_sync()
```
#### Examples

```
# for illustration only
# this would normally be used with GDAL virtual file systems
elev_file <- system.file("extdata/storml_elev.tif", package="gdalraster")
tmp_file <- tempfile(fileext = ".tif")
# Requires GDAL >= 3.7
if (as.integer(gdal_version()[2]) >= 3070000) {
 result <- vsi_copy_file(elev_file, tmp_file)
 print(result)
}
```
vsi\_curl\_clear\_cache *Clean cache associated with /vsicurl/ and related file systems*

# Description

vsi\_curl\_clear\_cache() cleans the local cache associated with /vsicurl/ (and related file systems). This function is a wrapper for VSICurlClearCache() and VSICurlPartialClearCache() in the GDAL Common Portability Library. See Details for the GDAL documentation.

#### Usage

```
vsi_curl_clear_cache(partial = FALSE, file_prefix = "")
```
#### Arguments

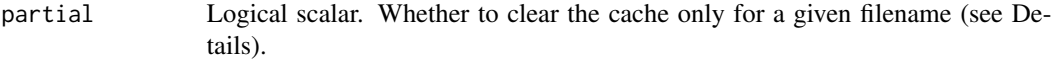

file\_prefix Character string. Filename prefix to use if partial = TRUE.

# <span id="page-87-1"></span>Details

/vsicurl (and related file systems like /vsis3/, /vsigs/, /vsiaz/, /vsioss/, /vsiswift/) cache a number of metadata and data for faster execution in read-only scenarios. But when the content on the serverside may change during the same process, those mechanisms can prevent opening new files, or give an outdated version of them. If partial = TRUE, cleans the local cache associated for a given filename (and its subfiles and subdirectories if it is a directory).

# Value

No return value, called for side effects.

#### Examples

vsi\_curl\_clear\_cache()

<span id="page-87-0"></span>vsi\_mkdir *Create a directory*

# **Description**

vsi\_mkdir() creates a new directory with the indicated mode. For POSIX-style systems, the mode is modified by the file creation mask (umask). However, some file systems and platforms may not use umask, or they may ignore the mode completely. So a reasonable cross-platform default mode value is 0755. This function is a wrapper for VSIMkdir() in the GDAL Common Portability Library. Analog of the POSIX mkdir() function.

#### Usage

vsi\_mkdir(path, mode = 755L)

#### Arguments

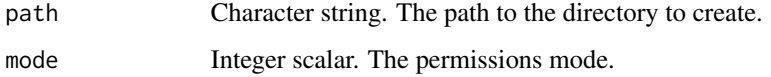

## Value

Invisibly, 0 on success or -1 on an error.

#### See Also

[vsi\\_read\\_dir\(\)](#page-88-0), [vsi\\_rmdir\(\)](#page-90-1)

# <span id="page-88-1"></span>vsi\_read\_dir 89

#### Examples

```
# for illustration only
# this would normally be used with GDAL virtual file systems
new_dir <- file.path(tempdir(), "newdir")
result <- vsi_mkdir(new_dir)
print(result)
result <- vsi_rmdir(new_dir)
print(result)
```
<span id="page-88-0"></span>vsi\_read\_dir *Read names in a directory*

#### Description

vsi\_read\_dir() abstracts access to directory contents. It returns a character vector containing the names of files and directories in this directory. This function is a wrapper for VSIReadDirEx() in the GDAL Common Portability Library.

#### Usage

vsi\_read\_dir(path, max\_files = 0L)

#### Arguments

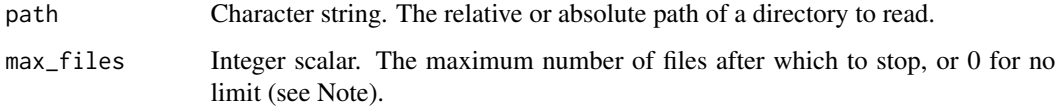

#### Value

A character vector containing the names of files and directories in the directory given by path. An empty string ("") is returned if path does not exist.

#### Note

If max\_files is set to a positive number, directory listing will stop after that limit has been reached. Note that to indicate truncation, at least one element more than the max\_files limit will be returned. If the length of the returned character vector is lesser or equal to max\_files, then no truncation occurred.

# See Also

```
vsi_mkdir(), vsi_rmdir(), vsi_stat(), vsi_sync()
```
#### Examples

```
# for illustration only
# this would normally be used with GDAL virtual file systems
data_dir <- system.file("extdata", package="gdalraster")
vsi_read_dir(data_dir)
```
vsi\_rename *Rename a file*

#### Description

vsi\_rename() renames a file object in the file system. The GDAL documentation states it should be possible to rename a file onto a new filesystem, but it is safest if this function is only used to rename files that remain in the same directory. This function goes through the GDAL VSIFileHandler virtualization and may work on unusual filesystems such as in memory. It is a wrapper for VSIRename() in the GDAL Common Portability Library. Analog of the POSIX rename() function.

# Usage

```
vsi_rename(oldpath, newpath)
```
#### Arguments

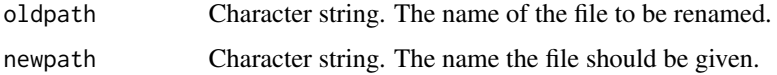

#### Value

Invisibly, 0 on success or -1 on an error.

# See Also

```
renameDataset(), vsi_copy_file()
```

```
# for illustration only
# this would normally be used with GDAL virtual file systems
elev_file <- system.file("extdata/storml_elev.tif", package="gdalraster")
tmp_file <- tempfile(fileext = ".tif")
file.copy(elev_file, tmp_file)
new_file <- file.path(dirname(tmp_file), "storml_elev_copy.tif")
result <- vsi_rename(tmp_file, new_file)
print(result)
```
<span id="page-89-0"></span>

<span id="page-90-2"></span><span id="page-90-1"></span>

#### Description

vsi\_rmdir() deletes a directory object from the file system. On some systems the directory must be empty before it can be deleted. This function goes through the GDAL VSIFileHandler virtualization and may work on unusual filesystems such as in memory. It is a wrapper for VSIRmdir() in the GDAL Common Portability Library. Analog of the POSIX rmdir() function.

#### Usage

vsi\_rmdir(path)

#### Arguments

path Character string. The path to the directory to be deleted.

#### Value

Invisibly, 0 on success or -1 on an error.

#### See Also

[deleteDataset\(\)](#page-29-0), [vsi\\_mkdir\(\)](#page-87-0), [vsi\\_read\\_dir\(\)](#page-88-0), [vsi\\_unlink\(\)](#page-94-0)

## Examples

```
# for illustration only
# this would normally be used with GDAL virtual file systems
new_dir <- file.path(tempdir(), "newdir")
result <- vsi_mkdir(new_dir)
print(result)
result <- vsi_rmdir(new_dir)
print(result)
```
<span id="page-90-0"></span>vsi\_stat *Get filesystem object info*

#### Description

vsi\_stat() fetches status information about a filesystem object (file, directory, etc). This function goes through the GDAL VSIFileHandler virtualization and may work on unusual filesystems such as in memory. It is a wrapper for VSIStatExL() in the GDAL Common Portability Library. Analog of the POSIX stat() function.

#### Usage

vsi\_stat(filename, info = "exists")

#### Arguments

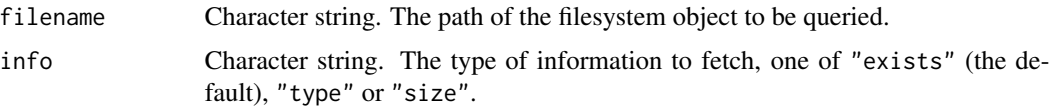

## Value

If info = "exists", returns logical TRUE if the file system object exists, otherwise FALSE. If info = "type", returns a character string with one of "file" (regular file), "dir" (directory), "symlink" (symbolic link), or empty string (""). If info = "size", returns the file size in bytes, or -1 if an error occurs.

#### Note

For portability,  $vsi_stat()$  supports a subset of stat()-type information for filesystem objects. This function is primarily intended for use with GDAL virtual file systems (e.g., URLs, cloud storage systems, ZIP/GZip/7z/RAR archives, in-memory files). The base R function utils::file\_test() could be used instead for file tests on regular local filesystems.

#### See Also

GDAL Virtual File Systems: [https://gdal.org/user/virtual\\_file\\_systems.html](https://gdal.org/user/virtual_file_systems.html)

```
# for illustration only
# this would normally be used with GDAL virtual filesystems
data_dir <- system.file("extdata", package="gdalraster")
vsi_stat(data_dir)
vsi_stat(data_dir, "type")
# stat() on a directory doesn't return the sum of the file sizes in it,
# but rather how much space is used by the directory entry
vsi_stat(data_dir, "size")
elev_file <- file.path(data_dir, "storml_elev.tif")
vsi_stat(elev_file)
vsi_stat(elev_file, "type")
vsi_stat(elev_file, "size")
nonexistent <- file.path(data_dir, "nonexistent.tif")
vsi_stat(nonexistent)
vsi_stat(nonexistent, "type")
vsi_stat(nonexistent, "size")
# /vsicurl/ file system handler
```
#### <span id="page-92-1"></span>vsi\_sync 93

```
base_url <- "https://raw.githubusercontent.com/usdaforestservice/"
f <- "gdalraster/main/sample-data/landsat_c2ard_sr_mt_hood_jul2022_utm.tif"
url_file <- paste0("/vsicurl/", base_url, f)
vsi_stat(url_file)
vsi_stat(url_file, "type")
vsi_stat(url_file, "size")
```
vsi\_sync *Synchronize a source file/directory with a target file/directory*

#### Description

vsi\_sync() is a wrapper for VSISync() in the GDAL Common Portability Library. The GDAL documentation is given in Details.

#### Usage

vsi\_sync(src, target, show\_progess = FALSE, options = NULL)

#### Arguments

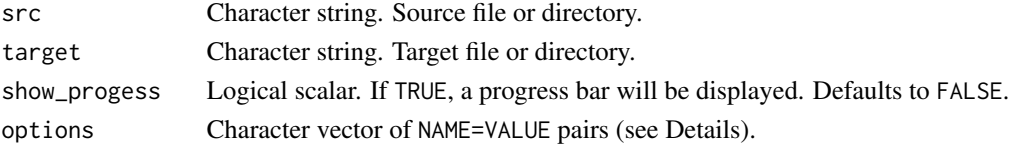

#### Details

VSISync() is an analog of the Linux rsync utility. In the current implementation, rsync would be more efficient for local file copying, but VSISync() main interest is when the source or target is a remote file system like /vsis3/ or /vsigs/, in which case it can take into account the timestamps of the files (or optionally the ETag/MD5Sum) to avoid unneeded copy operations. This is only implemented efficiently for:

- local filesystem <-> remote filesystem
- remote filesystem <-> remote filesystem (starting with GDAL 3.1) Where the source and target remote filesystems are the same and one of /vsis3/, /vsigs/ or /vsiaz/. Or when the target is /vsiaz/ and the source is /vsis3/, /vsigs/, /vsiadls/ or /vsicurl/ (starting with GDAL 3.8)

Similarly to rsync behavior, if the source filename ends with a slash, it means that the content of the directory must be copied, but not the directory name. For example, assuming "/home/even/foo" contains a file "bar", VSISync("/home/even/foo/", "/mnt/media", ...) will create a "/mnt/media/bar" file. Whereas VSISync("/home/even/foo", "/mnt/media", ...) will create a "/mnt/media/foo" directory which contains a bar file.

The options argument accepts a character vector of name=value pairs. Currently accepted options are:

- <span id="page-93-0"></span>• RECURSIVE=NO (the default is YES)
- SYNC\_STRATEGY=TIMESTAMP/ETAG/OVERWRITE. Determines which criterion is used to determine if a target file must be replaced when it already exists and has the same file size as the source. Only applies for a source or target being a network filesystem. The default is TIMESTAMP (similarly to how 'aws s3 sync' works), that is to say that for an upload operation, a remote file is replaced if it has a different size or if it is older than the source. For a download operation, a local file is replaced if it has a different size or if it is newer than the remote file. The ETAG strategy assumes that the ETag metadata of the remote file is the MD5Sum of the file content, which is only true in the case of /vsis3/ for files not using KMS server side encryption and uploaded in a single PUT operation (so smaller than 50 MB given the default used by GDAL). Only to be used for /vsis3/, /vsigs/ or other filesystems using a MD5Sum as ETAG. The OVERWRITE strategy (GDAL  $>= 3.2$ ) will always overwrite the target file with the source one.
- NUM\_THREADS=integer. (GDAL >= 3.1) Number of threads to use for parallel file copying. Only use for when /vsis3/, /vsigs/, /vsiaz/ or /vsiadls/ is in source or target. The default is 10 since GDAL 3.3.
- CHUNK\_SIZE=integer. (GDAL > = 3.1) Maximum size of chunk (in bytes) to use to split large objects when downloading them from /vsis3/, /vsigs/, /vsiaz/ or /vsiadls/ to local file system, or for upload to /vsis3/, /vsiaz/ or /vsiadls/ from local file system. Only used if NUM\_THREADS > 1. For upload to /vsis3/, this chunk size must be set at least to 5 MB. The default is 8 MB since GDAL 3.3.
- x-amz-KEY=value. (GDAL >= 3.5) MIME header to pass during creation of a /vsis3/ object.
- x-goog-KEY=value. (GDAL >= 3.5) MIME header to pass during creation of a /vsigs/ object.
- x-ms-KEY=value. (GDAL >= 3.5) MIME header to pass during creation of a /vsiaz/ or /vsiadls/ object.

#### Value

Invisibly, TRUE on success or FALSE on an error.

#### See Also

```
copyDatasetFiles(), vsi_copy_file()
```
#### Examples

## Not run:

- # sample-data is a directory in the git repository for gdalraster that is
- # not included in the R package:
- # https://github.com/USDAForestService/gdalraster/tree/main/sample-data
- # A copy of sample-data in an AWS S3 bucket, and a partial copy in an
- # Azure Blob container, were used to generate the example below.

```
src <- "/vsis3/gdalraster-sample-data/"
# s3://gdalraster-sample-data is not public, set credentials
set_config_option("AWS_ACCESS_KEY_ID", "xxxxxxxxxxxxxx")
set_config_option("AWS_SECRET_ACCESS_KEY", "xxxxxxxxxxxxxxxxxxxxxxxxxxxxx")
vsi_read_dir(src)
#> [1] "README.md"
#> [2] "bl_mrbl_ng_jul2004_rgb_720x360.tif"
#> [3] "blue_marble_ng_neo_metadata.xml"
#> [4] "landsat_c2ard_sr_mt_hood_jul2022_utm.json"
#> [5] "landsat_c2ard_sr_mt_hood_jul2022_utm.tif"
#> [6] "lf_elev_220_metadata.html"
#> [7] "lf_elev_220_mt_hood_utm.tif"
#> [8] "lf_fbfm40_220_metadata.html"
#> [9] "lf_fbfm40_220_mt_hood_utm.tif"
dst <- "/vsiaz/sampledata"
set_config_option("AZURE_STORAGE_CONNECTION_STRING",
                  "<connection_string_for_gdalraster_account>")
vsi_read_dir(dst)
#> [1] "lf_elev_220_metadata.html" "lf_elev_220_mt_hood_utm.tif"
# GDAL VSISync() supports direct copy for /vsis3/ -> /vsiaz/ (GDAL >= 3.8)
result <- vsi_sync(src, dst, show_progess = TRUE)
#> 0...10...20...30...40...50...60...70...80...90...100 - done.
print(result)
#> [1] TRUE
vsi_read_dir(dst)
#> [1] "README.md"
#> [2] "bl_mrbl_ng_jul2004_rgb_720x360.tif"
#> [3] "blue_marble_ng_neo_metadata.xml"
#> [4] "landsat_c2ard_sr_mt_hood_jul2022_utm.json"
#> [5] "landsat_c2ard_sr_mt_hood_jul2022_utm.tif"
#> [6] "lf_elev_220_metadata.html"
#> [7] "lf_elev_220_mt_hood_utm.tif"
#> [8] "lf_fbfm40_220_metadata.html"
#> [9] "lf_fbfm40_220_mt_hood_utm.tif"
## End(Not run)
```
<span id="page-94-0"></span>vsi\_unlink *Delete a file*

# **Description**

vsi\_unlink() deletes a file object from the file system. This function goes through the GDAL VSIFileHandler virtualization and may work on unusual filesystems such as in memory. It is a wrapper for VSIUnlink() in the GDAL Common Portability Library. Analog of the POSIX unlink() function.

#### Usage

vsi\_unlink(filename)

#### Arguments

filename Character string. The path of the file to be deleted.

# Value

Invisibly, 0 on success or -1 on an error.

# See Also

[deleteDataset\(\)](#page-29-0), [vsi\\_rmdir\(\)](#page-90-1), [vsi\\_unlink\\_batch\(\)](#page-95-0)

# Examples

```
# for illustration only
# this would normally be used with GDAL virtual file systems
elev_file <- system.file("extdata/storml_elev.tif", package="gdalraster")
tmp_file <- paste0(tempdir(), "/", "tmp.tif")
file.copy(elev_file, tmp_file)
result <- vsi_unlink(tmp_file)
print(result)
```
<span id="page-95-0"></span>vsi\_unlink\_batch *Delete several files in a batch*

## Description

vsi\_unlink\_batch() deletes a list of files passed in a character vector. All files should belong to the same file system handler. This is implemented efficiently for /vsis3/ and /vsigs/ (provided for /vsigs/ that OAuth2 authentication is used). This function is a wrapper for VSIUnlinkBatch() in the GDAL Common Portability Library. Requires GDAL >= 3.1

#### Usage

```
vsi_unlink_batch(filenames)
```
# Arguments

filenames Character vector. The list of files to delete.

#### Value

Invisibly, a logical vector of length(filenames) with values depending on the success of deletion of the corresponding file.

<span id="page-95-1"></span>

<span id="page-96-1"></span>warp 97

# See Also

[deleteDataset\(\)](#page-29-0), [vsi\\_rmdir\(\)](#page-90-1), [vsi\\_unlink\(\)](#page-94-0)

# Examples

```
# for illustration only
# this would normally be used with GDAL virtual file systems
elev_file <- system.file("extdata/storml_elev.tif", package="gdalraster")
tcc_file <- system.file("extdata/storml_tcc.tif", package="gdalraster")
# Requires GDAL >= 3.1
if (as.integer(gdal_version()[2]) >= 3010000) {
 tmp_elev <- paste0(tempdir(), "/", "tmp_elev.tif")
 file.copy(elev_file, tmp_elev)
 tmp_tcc <- paste0(tempdir(), "/", "tmp_tcc.tif")
 file.copy(tcc_file, tmp_tcc)
 result <- vsi_unlink_batch(c(tmp_elev, tmp_tcc))
 print(result)
}
```
#### <span id="page-96-0"></span>warp *Raster reprojection and mosaicing*

# Description

warp() is a wrapper of the gdalwarp command-line utility for raster mosaicing, reprojection and warping (see <https://gdal.org/programs/gdalwarp.html>). The function can reproject to any supported spatial reference system (SRS). It can also be used to crop, resample, and optionally write output to a different raster format. See Details for a list of commonly used processing options that can be passed as arguments to warp().

#### Usage

```
warp(src_files, dst_filename, t_srs, cl_arg = NULL)
```
#### Arguments

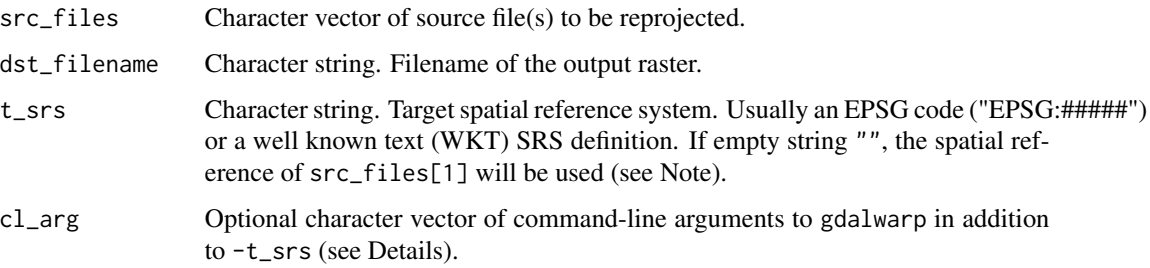

Several processing options can be performed in one call to warp() by passing the necessary commandline arguments. The following list describes several commonly used arguments. Note that gdalwarp supports a large number of arguments that enable a variety of different processing options. Users are encouraged to review the original source documentation provided by the GDAL project at the URL above for the full list.

• -te <xmin> <ymin> <xmax> <ymax>

Georeferenced extents of output file to be created (in target SRS by default).

- -te\_srs <srs\_def> SRS in which to interpret the coordinates given with -te (if different than t\_srs).
- -tr <xres> <yres> Output pixel resolution (in target georeferenced units).
- -tap

(target aligned pixels) align the coordinates of the extent of the output file to the values of the -tr, such that the aligned extent includes the minimum extent. Alignment means that xmin / resx, ymin / resy, xmax / resx and ymax / resy are integer values.

• -ovr <level>|AUTO|AUTO-<n>|NONE

Specify which overview level of source files must be used. The default choice, AUTO, will select the overview level whose resolution is the closest to the target resolution. Specify an integer value (0-based, i.e., 0=1st overview level) to select a particular level. Specify AUTO-n where n is an integer greater or equal to 1, to select an overview level below the AUTO one. Or specify NONE to force the base resolution to be used (can be useful if overviews have been generated with a low quality resampling method, and the warping is done using a higher quality resampling method).

• -wo <NAME>=<VALUE>

Set a warp option as described in the GDAL documentation for [GDALWarpOptions](https://gdal.org/api/gdalwarp_cpp.html#_CPPv415GDALWarpOptions) Multiple -wo may be given. See also -multi below.

• -ot <type>

Force the output raster bands to have a specific data type supported by the format, which may be one of the following: Byte, Int8, UInt16, Int16, UInt32, Int32, UInt64, Int64, Float32, Float64, CInt16, CInt32, CFloat32 or CFloat64.

• -r <resampling\_method>

Resampling method to use. Available methods are: near (nearest neighbour, the default), bilinear, cubic, cubicspline, lanczos, average, rms (root mean square, GDAL >= 3.3), mode, max, min, med, q1 (first quartile), q3 (third quartile), sum (GDAL  $\ge$  = 3.1).

• -srcnodata "<value>[ <value>]..."

Set nodata masking values for input bands (different values can be supplied for each band). If more than one value is supplied all values should be quoted to keep them together as a single operating system argument. Masked values will not be used in interpolation. Use a value of None to ignore intrinsic nodata settings on the source dataset. If -srcnodata is not explicitly set, but the source dataset has nodata values, they will be taken into account by default.

• -dstnodata "<value>[ <value>]..." Set nodata values for output bands (different values can be supplied for each band). If more than one value is supplied all values should be quoted to keep them together as a single operating system argument. New files will be initialized to this value and if possible the nodata value will be recorded in the output file. Use a value of "None" to ensure that nodata is not defined. If this argument is not used then nodata values will be copied from the source dataset. • -wm <memory\_in\_mb>

Set the amount of memory that the warp API is allowed to use for caching. The value is interpreted as being in megabytes if the value is <10000. For values >=10000, this is interpreted as bytes. The warper will total up the memory required to hold the input and output image arrays and any auxiliary masking arrays and if they are larger than the "warp memory" allowed it will subdivide the chunk into smaller chunks and try again. If the -wm value is very small there is some extra overhead in doing many small chunks so setting it larger is better but it is a matter of diminishing returns.

• -multi

Use multithreaded warping implementation. Two threads will be used to process chunks of image and perform input/output operation simultaneously. Note that computation is not multithreaded itself. To do that, you can use the -wo NUM\_THREADS=val/ALL\_CPUS option, which can be combined with -multi.

- $-$ of <format> Set the output raster format. Will be guessed from the extension if not specified. Use the short format name (e.g., "GTiff").
- - co <NAME>=<VALUE>

Set one or more format specific creation options for the output dataset. For example, the GeoTIFF driver supports creation options to control compression, and whether the file should be tiled. [getCreationOptions\(\)](#page-47-0) can be used to look up available creation options, but the GDAL [Raster drivers](https://gdal.org/drivers/raster/index.html) documentation is the definitive reference for format specific options. Multiple -co may be given, e.g.,

c("-co", "COMPRESS=LZW", "-co", "BIGTIFF=YES")

• -overwrite

Overwrite the target dataset if it already exists. Overwriting means deleting and recreating the file from scratch. Note that if this option is not specified and the output file already exists, it will be updated in place.

The documentation for [gdalwarp](https://gdal.org/programs/gdalwarp.html) describes additional command-line options related to spatial reference systems, source nodata values, alpha bands, polygon cutlines as mask including blending, and more.

Mosaicing into an existing output file is supported if the output file already exists. The spatial extent of the existing file will not be modified to accommodate new data, so you may have to remove it in that case, or use the -overwrite option.

Command-line options are passed to warp() as a character vector. The elements of the vector are the individual options followed by their individual values, e.g.,

 $cl_{array} = c("-tr", "30", "30", "-r", "bilinear"))$ 

to set the target pixel resolution to 30 x 30 in target georeferenced units and use bilinear resampling.

#### Value

Logical indicating success (invisible TRUE). An error is raised if the operation fails.

#### Note

warp() can be used to reproject and also perform other processing such as crop, resample, and mosaic. This processing is generally done with a single function call by passing arguments for

<span id="page-98-0"></span>warp 99

the target (output) pixel resolution, extent, resampling method, nodata value, format, and so forth. If warp() is called with t\_srs set to "" (empty string), the target spatial reference will be set to that of src\_files[1], so that the processing options given in cl\_arg will be performed without reprojecting (in the case of one input raster or multiple inputs that all use the same spatial reference system, otherwise would reproject inputs to the SRS of  $src_files[1]$  when they are different).

#### See Also

[GDALRaster-class](#page-35-0), [srs\\_to\\_wkt\(\)](#page-82-0), [translate\(\)](#page-84-0)

```
# reproject the elevation raster to NAD83 / CONUS Albers (EPSG:5070)
elev_file <- system.file("extdata/storml_elev.tif", package="gdalraster")
# command-line arguments for gdalwarp
# resample to 90-m resolution and keep pixels aligned:
args <- c("-tr", "90", "90", "-r", "cubic", "-tap")
# write to Erdas Imagine format (HFA) with compression:
args <- c(args, "-of", "HFA", "-co", "COMPRESSED=YES")
alb83_file <- paste0(tempdir(), "/", "storml_elev_alb83.img")
warp(elev_file, alb83_file, t_srs="EPSG:5070", cl_arg = args)
ds <- new(GDALRaster, alb83_file)
ds$getDriverLongName()
ds$getProjectionRef()
ds$res()
ds$getStatistics(band=1, approx_ok=FALSE, force=TRUE)
ds$close()
```
<span id="page-99-0"></span>

# **Index**

∗ datasets DEFAULT\_DEM\_PROC, [29](#page-28-0) DEFAULT\_NODATA, [30](#page-29-1) addFilesInZip, [6](#page-5-0) addFilesInZip(), *[4](#page-3-0)* bandCopyWholeRaster, [8](#page-7-0) bandCopyWholeRaster(), *[4](#page-3-0)*, *[64](#page-63-0)* bbox\_from\_wkt, [9](#page-8-0) bbox\_from\_wkt(), *[4](#page-3-0)*, *[10,](#page-9-0) [11](#page-10-0)*, *[52](#page-51-0)*, *[70](#page-69-0)* bbox\_intersect, [10](#page-9-0) bbox\_intersect(), *[4](#page-3-0)* bbox\_to\_wkt, [11](#page-10-0) bbox\_to\_wkt(), *[4](#page-3-0)*, *[9,](#page-8-0) [10](#page-9-0)*, *[52](#page-51-0)* bbox\_union *(*bbox\_intersect*)*, [10](#page-9-0) bbox\_union(), *[4](#page-3-0)* buildRAT, [12](#page-11-0) buildRAT(), *[4](#page-3-0)*, *[24](#page-23-1)*, *[33](#page-32-1)*, *[44,](#page-43-0) [45](#page-44-0)* buildVRT, [15](#page-14-0) buildVRT(), *[4](#page-3-0)*, *[67](#page-66-0)*, *[70](#page-69-0)* calc, [17](#page-16-0) calc(), *[5](#page-4-0)*, *[24](#page-23-1)* CmbTable *(*CmbTable-class*)*, [21](#page-20-0) CmbTable-class, [20](#page-19-0) combine, [22](#page-21-0) combine(), *[5](#page-4-0)*, *[18](#page-17-0)* copyDatasetFiles, [24](#page-23-1) copyDatasetFiles(), *[4](#page-3-0)*, *[31](#page-30-0)*, *[75](#page-74-0)*, *[87](#page-86-0)*, *[94](#page-93-0)* create, [25](#page-24-1) create(), *[4](#page-3-0)*, *[8](#page-7-0)*, *[25](#page-24-1)*, *[28](#page-27-1)*, *[31](#page-30-0)*, *[49](#page-48-0)*, *[64](#page-63-0)*, *[75](#page-74-0)* createColorRamp, [26](#page-25-0) createCopy, [28](#page-27-1) createCopy(), *[4](#page-3-0)*, *[8](#page-7-0)*, *[25,](#page-24-1) [26](#page-25-0)*, *[31](#page-30-0)*, *[49](#page-48-0)*, *[64](#page-63-0)*, *[75](#page-74-0)*

DEFAULT\_DEM\_PROC, [29,](#page-28-0) *[32](#page-31-0)* DEFAULT\_NODATA, [30](#page-29-1) deleteDataset, [30](#page-29-1) deleteDataset(), *[4](#page-3-0)*, *[25](#page-24-1)*, *[75](#page-74-0)*, *[91](#page-90-2)*, *[96,](#page-95-1) [97](#page-96-1)* dem\_proc, [31](#page-30-0) dem\_proc(), *[4](#page-3-0)*, *[29](#page-28-0)* displayRAT, [32](#page-31-0) displayRAT(), *[4](#page-3-0)*, *[14](#page-13-0)* epsg\_to\_wkt, [33](#page-32-1) epsg\_to\_wkt(), *[4](#page-3-0)*, *[84,](#page-83-0) [85](#page-84-1)* fillNodata, [34](#page-33-0) fillNodata(), *[4](#page-3-0)* footprint, [35](#page-34-0) footprint(), *[4](#page-3-0)* g\_buffer, [51](#page-50-0) g\_buffer(), *[4](#page-3-0)*, *[11](#page-10-0)* gdal\_formats, [47](#page-46-0) gdal\_formats(), *[4](#page-3-0)* gdal\_version, [48](#page-47-1) gdal\_version(), *[4](#page-3-0)*, *[61](#page-60-0)[–63](#page-62-1)* GDALRaster *(*GDALRaster-class*)*, [36](#page-35-1) gdalraster *(*gdalraster-package*)*, [4](#page-3-0) GDALRaster-class, [36](#page-35-1) gdalraster-package, [4](#page-3-0) GDALRaster\$getChecksum(), *[4](#page-3-0)* GDALRaster\$getColorTable(), *[27](#page-26-0)* GDALRaster\$getDefaultRAT(), *[4](#page-3-0)*, *[14](#page-13-0)*, *[33](#page-32-1)* GDALRaster\$getGeoTransform(), *[51](#page-50-0)*, *[53](#page-52-1)* GDALRaster\$getPaletteInterp(), *[27](#page-26-0)* GDALRaster\$read(), *[57](#page-56-0)*, *[74](#page-73-1)* GDALRaster\$setColorTable(), *[26](#page-25-0)* GDALRaster\$setDefaultRAT(), *[4](#page-3-0)*, *[14](#page-13-0)* get\_cache\_used, [49](#page-48-0) get\_cache\_used(), *[4](#page-3-0)* get\_config\_option, [50](#page-49-1) get\_config\_option(), *[4](#page-3-0)*, *[78](#page-77-1)* get\_pixel\_line, [50](#page-49-1) get\_pixel\_line(), *[4](#page-3-0)*, *[53](#page-52-1)* getCreationOptions, [48](#page-47-1) getCreationOptions(), *[4](#page-3-0)*, *[26](#page-25-0)*, *[28](#page-27-1)*, *[99](#page-98-0)*

has\_geos, [52](#page-51-0)

# 102 INDEX

```
has_geos(), 4
inv_geotransform, 52
inv_geotransform(), 4, 51
inv_project, 53
inv_project(), 4, 85
plot_raster, 55
plot_raster(), 5, 72
polygonize, 58
polygonize(), 4, 36, 67
proj_networking, 61
proj_networking(), 4, 62, 63
proj_search_paths, 62
proj_search_paths(), 4, 61, 63
proj_version, 62
proj_version(), 4, 61, 62
rasterFromRaster, 63
rasterFromRaster(), 4, 8, 26, 28, 85
rasterize, 65
rasterize(), 4, 60
rasterToVRT, 67
rasterToVRT(), 4, 16, 18, 23, 24
Rcpp_CmbTable (CmbTable-class), 21
Rcpp_CmbTable-class (CmbTable-class), 21
Rcpp_GDALRaster (GDALRaster-class), 36
Rcpp_GDALRaster-class
        (GDALRaster-class), 36
Rcpp_RunningStats (RunningStats-class),
        76
Rcpp_RunningStats-class
        (RunningStats-class), 76
read_ds, 72
read_ds(), 45, 55, 57
renameDataset, 74
renameDataset(), 4, 25, 31, 90
RunningStats (RunningStats-class), 76
RunningStats-class, 76
set_config_option, 78
set_config_option(), 4, 7, 33, 40, 45, 50,
        57, 84
sieveFilter, 79
sieveFilter(), 4
srs_is_geographic, 81
srs_is_geographic(), 4, 82, 83
srs_is_projected, 81
srs_is_projected(), 4, 81, 83
```

```
srs_is_same, 82
srs_is_same(), 4, 81, 82
srs_to_wkt, 83
srs_to_wkt(), 4, 33, 73, 85, 100
transform_xy, 84
transform_xy(), 4, 54
translate, 85
translate(), 4, 28, 64, 100
vsi_copy_file, 86
vsi_copy_file(), 4, 25, 90, 94
vsi_curl_clear_cache, 87
vsi_curl_clear_cache(), 4
vsi_mkdir, 88
vsi_mkdir(), 4, 89, 91
vsi_read_dir, 89
vsi_read_dir(), 4, 88, 91
vsi_rename, 90
vsi_rename(), 4
vsi_rmdir, 91
vsi_rmdir(), 4, 88, 89, 96, 97
vsi_stat, 91
vsi_stat(), 4, 87, 89
vsi_sync, 93
vsi_sync(), 4, 87, 89
vsi_unlink, 95
vsi_unlink(), 4, 91, 97
vsi_unlink_batch, 96
vsi_unlink_batch(), 4, 96
```

```
warp, 97
warp(), 4, 70, 85
```